# Oracle® Cloud Reference for Fusion SCM Analytics

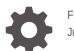

F94338-03 June 2024

ORACLE

Oracle Cloud Reference for Fusion SCM Analytics,

F94338-03

Copyright © 2021, 2024, Oracle and/or its affiliates.

Primary Author: Jenny Smalling

Contributors: Oracle Fusion Data Intelligence development, product management (contributor), and quality assurance teams

This software and related documentation are provided under a license agreement containing restrictions on use and disclosure and are protected by intellectual property laws. Except as expressly permitted in your license agreement or allowed by law, you may not use, copy, reproduce, translate, broadcast, modify, license, transmit, distribute, exhibit, perform, publish, or display any part, in any form, or by any means. Reverse engineering, disassembly, or decompilation of this software, unless required by law for interoperability, is prohibited.

The information contained herein is subject to change without notice and is not warranted to be error-free. If you find any errors, please report them to us in writing.

If this is software, software documentation, data (as defined in the Federal Acquisition Regulation), or related documentation that is delivered to the U.S. Government or anyone licensing it on behalf of the U.S. Government, then the following notice is applicable:

U.S. GOVERNMENT END USERS: Oracle programs (including any operating system, integrated software, any programs embedded, installed, or activated on delivered hardware, and modifications of such programs) and Oracle computer documentation or other Oracle data delivered to or accessed by U.S. Government end users are "commercial computer software," "commercial computer software documentation," or "limited rights data" pursuant to the applicable Federal Acquisition Regulation and agency-specific supplemental regulations. As such, the use, reproduction, duplication, release, display, disclosure, modification, preparation of derivative works, and/or adaptation of i) Oracle programs (including any operating system, integrated software, any programs embedded, installed, or activated on delivered hardware, and modifications of such programs), ii) Oracle computer documentation and/or iii) other Oracle data, is subject to the rights and limitations specified in the license contained in the applicable contract. The terms governing the U.S. Government's use of Oracle cloud services are defined by the applicable contract for such services. No other rights are granted to the U.S. Government.

This software or hardware is developed for general use in a variety of information management applications. It is not developed or intended for use in any inherently dangerous applications, including applications that may create a risk of personal injury. If you use this software or hardware in dangerous applications, then you shall be responsible to take all appropriate fail-safe, backup, redundancy, and other measures to ensure its safe use. Oracle Corporation and its affiliates disclaim any liability for any damages caused by use of this software or hardware in dangerous applications.

Oracle®, Java, MySQL, and NetSuite are registered trademarks of Oracle and/or its affiliates. Other names may be trademarks of their respective owners.

Intel and Intel Inside are trademarks or registered trademarks of Intel Corporation. All SPARC trademarks are used under license and are trademarks or registered trademarks of SPARC International, Inc. AMD, Epyc, and the AMD logo are trademarks or registered trademarks of Advanced Micro Devices. UNIX is a registered trademark of The Open Group.

This software or hardware and documentation may provide access to or information about content, products, and services from third parties. Oracle Corporation and its affiliates are not responsible for and expressly disclaim all warranties of any kind with respect to third-party content, products, and services unless otherwise set forth in an applicable agreement between you and Oracle. Oracle Corporation and its affiliates will not be responsible for any loss, costs, or damages incurred due to your access to or use of third-party content, products, or services, except as set forth in an applicable agreement between you and Oracle.

# Contents

| Introduction                                  |     |
|-----------------------------------------------|-----|
| Overview                                      | 1-1 |
| Features Available for Preview                | 1-1 |
| Features Generally Available                  | 1-2 |
| Prerequisites for Oracle Fusion SCM Analytics | 1-3 |
| Tables                                        |     |
| Overview                                      | 2-1 |
| Tables Without WHO Columns                    | 2-1 |
| Relationship Diagrams                         |     |
| Overview                                      | 3-1 |
| Data Store                                    |     |
| Overview                                      | 4-1 |
| Data Lineage                                  |     |
| Overview                                      | 5-1 |
| Data Augmentation                             |     |
| Overview                                      | 6-1 |
| Data Validation                               |     |
| Overview                                      | 7-1 |
| Subject Areas                                 |     |
| Subject Areas                                 | 8-1 |

| Overview                                                       | 8-1  |
|----------------------------------------------------------------|------|
| Offerings and Functional Areas                                 | 8-1  |
| Data Validation                                                | 8-3  |
| Security Assignment                                            | 8-4  |
| Security Audit History                                         | 8-4  |
| Usage Tracking                                                 | 8-5  |
| Warehouse Refresh Statistics                                   | 8-6  |
| Business Questions                                             | 8-7  |
| Overview                                                       | 8-7  |
| Job-Specific Groups                                            | 8-7  |
| Overview                                                       | 8-7  |
| Common Job-Specific Groups                                     | 8-22 |
| Data Roles                                                     | 8-23 |
| Overview                                                       | 8-23 |
| Duty Roles                                                     | 8-24 |
| Overview                                                       | 8-24 |
| Common Duty Roles                                              | 8-31 |
| Subject Area Metric Details                                    | 8-31 |
| Cost Management                                                | 8-32 |
| Cost Management - COGS and Gross Margin                        | 8-32 |
| Cost Management - Cost Accounting                              | 8-32 |
| Cost Management - Inventory Valuations                         | 8-33 |
| Cost Management - Item Cost                                    | 8-33 |
| Inventory                                                      | 8-33 |
| Inventory - Inventory Aging (Preview)                          | 8-34 |
| Inventory - Inventory Balances                                 | 8-35 |
| Inventory - Inventory Receipts                                 | 8-36 |
| Inventory - Inventory Receipts (Preview)                       | 8-36 |
| Inventory - Inventory Transactions                             | 8-38 |
| Inventory - Inventory Turns (Preview)                          | 8-38 |
| Inventory - Picking and Shipping                               | 8-39 |
| Inventory - Transfer Orders                                    | 8-42 |
| Manufacturing                                                  | 8-43 |
| Manufacturing - Manufacturing Materials (Preview)              | 8-43 |
| Manufacturing - Manufacturing Operation Transactions (Preview) | 8-43 |
| Manufacturing - Manufacturing Resources (Preview)              | 8-44 |
| Manufacturing - Manufacturing Work Orders (Preview)            | 8-44 |
| Procurement                                                    | 8-46 |
| Procurement - Accrual Balances at Period End (Preview)         | 8-46 |
| Procurement - Accrual Balances at Receipt (Preview)            | 8-47 |
| Procurement—Agreements                                         | 8-47 |
| Procurement - Enterprise Contracts - Contracts (Preview)       | 8-49 |
|                                                                |      |

| Procurement—Purchase Orders                           | 8-49 |
|-------------------------------------------------------|------|
| Procurement—Receipt Accounting (Preview)              | 8-52 |
| Procurement—Receipts                                  | 8-53 |
| Procurement—Requisitions                              | 8-54 |
| Procurement—Spend                                     | 8-57 |
| Order Management                                      | 8-59 |
| Order Management - Draft Sales Orders (Preview)       | 8-60 |
| Order Management - Draft Sales Orders Holds (Preview) | 8-60 |
| Order Management - Sales Orders                       | 8-60 |
| Order Management - Sales Orders Holds                 | 8-63 |
| Descriptive Flexfield (DFF)                           | 8-63 |
| Cost Management                                       | 8-63 |
| Inventory Management                                  | 8-63 |
| Manufacturing                                         | 8-64 |
| Order Management                                      | 8-64 |
| Purchasing                                            | 8-64 |

### 9 Prebuilt

| 9-1  |
|------|
| 9-1  |
| 9-1  |
| 9-1  |
| 9-2  |
| 9-2  |
| 9-3  |
| 9-3  |
| 9-3  |
| 9-4  |
| 9-5  |
| 9-5  |
| 9-7  |
| 9-13 |
| 9-13 |
| 9-13 |
| 9-14 |
|      |

### A Report Authoring Tips

| Common Report Authoring Tips                                                    | A-1 |
|---------------------------------------------------------------------------------|-----|
| Report Authoring Tips for Oracle Fusion SCM Analytics and Fusion PROC Analytics | A-2 |

### B Frequently Asked Questions

| Common Frequently Asked Questions        | B-1 |
|------------------------------------------|-----|
| Costing Frequently Asked Questions       | B-3 |
| Inventory Frequently Asked Questions     | B-3 |
| Manufacturing Frequently Asked Questions | B-6 |
| Purchasing Frequently Asked Questions    | B-7 |

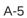

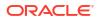

# Preface

### **Topics:**

- Audience
- Documentation Accessibility
- Diversity and Inclusion
- Related Documentation
- Conventions

### Audience

This document is intended for Oracle Fusion Data Intelligence consumers and authors using Supply Chain Management to run a business.

### **Documentation Accessibility**

For information about Oracle's commitment to accessibility, visit the Oracle Accessibility Program website at https://www.oracle.com/corporate/accessibility/.

### Access to Oracle Support

Oracle customers that have purchased support have access to electronic support through My Oracle Support. For information, visit <a href="https://support.oracle.com/portal/">https://support.oracle.com/portal/</a> or visit <a href="https://support.oracle.com/portal/">or visit Oracle Accessibility Learning and Support if you are hearing impaired.

### **Diversity and Inclusion**

Oracle is fully committed to diversity and inclusion. Oracle respects and values having a diverse workforce that increases thought leadership and innovation. As part of our initiative to build a more inclusive culture that positively impacts our employees, customers, and partners, we are working to remove insensitive terms from our products and documentation. We are also mindful of the necessity to maintain compatibility with our customers' existing technologies and the need to ensure continuity of service as Oracle's offerings and industry standards evolve. Because of these technical constraints, our effort to remove insensitive terms is ongoing and will take time and external cooperation.

### **Related Documentation**

These related Oracle resources provide more information.

- Oracle Cloud http://cloud.oracle.com
- Administering Oracle Fusion Data Intelligence
- Using Oracle Fusion Data Intelligence
- Visualizing Data and Building Reports in Oracle Analytics Cloud

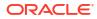

# Conventions

The following text conventions are used in this document.

| Convention | Meaning                                                                                                    |
|------------|----------------------------------------------------------------------------------------------------|
| boldface   | Boldface type indicates graphical user interface elements associated with an action, or terms defined in text or the glossary.         |
| italic     | Italic type indicates book titles, emphasis, or placeholder variables for which you supply particular values.                          |
| monospace  | Monospace type indicates commands within a paragraph, URLs, code in examples, text that appears on the screen, or text that you enter. |

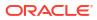

# 1 Introduction

## Overview

Oracle Fusion SCM Analytics is a prebuilt cloud native solution for Oracle Cloud SCM.

It helps supply chain professionals uncover underlying drivers to improve efficiency, reduce costs, and ensure customer satisfaction. See Oracle Fusion SCM Analytics.

This guide lists the predefined objects in Oracle Fusion SCM Analytics. You can find information about tables, entity relationships, subject area, job roles, duty roles, associated business questions, metric details, prebuilt analyses, prebuilt business metrics, and prebuilt dashboards.

### Features Available for Preview

Preview features enable functional administrators to switch functionality on and off. This way, your organization can evaluate and learn how to use new features before they roll out by default.

To enable the preview features, see Make Preview Features Available.

| Feature              | Description                                                                                                    |
|----------------------|----------------------------------------------------------------------------------------------------|
| Enterprise Contracts | This feature provides the ability to analyze buy side contracts. It includes details on contract headers, contract lines, contracts terms, and fulfillment lines.                                                                                                    |
| FSN                  | This feature provides insights into key Inventory<br>Management technique called FSN Analysis. FSN<br>analysis is a technique to classify items as Fast,<br>Slow, and Non-moving based on their sales and<br>consumption rate in an organisation for a chosen<br>time window. |
| Inventory Aging      | This feature provides the ability to analyze<br>inventory aging by item, organization, project, and<br>consigned. Inventory aging shows the age of the<br>inventory items grouped in different time buckets.                                                                  |
| Inventory Receipts   | This feature provides the ability to analyze all sources of receipt including purchase orders and transaction level details.                                                                                                    |
| Inventory Turns      | This feature provides insights into key Inventory<br>Management metrics and techniques like Inventory<br>Turns, Days in Inventory, Excess and Obsolete<br>Analysis.                                                                                                    |
| Manufacturing        | This feature provides the ability to analyze the work<br>orders execution details and relevant metrics of<br>work orders execution for Discrete Manufacturing.                                                                                                    |

### **Functional Areas**

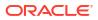

| Feature                                  | Description                                                                                                    |
|------------------------------------------|----------------------------------------------------------------------------------------------------|
| Projected Gross Margin                   | This feature enables the Sales Orders subject area<br>to support Projected Gross Margin for sales orders<br>that aren't shipped.                                                                                      |
| Receipt Accounting                       | This feature provides the ability to analyze<br>transactions and distributions related to Receipt<br>Accounting sourced from Purchase Orders and PO<br>Receipts interfaced to the Receipt Accounting<br>subject area. |
| Spend Classification                     | This feature enables the Spend Requisitions, and<br>Purchase Orders subject areas to support the<br>Spend Classification related attributes.                                                                          |
| Unit Item Cost at Inventory Organization | This feature provides the ability to support Unit Item cost at Inventory organization.                                                                                                    |

### **Pipeline Features**

| Feature                                                                     | Description                                                                                                    |
|-----------------------------------------------------------------------------|----------------------------------------------------------------------------------------------------|
| Unpublished Cost scenarios and published cost scenario without transactions | This feature enables the Item Cost subject area to<br>support published cost scenarios without<br>transaction and unpublished cost scenarios for the<br>Standard Cost method. |
|                                                                             | On– Display the Enable Unused Standard<br>Costs detail in the Pipeline Parameters<br>section on the Pipeline Settings page.                                                   |
|                                                                             | • Off – Hide the Enable Unused Standard<br>Costs detail in the Pipeline Parameters<br>section on the Pipeline Settings page.                                                  |
|                                                                             | Default: Off                                                                                                    |
|                                                                             | Restart Required: No                                                                                                    |

## Features Generally Available

Oracle Fusion Data Intelligence offers certain functionality as generally available that you must enable using the Console. Generally available features are publicly available features that you can use for production workloads. These features enable functional administrators to switch functionality on and off and are disabled by default.

To enable the generally available features, see Enable Generally Available Features.

### **Functional Areas**

| Feature                            | Description                                                                                                    |
|------------------------------------|----------------------------------------------------------------------------------------------------|
| Current Inventory On-hand Balances | This feature provides the ability to analyze current<br>on-hand, consigned on-hand, inbound quantities,<br>and receiving quantities. You can use this feature in<br>the Inventory Balances subject area. After enabling<br>this feature, you must activate the respective<br>functional area to see the measures under the<br>applicable subject area. |

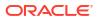

## Prerequisites for Oracle Fusion SCM Analytics

Be sure you review and set up these prerequisite requirements to use Oracle Fusion SCM Analytics and the provided subject areas.

You must complete the following steps in Oracle Cloud SCM to enable and show data in Inventory Valuations in Oracle Fusion SCM Analytics.

- 1. In Oracle Cloud SCM, navigate to **Create Cost Accounting Distributions** and click Search.
- 2. Select Run Control, ensure the **Cut Off Date** is set to Future, ensure **Cost Reports Processor** is checked, and click **Save**.
- 3. Run Job Refresh Cost Accounting Report Data.

### Note:

The initial run may take a long time, however subsequent runs will run faster.

4. Refresh the data in Oracle Fusion SCM Analytics and schedule the **Refresh Cost** Accounting Report Data Job in Fusion Applications.

# 2 Tables

### Overview

This section provides details of tables such as key columns, data types, and table descriptions. Use the "Referred Table" and "Referred Column" information to decide on the join condition between Fact and Dimension tables.

### Note:

Tables ending with the suffix \_EN and those listed in **Tables Without WHO Columns** are for Oracle Internal use only. In addition, tables storing descriptive flexfield data (DFF tables) aren't included in the documentation

Download this ZIP file that contains available tables that apply to the current version of Oracle Fusion SCM Analytics. Once the file downloads, extract the file, open the folder, and then open the release-specific HTML file. For example, click **24R2\_Fusion\_SCM\_Analytics\_Tables.html**.

### **Table Types**

The suffixes in table names designate the table type.

- CA, A: Aggregate
- CF, F: Fact
- CF\_DN: Denormalized Fact
- CG, G: General
- D: Dimension
- DH: Dimension Hierarchy
- EF: Extended Fact
- EN: Oracle internal use only
- H: Helper
- P: Prediction
- TL: Translation

### **Tables Without WHO Columns**

Objects that don't have the WHO columns are the views based on the data warehouse tables. Views based on the data warehouse tables won't have any WHO columns because they aren't tables; instead they are views joining two or more underlying data warehouse tables.

The following views based on the data warehouse tables don't have the WHO columns:

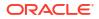

- DW\_INV\_ORGANIZATION\_D\_TL
- DW\_MFG\_ORGANIZATION\_D\_TL
- DW\_DEPARTMENT\_D\_TL
- DW\_BUSINESS\_UNIT\_D\_TL
- DW\_FISCAL\_QUARTER\_ACCT\_D
- DW\_FISCAL\_YEAR\_ACCT\_D
- DW\_FISCAL\_DAY\_D\_NO\_ADJUST
- DW\_FISCAL\_PERIOD\_ACCT\_D
- DW\_FISCAL\_DAY\_ACCT\_D
- DW\_DEPARTMENT\_D
- DW\_BUSINESS\_UNIT\_D
- DW\_MFG\_ORGANIZATION\_D
- DW\_INV\_ORGANIZATION\_D
- DW\_PERSON\_NAME\_CURRENT\_D

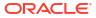

# 3 Relationship Diagrams

## **Overview**

This chapter provides information on all the key transactional tables within Oracle Fusion SCM Analytics and their relationship with the other setup or transactional tables. The information is represented with the main table at the center of the diagram with all the other tables joined to it.

Download this ZIP file that contains available relationship diagrams that apply to the current version of Oracle Fusion SCM Analytics. Once the file downloads, extract the file, open the folder, and then open the release-specific HTML file. For example, click **24R2\_Fusion\_SCM\_Analytics\_Diagrams.html**.

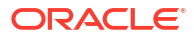

# 4 Data Store

## Overview

Enrich your reports by choosing specific columns from various view objects (VOs) from the Oracle Fusion Cloud Applications data sources.

You can select the columns from various VOs, create an enrichment dataset, and use that dataset to create a data pipeline activation plan. This enables you to seamlessly extract and load data from additional Oracle Fusion Cloud Applications VOs and make it readily available in the autonomous data warehouse tables. You can then use the data for visualization and analysis.

#### **Data Store Spreadsheet**

Use this spreadsheet that contains available Fusion Cloud Supply Chain Management BI View Objects for extraction using Data Augmentation in Oracle Fusion Data Intelligence.

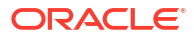

# 5 Data Lineage

## Overview

The Supply Chain Management Semantic Model Lineage spreadsheet and Metric Calculation Logic spreadsheets for Oracle Fusion SCM Analytics provides an end-to-end data lineage summary report for physical and logical relationships in your data.

You can select the subject area for each of the Fusion Data Intelligence products and review the data lineage details. This enables you to understand the column and table lineage from the presentation layer to physical layer.

#### **Data Lineage Spreadsheet**

Use this spreadsheet that contains Fusion Cloud Supply Chain Management Analytics Data Lineage details.

#### **Metric Calculation Spreadsheet**

Use this spreadsheet that contains Fusion Cloud Supply Chain Management Analytics Metric Calculation details.

#### **Procurement Metric Calculation Spreadsheet**

Use this spreadsheet that contains Fusion Cloud Supply Chain Management Analytics Procurement Metric Calculation details.

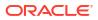

# 6 Data Augmentation

## Overview

Entities are key concepts or building blocks for implementing business processes in any Oracle Fusion Cloud Supply Chain Planning applications. Oracle Fusion Data Intelligence extracts data for key entities and makes the data available in analysis-friendly data models (tables). Internally, Oracle Fusion Data Intelligence keeps track of the tables that capture entity details, as well as tables with references for entities. When the data augmentation framework adds attributes that aren't part of the predefined data model, users see the new information as new attributes associated with the relevant tables. The Entity ID is the set of unique attributes that identifies the entity.

### **Data Augmentation Spreadsheet**

Use this spreadsheet that contains Entities and Entity ID mapping details for Fusion Cloud Supply Chain Management. Select "Entity" in the Data augmentation flow.

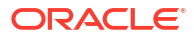

# 7 Data Validation

## Overview

Oracle Fusion Data Intelligence provides library of metrics to validate data between your Oracle Fusion Data Intelligence instance and the Oracle Transactional Business Intelligence instance.

You can validate the data after loading the source data in to your data warehouse. You can schedule the validation of your data using the prebuilt validation sets or custom validation sets that you create. You can create a validation set and define the subject area, metrics, and columns that you want to validate and schedule the validation frequency and date. You see the validation sets that you create under Custom Validation Sets in the Scheduled Validation tab. Based on the schedule and the validation set, Oracle Fusion Data Intelligence validates the data and stores the details in the Data Validation workbook available in the Common folder in Oracle Analytics Cloud.

### **SCM Metrics Spreadsheet**

Use this spreadsheet that contains library of SCM metrics that are supported in Oracle Fusion Data Intelligence.

#### **Procurement Metrics Spreadsheet**

Use this spreadsheet that contains library of Procurement metrics that are supported in Oracle Fusion Data Intelligence.

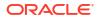

# 8 Subject Areas

## **Subject Areas**

### Overview

This section details subject area information for Supply Chain Management data using Oracle Fusion SCM Analytics.

Download this ZIP file that contains available subject areas that apply to the current version of Oracle Fusion SCM Analytics. Once the file downloads, extract the file, open the folder, and then open the release-specific HTML file. For example, click **24R2\_Fusion\_SCM\_Analytics\_SubjectAreas.html**.

These subject areas, with their corresponding data, are available for you to use when creating and editing analyses and reports. The information for each subject area includes:

- Description of the subject area.
- Business questions that can be answered by data in the subject area, with a link to more detailed information about each business question.
- Job-specific groups and duty roles that can be used to secure access to the subject area, with a link to more detailed information about each job role and duty role.
- Primary navigation to the work area that is represented by the subject area.
- Time reporting considerations in using the subject area, such as whether the subject area reports historical data or only the current data. Historical reporting refers to reporting on historical transactional data in a subject area. With a few exceptions, all dimensional data are current as of the primary transaction dates or system date.
- The lowest grain of transactional data in a subject area. The lowest transactional data grain determines how data are joined in a report.
- Special considerations, tips, and things to look out for in using the subject area to create analyses and reports.

### Note:

Job roles are the same as job-specific groups.

### Offerings and Functional Areas

This table shows the offerings in Fusion SCM Analytics.

| Functional Area Name                           | Dependency                                                           | Associated Subject<br>Areas                                                                                                    | Initial Release |
|------------------------------------------------|----------------------------------------------------------------------|----------------------------------------------------------------------------------------------------|-----------------|
| Cost Accounting                                | NA                                                                   | SCM - Cost Accounting (Preview)                                                                                                    | 22R1            |
| Cost Management                                | NA                                                                   | SCM - Inventory<br>Valuations, SCM - Item<br>Cost, SCM - COGS and<br>Gross Margin                                                                                                    | 21R2            |
| Current Inventory<br>Balances                  | NA                                                                   | SCM - Inventory<br>Balances                                                                                                    | 22R4            |
| Draft Sales Order<br>Management (Preview)      | Order Management                                                     | SCM - Draft Sales<br>Orders (Preview), SCM -<br>Draft Sales Orders Holds<br>(Preview)                                                                                                    | 24R2            |
| Inventory Aging<br>(Preview)                   | Current Inventory<br>Balances + Inventory<br>Organisation Item Costs | SCM - Inventory Aging<br>(Preview)                                                                                                    | 23R4            |
| Inventory Balances                             | NA                                                                   | SCM - Inventory<br>Balances                                                                                                    | 20R2            |
| Inventory FSN Analysis<br>(Preview)            | Inventory Turns                                                      | SCM - Inventory Turns<br>(Preview)                                                                                                    | 23R4            |
| Inventory Management                           | NA                                                                   | SCM - Inventory<br>Receipts, SCM -<br>Inventory Transactions,<br>SCM - Picking and<br>Shipping, SCM - Transfer<br>Orders                                                                                  | 20R2            |
| Inventory Organisation<br>Item Costs (Preview) | Cost Management                                                      |                                                                                                    | 23R2            |
| Inventory Turns<br>(Preview)                   | Inventory Balances +<br>Inventory Organisation<br>Item Costs         | SCM - Inventory Turns<br>(Preview)                                                                                                    | 23R4            |
| Manufacturing (Preview)                        | NA                                                                   | SCM - Manufacturing<br>Work Orders (Preview),<br>SCM - Manufacturing<br>Operation Transactions<br>(Preview), SCM -<br>Manufacturing<br>Resources (Preview),<br>SCM - Manufacturing<br>Materials (Preview) | 23R3            |
| Order Management                               | NA                                                                   | SCM - Sales Orders,<br>SCM - Sales Orders<br>Holds                                                                                                    | 20R2            |
| Procurement Spend                              | NA                                                                   | Procurement - Spend                                                                                                    | 20R4            |
| Projected COGS and<br>Gross Margin (Preview)   | Inventory Organisation<br>Item Costs                                 | SCM - Sales Orders                                                                                                    | 23R2            |
| Purchasing                                     | NA                                                                   | Procurement -<br>Agreements,<br>Procurement - Purchase<br>Orders, Procurement -<br>Receipts, Procurement -<br>Requisitions                                                                                | 21R4            |
| Receiving (Preview)                            | Purchasing + Inventory<br>Management                                 | SCM - Inventory<br>Receipts                                                                                                    | 23R1            |
|                                                |                                                                      |                                                                                                    |                 |

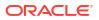

| Functional Area Name                  | Dependency                        | Associated Subject<br>Areas                                                                                                    | Initial Release |
|---------------------------------------|-----------------------------------|----------------------------------------------------------------------------------------------------|-----------------|
| Sales Order Fulfillment<br>Prediction | Order Management                  | SCM - Sales Orders                                                                                                    | 20R1            |
| SCM Primary UOM<br>Conversion         | NA                                | All Relevant SCM<br>Subject Areas                                                                                                    | 21R3            |
| SCM Procurement<br>Contracts          | NA                                | Enterprise Contracts -<br>Contracts (Preview)                                                                                                    | 23R4            |
| SCM Receipt Accounting<br>(Preview)   | NA                                | Procurement - Receipt<br>Accounting (Preview),<br>Procurement - Accrual<br>Balances at Period End<br>(Preview), Procurement -<br>Accrual Balances at<br>Receipt (Preview) | 23R4, 24R2      |
| Spend Classification<br>(Preview)     | Purchasing +<br>Procurement Spend | Procurement - Purchase<br>Orders, Procurement -<br>Requisitions,<br>Procurement - Spend                                                                                   | 23R2            |

### Data Validation

### Description

As a functional administrator, you can validate a library of metrics between your Oracle Fusion Data Intelligence instance and the Oracle Transactional Business Intelligence instance. The library of metrics is part of Oracle Fusion Data Intelligence. You can validate the data after loading the source data in to your data warehouse. You can schedule the validation of your data using the prebuilt validation sets or custom validation sets that you create. You can create a validation set and define the subject area, metrics, and columns that you want to validate and schedule the validation frequency and date. You see the validation sets that you create under Custom Validation Sets in the Scheduled Validation tab. Based on the schedule and the validation set, Oracle Fusion Data Intelligence validates the data and stores the details in the Data Validation workbook available in the Common folder in Oracle Analytics Cloud. Use the report tabs such as **Validate data for ERP Analytics** and **Validate data for HCM Analytics** available in this workbook to view the data validation details.

### **Business Questions**

This subject area can answer the following business questions:

- Did my data get loaded into Oracle Autonomous Data Warehouse accurately?
- Can I schedule a regular data validation on a periodic basis?
- If there is a variance between my Oracle Transactional Business Intelligence source and Oracle Fusion Data Intelligence destination data, then how can I pinpoint which data is different?
- Are there built-in metrics for this data validation?
- Can I create my own (custom) metrics for specific data to validate?

#### **Duty Roles**

The System Administration duty role secures access to this subject area. See Common Duty Roles.

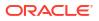

### **Primary Navigation**

Data Validation tile under Application Administration on the Console

Folder: /Shared Folders/Common/Data Validation

**Special Considerations** 

None.

### Security Assignment

### Description

Using the Security Assignment subject area, you can create reports about the current security assignments. These reports enable you to track the security contexts and the users who have access to the security contexts.

### **Business Questions**

This subject area can answer the following business questions:

- What is the total number of security contexts?
- What is the number of users by security context?
- Which user is assigned to which security context and when was the assignment done?

### **Duty Roles**

The Security Reporting Duty role secures access to this subject area. See Common Duty Roles.

### **Primary Navigation**

Folder: /Shared Folders/Common/Security Assignment

Workbook: Security Audit

### **Special Considerations**

None.

### Security Audit History

This section is applicable for CX Subscription Management Analytics only.

### Description

Using the data in the Security Audit History subject area, you can create reports to track assignment of users to groups, groups to roles, and security context members to users.

### **Business Questions**

This subject area can answer the following business questions:

- When was a group created?
- When was a role created?

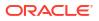

- When was a user assigned to or removed from a group?
- When was a user assigned to or removed from a role?
- When was a user assigned to or removed from a security context?

#### **Duty Roles**

The Security Reporting Duty role secures access to this subject area. See Common Duty Roles.

#### **Primary Navigation**

Folder: /Shared Folders/Common/Security Audit History

Workbook: Security Audit

#### **Special Considerations**

None.

### Usage Tracking

### Description

Usage Tracking is a powerful feature that has been available in Oracle Analytics Cloud. In Oracle Fusion Data Intelligence you can track usage to determine which user queries are creating performance bottlenecks, based on query frequency and response time. Administrators set up the criteria to track user queries and generate usage reports that you can use in a variety of ways such as reports optimization, user session strategies, or plan usage by users, and departments based on the resources that they consume. When reviewing the business metrics, it is important to keep the usability considerations in mind including trends, slice-and-dice, and drilldowns. Where applicable, benchmark information showcasing performance with the peer group is available. Companies typically set strategic quarterly goals in terms of key metrics; where applicable, the business metrics show progress towards such goals.

This subject area includes details of logical queries that provide insights on the types of queries generated and their performance. Along with it, the Common - Usage Tracking - Physical Query subject area provides details of physical queries sent to the database. These details can help you understand query execution plans in Autonomous Data Warehouse to identify areas of improvement in report creation. Both subject areas have the Logical query folder with a common set of attributes, that you can use to join a logical or semantic query to its physical database queries. Together, they provide valuable insights to track performance of the Oracle Analytics platform and help you design reports and visualizations that can perform optimally.

#### **Business Questions**

This subject area can answer the following business questions:

- What are the average queries ran by the user by month?
- How many number of user sessions were created per month?
- How many distinct queries were run per month?
- How many distinct users used the system?
- How many distinct users used the system in a week?

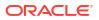

- What are the average queries ran by the user in a week?
- How many logical queries ran by the top users?
- What are the top 10 logical and physical queries by execution time?
- Which dashboards and visualizations are the slowest performing?

#### **Duty Roles**

The Usage Tracking Analysis Duty role secures access to this subject area. See Common Duty Roles.

#### **Primary Navigation**

Folder: /Shared Folders/Common/Usage Tracking

Workbook: Usage Tracking

**Special Considerations** 

None.

### Warehouse Refresh Statistics

### Description

The Warehouse Refresh Statistics subject area provides valuable information on pipeline activity and performance. You can use this subject area to create analytics on data refreshes, pipeline jobs, job failures, and details on rejected records. Together with data validation, this subject area helps reconcile data between the Oracle Fusion Cloud Applications source module and Oracle Fusion Data Intelligence, and improve data quality over time.

#### **Business Questions**

This subject area can answer the following business questions:

- When was the warehouse last refreshed, by each module?
- Which modules have high percentage of rejected records?
- What are the specific records that have been rejected for a certain module?
- What errors did the pipeline encounter, by specific jobs?
- Which jobs fail most frequently?
- What are the cascading effects, for example what other related records also fail due to a certain failure of a job?

#### **Duty Roles**

The Data Warehouse Refresh Analysis Duty role secures access to this subject area. See Common Duty Roles.

#### **Primary Navigation**

Folder: /Shared Folders/Common/Warehouse Refresh Statistics

Workbook: Warehouse Refresh Statistics

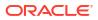

Special Considerations

None.

## **Business Questions**

### Overview

For each business question in this section, click the links for more detailed information about the subject areas, job-specific groups, and duty roles associated with the business question.

Download this ZIP file that contains available business questions that apply to the current version of Oracle Fusion SCM Analytics. Once the file downloads, extract the file, open the folder, and then open the release-specific HTML file. For example, click **24R2\_Fusion\_SCM\_Analytics\_BusinessQuestions.html**.

### Note:

Job roles are the same as job-specific groups.

## Job-Specific Groups

### Overview

This section provides job-specific groups that can be used to secure access to the subject area and analyses.

### Note:

Job roles are the same as job-specific groups.

| Job-Specific<br>Group Code                  | Job-Specific<br>Group Name  | Description                              | Associated<br>Application Roles               | Functional Area |
|---------------------------------------------|-----------------------------|------------------------------------------|-----------------------------------------------|-----------------|
| ORA_AP_ACCOU<br>NTS_PAYABLE_M<br>ANAGER_JOB | Accounts Payable<br>Manager | Accounts Payable<br>Manager Job<br>Group | OA4F_FIN_AP_BU<br>SINESS_UNIT_DA<br>TA        | Procurement     |
|                                             |                             |                                          | OA4F_PROC_SPE<br>ND_ANALYSIS_DU<br>TY         |                 |
|                                             |                             |                                          | OA4F_PROC_SPE<br>ND_ANALYSIS_C<br>ONTENT_DUTY |                 |

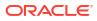

| Job-Specific<br>Group Code                       | Job-Specific<br>Group Name     | Description                                 | Associated<br>Application Roles               | Functional Area |
|--------------------------------------------------|--------------------------------|---------------------------------------------|-----------------------------------------------|-----------------|
| ORA_AP_ACCOU<br>NTS_PAYABLE_SP<br>ECIALIST_JOB   | Accounts Payable<br>Specialist | Accounts Payable<br>Specialist Job<br>Group | OA4F_FIN_AP_BU<br>SINESS_UNIT_DA<br>TA        | Procurement     |
|                                                  |                                |                                             | OA4F_PROC_SPE<br>ND_ANALYSIS_DU<br>TY         |                 |
|                                                  |                                |                                             | OA4F_PROC_SPE<br>ND_ANALYSIS_C<br>ONTENT_DUTY |                 |
| ORA_AP_ACCOU<br>NTS_PAYABLE_SU<br>PERVISOR_JOB   | Accounts Payable<br>Supervisor | Accounts Payable<br>Supervisor Job<br>Group | OA4F_FIN_AP_BU<br>SINESS_UNIT_DA<br>TA        | Procurement     |
|                                                  |                                |                                             | OA4F_PROC_SPE<br>ND_ANALYSIS_DU<br>TY         |                 |
|                                                  |                                |                                             | OA4F_PROC_SPE<br>ND_ANALYSIS_C<br>ONTENT_DUTY |                 |
| ORA_CMR_RECEI<br>PT_ACCOUNTING<br>_DISCRETIONARY | Receipt Accounting             | Receipt Accounting<br>Job Group             | OA4F_SCM_CMR_<br>BUSINESS_UNIT_<br>DATA       | •               |
|                                                  |                                |                                             | OA4F_CMR_RECE<br>IPT_ACCOUNTIN<br>G_DUTY      |                 |

| Job-Specific<br>Group Code              | Job-Specific<br>Group Name | Description                      | Associated<br>Application Roles                                         | Functional Area  |
|-----------------------------------------|----------------------------|----------------------------------|-------------------------------------------------------------------------|------------------|
| ORA_CST_COST_<br>ACCOUNTANT_JO<br>B     | Cost Accountant            | Cost Accountant<br>Job Group     | OA4F_SCM_CST_<br>COSTING_ORG_D<br>ATA                                   | Cost Management  |
|                                         |                            |                                  | OA4F_SCM_CST_I<br>NVENTORY_VALU<br>ATIONS_ANALYSI<br>S_DUTY             |                  |
|                                         |                            |                                  | OA4F_SCM_CST_I<br>TEM_COST_ANAL<br>YSIS_DUTY                            |                  |
|                                         |                            |                                  | OA4F_SCM_CST_<br>COGS_AND_GRO<br>SSMARGIN_ANAL<br>YSIS_DUTY             |                  |
|                                         |                            |                                  | OA4F_SCM_CST_<br>COST_ACCOUNTI<br>NG_ANALYSIS_D<br>UTY                  |                  |
|                                         |                            |                                  | OA4F_SCM_CST_I<br>NVENTORY_VALU<br>ATIONS_ANALYSI<br>S_CONTENT_DUT<br>Y |                  |
|                                         |                            |                                  | OA4F_SCM_CST_I<br>TEM_COST_ANAL<br>YSIS_CONTENT_<br>DUTY                |                  |
|                                         |                            |                                  | OA4F_SCM_CST_<br>COGS_AND_GRO<br>SSMARGIN_ANAL<br>YSIS_CONTENT_<br>DUTY |                  |
| ORA_DOO_ORDE<br>R_ADMINISTRATO<br>R_JOB | Order Administrator        | Order Administrator<br>Job Group | OA4F_SCM_OM_B<br>USINESS_UNIT_D<br>ATA                                  | Order Management |
|                                         |                            |                                  | OA4F_SCM_OM_S<br>ALES_ORDER_AN<br>ALYSIS_DUTY                           |                  |
|                                         |                            |                                  | OA4F_SCM_OM_<br>HOLDS_ANALYSIS<br>_DUTY                                 |                  |
|                                         |                            |                                  | OA4F_SCM_OM_S<br>ALES_ORDER_AN<br>ALYSIS_CONTENT<br>_DUTY               |                  |
|                                         |                            |                                  | OA4F_SCM_OM_<br>HOLDS_ANALYSIS<br>_CONTENT_DUTY                         |                  |

| Job-Specific<br>Group Code              | Job-Specific<br>Group Name | Description                      | Associated<br>Application Roles                           | Functional Area  |
|-----------------------------------------|----------------------------|----------------------------------|-----------------------------------------------------------|------------------|
| ORA_DOO_ORDE<br>R_ADMINISTRATO<br>R_JOB | Order Administrator        | Order Administrator<br>Job Group | OA4F_SCM_OM_B<br>USINESS_UNIT_D<br>ATA                    |                  |
|                                         |                            |                                  | OA4F_SCM_OM_S<br>ALES_ORDER_AN<br>ALYSIS_DUTY             |                  |
|                                         |                            |                                  | OA4F_SCM_OM_<br>HOLDS_ANALYSIS<br>_DUTY                   |                  |
| ORA_DOO_ORDE<br>R_MANAGER_JO<br>B       | Order Manager              | Order Manager Job<br>Group       | OA4F_SCM_OM_B<br>USINESS_UNIT_D<br>ATA                    | Order Management |
|                                         |                            |                                  | OA4F_SCM_OM_S<br>ALES_ORDER_AN<br>ALYSIS_DUTY             |                  |
|                                         |                            |                                  | OA4F_SCM_OM_<br>HOLDS_ANALYSIS<br>_DUTY                   |                  |
|                                         |                            |                                  | OA4F_SCM_OM_S<br>ALES_ORDER_AN<br>ALYSIS_CONTENT<br>_DUTY |                  |
|                                         |                            |                                  | OA4F_SCM_OM_<br>HOLDS_ANALYSIS<br>_CONTENT_DUTY           |                  |
| ORA_DOO_ORDE<br>R_MANAGER_JO<br>B       | Order Manager              | Order Manager Job<br>Group       | OA4F_SCM_OM_B<br>USINESS_UNIT_D<br>ATA                    |                  |
|                                         |                            |                                  | OA4F_SCM_OM_S<br>ALES_ORDER_AN<br>ALYSIS_DUTY             |                  |
|                                         |                            |                                  | OA4F_SCM_OM_<br>HOLDS_ANALYSIS<br>_DUTY                   |                  |

| Job-Specific<br>Group Code            | Job-Specific<br>Group Name | Description                    | Associated<br>Application Roles                                           | Functional Area |
|---------------------------------------|----------------------------|--------------------------------|---------------------------------------------------------------------------|-----------------|
| ORA_INV_INVENT<br>ORY_MANAGER_J<br>OB | Inventory Manager          | Inventory Manager<br>Job Group | OA4F_SCM_INV_<br>BUSINESS_UNIT_<br>DATA                                   | Inventory       |
|                                       |                            |                                | OA4F_SCM_INV_I<br>NVENTORY_ORG<br>_DATA                                   |                 |
|                                       |                            |                                | OA4F_SCM_INV_I<br>NVENTORY_TRAN<br>SACTIONS_ANALY<br>SIS_DUTY             |                 |
|                                       |                            |                                | OA4F_SCM_INV_I<br>NVENTORY_BALA<br>NCES_ANALYSIS_<br>DUTY                 |                 |
|                                       |                            |                                | OA4F_SCM_INV_<br>PICKING_AND_SH<br>IPPING_ANALYSIS<br>_DUTY               |                 |
|                                       |                            |                                | OA4F_SCM_INV_I<br>NVENTORY_TRAN<br>SFER_ORDER_AN<br>ALYSIS_DUTY           |                 |
|                                       |                            |                                | OA4F_SCM_INV_I<br>NVENTORY_REC<br>EIPTS_ANALYSIS_<br>DUTY                 |                 |
|                                       |                            |                                | OA4F_SCM_INV_I<br>NVENTORY_TRAN<br>SACTIONS_ANALY<br>SIS_CONTENT_D<br>UTY |                 |
|                                       |                            |                                | OA4F_SCM_INV_I<br>NVENTORY_BALA<br>NCES_ANALYSIS_<br>CONTENT_DUTY         |                 |
|                                       |                            |                                | OA4F_INV_OF_PI<br>CKING_SHIPPING<br>_ANALYSIS_CONT<br>ENT_DUTY            |                 |
|                                       |                            |                                | OA4F_SCM_INV_I<br>NVENTORY_REC<br>EIPTS_ANALYSIS_<br>CONTENT_DUTY         |                 |
|                                       |                            |                                | OA4F_SCM_INV_I<br>NVENTORY_AGIN<br>G_ANALYSIS_DUT<br>Y                    |                 |
|                                       |                            |                                | OA4F_SCM_INV_I<br>NVENTORY_TUR<br>NS_ANALYSIS_DU<br>TY                    |                 |
|                                       |                            |                                | OA4F_SCM_INV_<br>CURRENT_INVEN<br>TORY_BALANCES                           |                 |

| Job-Specific<br>Group Code | Job-Specific<br>Group Name | Description | Associated<br>Application Roles | Functional Area |
|----------------------------|----------------------------|-------------|---------------------------------|-----------------|
|                            |                            |             | _ANALYSIS_CON                   | Г               |
|                            |                            |             | ENT_DUTY                        |                 |

| Job-Specific<br>Group Code            | Job-Specific<br>Group Name | Description                       | Associated<br>Application Roles                                           | Functional Area           |
|---------------------------------------|----------------------------|-----------------------------------|---------------------------------------------------------------------------|---------------------------|
| ORA_INV_WAREH<br>OUSE_MANAGER<br>_JOB |                            | Warehouse<br>Manager Job<br>Group | OA4F_SCM_INV_<br>BUSINESS_UNIT_<br>DATA                                   | Inventory,<br>Procurement |
|                                       |                            |                                   | OA4F_SCM_INV_I<br>NVENTORY_ORG<br>_DATA                                   |                           |
|                                       |                            |                                   | OA4F_SCM_INV_I<br>NVENTORY_TRAN<br>SACTIONS_ANALY<br>SIS_DUTY             |                           |
|                                       |                            |                                   | OA4F_SCM_INV_I<br>NVENTORY_BALA<br>NCES_ANALYSIS_<br>DUTY                 |                           |
|                                       |                            |                                   | OA4F_SCM_INV_<br>PICKING_AND_SH<br>IPPING_ANALYSIS<br>_DUTY               |                           |
|                                       |                            |                                   | OA4F_SCM_INV_I<br>NVENTORY_TRAN<br>SFER_ORDER_AN<br>ALYSIS_DUTY           |                           |
|                                       |                            |                                   | OA4F_SCM_INV_I<br>NVENTORY_REC<br>EIPTS_ANALYSIS_<br>DUTY                 |                           |
|                                       |                            |                                   | OA4F_PROC_PUR<br>CHASE_RECEIPT<br>S_ANALYSIS_DUT<br>Y                     |                           |
|                                       |                            |                                   | OA4F_SCM_INV_I<br>NVENTORY_TRAN<br>SACTIONS_ANALY<br>SIS_CONTENT_D<br>UTY |                           |
|                                       |                            |                                   | OA4F_SCM_INV_I<br>NVENTORY_BALA<br>NCES_ANALYSIS_<br>CONTENT_DUTY         |                           |
|                                       |                            |                                   | OA4F_PROC_PUR<br>CHASE_RECEIPT<br>S_ANALYSIS_CON<br>TENT_DUTY             |                           |
|                                       |                            |                                   | OA4F_INV_OF_PI<br>CKING_SHIPPING<br>_ANALYSIS_CONT<br>ENT_DUTY            |                           |
|                                       |                            |                                   | OA4F_SCM_INV_I<br>NVENTORY_REC<br>EIPTS_ANALYSIS_<br>CONTENT_DUTY         |                           |
|                                       |                            |                                   | OA4F_SCM_INV_I<br>NVENTORY_AGIN                                           |                           |

| Job-Specific<br>Group Code                                   | Job-Specific<br>Group Name                            | Description                                                        | Associated<br>Application Roles                                                                         | Functional Area         |
|--------------------------------------------------------------|-------------------------------------------------------|--------------------------------------------------------------------|----------------------------------------------------------------------------------------------------|-------------------------|
|                                                              |                                                       |                                                                    | G_ANALYSIS_DUT<br>Y<br>OA4F_SCM_INV_I<br>NVENTORY_TUR<br>NS_ANALYSIS_DU                                 |                         |
|                                                              |                                                       |                                                                    | TY<br>OA4F_SCM_INV_<br>CURRENT_INVEN<br>TORY_BALANCES<br>_ANALYSIS_CONT<br>ENT_DUTY                     |                         |
| ORA_OKC_ENTE<br>RPRISE_CONTRA<br>CT_ADMINISTRAT<br>OR_JOB    |                                                       | Enterprise Contract<br>Administrator Job<br>Group                  | OA4F_OKC_CONT<br>RACT_BUSINESS<br>_UNIT_DATA<br>OA4F_OKC_ENTE<br>RPRISE_CONTRA<br>CTS_ANALYSIS_D<br>UTY | Enterprise<br>Contracts |
| ORA_OKC_ENTE<br>RPRISE_CONTRA<br>CT_MANAGER_JO<br>B          | •                                                     | Enterprise Contract<br>Manager Job<br>Group                        | OA4F_OKC_CONT<br>RACT_BUSINESS<br>_UNIT_DATA<br>OA4F_OKC_ENTE<br>RPRISE_CONTRA<br>CTS_ANALYSIS_D<br>UTY | Enterprise<br>Contracts |
| ORA_OKC_ENTE<br>RPRISE_CONTRA<br>CT_TEAM_MEMB<br>ER_ABSTRACT | Enterprise Contract<br>Team Member<br>(Abstract Role) | Enterprise Contract<br>Team Member<br>(Abstract Role) Job<br>Group | OA4F_OKC_CONT<br>RACT_BUSINESS<br>_UNIT_DATA<br>OA4F_OKC_ENTE<br>RPRISE_CONTRA<br>CTS_ANALYSIS_D<br>UTY | Enterprise<br>Contracts |
| ORA_OKC_SUPPL<br>IER_CONTRACT_<br>ADMINISTRATOR_<br>JOB      | Supplier Contract<br>Administrator                    | Supplier Contract<br>Administrator Job<br>Group                    | OA4F_OKC_CONT<br>RACT_BUSINESS<br>_UNIT_DATA<br>OA4F_OKC_ENTE<br>RPRISE_CONTRA<br>CTS_ANALYSIS_D<br>UTY | Enterprise<br>Contracts |
| ORA_OKC_SUPPL<br>IER_CONTRACT_<br>MANAGER_JOB                | Supplier Contract<br>Manager                          | Supplier Contract<br>Manager Job<br>Group                          | OA4F_OKC_CONT<br>RACT_BUSINESS<br>_UNIT_DATA<br>OA4F_OKC_ENTE<br>RPRISE_CONTRA<br>CTS_ANALYSIS_D<br>UTY | Enterprise<br>Contracts |

| Job-Specific<br>Group Code                     | Job-Specific<br>Group Name                          | Description                                             | Associated<br>Application Roles                                | Functional Area         |
|------------------------------------------------|-----------------------------------------------------|---------------------------------------------------------|----------------------------------------------------------------|-------------------------|
| ORA_OKC_SUPPL<br>IER_CONTRACT_<br>TEAM_MEMBER_ | Supplier Contract<br>Team Member<br>(Abstract Role) | Supplier Contract<br>Team Member<br>(Abstract Role) Job | OA4F_OKC_CONT<br>RACT_BUSINESS<br>_UNIT_DATA                   | Enterprise<br>Contracts |
| ABSTRACT                                       |                                                     | Group                                                   | OA4F_OKC_ENTE<br>RPRISE_CONTRA<br>CTS_ANALYSIS_D<br>UTY        |                         |
| ORA_PO_BUYER_<br>JOB                           | Buyer                                               | Buyer Job Group                                         | OA4F_PROC_BUS<br>INESS_UNIT_DAT<br>A                           | Procurement             |
|                                                |                                                     |                                                         | OA4F_PROC_SPE<br>ND_ANALYSIS_DU<br>TY                          |                         |
|                                                |                                                     |                                                         | OA4F_PROC_PUR<br>CHASE_ORDER_<br>ANALYSIS_DUTY                 |                         |
|                                                |                                                     |                                                         | OA4F_PROC_PUR<br>CHASE_AGREEM<br>ENT_ANALYSIS_D<br>UTY         |                         |
|                                                |                                                     |                                                         | OA4F_PROC_PUR<br>CHASE_RECEIPT<br>S_ANALYSIS_DUT<br>Y          |                         |
|                                                |                                                     |                                                         | OA4F_PROC_REQ<br>UISITIONS_ANALY<br>SIS_DUTY                   |                         |
|                                                |                                                     |                                                         | OA4F_PROC_SPE<br>ND_ANALYSIS_C<br>ONTENT_DUTY                  |                         |
|                                                |                                                     |                                                         | OA4F_PROC_PUR<br>CHASE_ORDER_<br>ANALYSIS_CONT<br>ENT_DUTY     |                         |
|                                                |                                                     |                                                         | OA4F_PROC_PUR<br>CHASE_AGREEM<br>ENT_ANALYSIS_C<br>ONTENT_DUTY |                         |
|                                                |                                                     |                                                         | OA4F_PROC_PUR<br>CHASE_RECEIPT<br>S_ANALYSIS_CON<br>TENT_DUTY  |                         |
|                                                |                                                     |                                                         | OA4F_PROC_REQ<br>UISITIONS_ANALY<br>SIS_CONTENT_D<br>UTY       |                         |

| Job-Specific<br>Group Code                    | Job-Specific<br>Group Name               | Description                                           | Associated<br>Application Roles                                | Functional Area |
|-----------------------------------------------|------------------------------------------|-------------------------------------------------------|----------------------------------------------------------------|-----------------|
| ORA_PO_PROCU<br>REMENT_CONTR<br>ACT_ADMIN_JOB | Procurement<br>Contract<br>Administrator | Procurement<br>Contract<br>Administrator Job<br>Group | OA4F_PROC_BUS<br>INESS_UNIT_DAT<br>A<br>OA4F_PROC_SPE          | Procurement     |
|                                               |                                          |                                                       | ND_ANALYSIS_DU<br>TY                                           | Procurement     |
|                                               |                                          |                                                       | OA4F_PROC_PUR<br>CHASE_ORDER_<br>ANALYSIS_DUTY                 |                 |
|                                               |                                          |                                                       | OA4F_PROC_PUR<br>CHASE_AGREEM<br>ENT_ANALYSIS_D<br>UTY         |                 |
|                                               |                                          |                                                       | OA4F_PROC_PUR<br>CHASE_RECEIPT<br>S_ANALYSIS_DUT<br>Y          |                 |
|                                               |                                          |                                                       | OA4F_PROC_REQ<br>UISITIONS_ANALY<br>SIS_DUTY                   |                 |
|                                               |                                          |                                                       | OA4F_PROC_SPE<br>ND_ANALYSIS_C<br>ONTENT_DUTY                  |                 |
|                                               |                                          |                                                       | OA4F_PROC_PUR<br>CHASE_ORDER_<br>ANALYSIS_CONT<br>ENT_DUTY     |                 |
|                                               |                                          |                                                       | OA4F_PROC_PUR<br>CHASE_AGREEM<br>ENT_ANALYSIS_C<br>ONTENT_DUTY |                 |
|                                               |                                          |                                                       | OA4F_PROC_PUR<br>CHASE_RECEIPT<br>S_ANALYSIS_CON<br>TENT_DUTY  |                 |
|                                               |                                          |                                                       | OA4F_PROC_REQ<br>UISITIONS_ANALY<br>SIS_CONTENT_D<br>UTY       |                 |

| Job-Specific<br>Group Code             | Job-Specific<br>Group Name | Description                         | Associated<br>Application Roles                                | Functional Area |
|----------------------------------------|----------------------------|-------------------------------------|----------------------------------------------------------------|-----------------|
| ORA_PO_PROCU<br>REMENT_MANAG<br>ER_JOB | Procurement<br>Manager     | Procurement<br>Manager Job<br>Group | OA4F_PROC_BUS<br>INESS_UNIT_DAT<br>A                           | Procurement     |
|                                        |                            |                                     | OA4F_PROC_SPE<br>ND_ANALYSIS_DU<br>TY                          |                 |
|                                        |                            |                                     | OA4F_PROC_PUR<br>CHASE_ORDER_<br>ANALYSIS_DUTY                 |                 |
|                                        |                            |                                     | OA4F_PROC_PUR<br>CHASE_AGREEM<br>ENT_ANALYSIS_D<br>UTY         |                 |
|                                        |                            |                                     | OA4F_PROC_PUR<br>CHASE_RECEIPT<br>S_ANALYSIS_DUT<br>Y          |                 |
|                                        |                            |                                     | OA4F_PROC_REQ<br>UISITIONS_ANALY<br>SIS_DUTY                   |                 |
|                                        |                            |                                     | OA4F_PROC_SPE<br>ND_ANALYSIS_C<br>ONTENT_DUTY                  |                 |
|                                        |                            |                                     | OA4F_PROC_PUR<br>CHASE_ORDER_<br>ANALYSIS_CONT<br>ENT_DUTY     |                 |
|                                        |                            |                                     | OA4F_PROC_PUR<br>CHASE_AGREEM<br>ENT_ANALYSIS_C<br>ONTENT_DUTY |                 |
|                                        |                            |                                     | OA4F_PROC_PUR<br>CHASE_RECEIPT<br>S_ANALYSIS_CON<br>TENT_DUTY  |                 |
|                                        |                            |                                     | OA4F_PROC_REQ<br>UISITIONS_ANALY<br>SIS_CONTENT_D<br>UTY       |                 |

| Job-Specific<br>Group Code                | Job-Specific<br>Group Name | Description                    | Associated<br>Application Roles                               | Functional Area |
|-------------------------------------------|----------------------------|--------------------------------|---------------------------------------------------------------|-----------------|
| ORA_PO_PURCH<br>ASE_ANALYSIS_A<br>BSTRACT | Purchase Analysis          | Purchase Analysis<br>Job Group | OA4F_PROC_REQ<br>_BUSINESS_UNIT<br>_DATA                      | Inventory       |
|                                           |                            |                                | OA4F_FIN_AP_BU<br>SINESS_UNIT_DA<br>TA                        |                 |
|                                           |                            |                                | OA4F_PROC_SPE<br>ND_ANALYSIS_DU<br>TY                         |                 |
|                                           |                            |                                | OA4F_PROC_PUR<br>CHASE_ORDER_<br>ANALYSIS_DUTY                |                 |
|                                           |                            |                                | OA4F_PROC_PUR<br>CHASE_RECEIPT<br>S_ANALYSIS_DUT<br>Y         |                 |
|                                           |                            |                                | OA4F_PROC_REQ<br>UISITIONS_ANALY<br>SIS_DUTY                  |                 |
|                                           |                            |                                | OA4F_PROC_SPE<br>ND_ANALYSIS_C<br>ONTENT_DUTY                 |                 |
|                                           |                            |                                | OA4F_PROC_PUR<br>CHASE_ORDER_<br>ANALYSIS_CONT<br>ENT_DUTY    |                 |
|                                           |                            |                                | OA4F_PROC_PUR<br>CHASE_RECEIPT<br>S_ANALYSIS_CON<br>TENT_DUTY |                 |
|                                           |                            |                                | OA4F_PROC_REQ<br>UISITIONS_ANALY<br>SIS_CONTENT_D<br>UTY      |                 |

| Job-Specific<br>Group Code           | Job-Specific<br>Group Name | Description                   | Associated<br>Application Roles                                | Functional Area |
|--------------------------------------|----------------------------|-------------------------------|----------------------------------------------------------------|-----------------|
| ORA_PON_CATEG<br>ORY_MANAGER_J<br>OB | Category Manager           | Category Manager<br>Job Group | OA4F_PROC_BUS<br>INESS_UNIT_DAT<br>A                           | Procurement     |
|                                      |                            |                               | OA4F_PROC_SPE<br>ND_ANALYSIS_DU<br>TY                          |                 |
|                                      |                            |                               | OA4F_PROC_PUR<br>CHASE_ORDER_<br>ANALYSIS_DUTY                 |                 |
|                                      |                            |                               | OA4F_PROC_PUR<br>CHASE_AGREEM<br>ENT_ANALYSIS_D<br>UTY         |                 |
|                                      |                            |                               | OA4F_PROC_PUR<br>CHASE_RECEIPT<br>S_ANALYSIS_DUT<br>Y          |                 |
|                                      |                            |                               | OA4F_PROC_REQ<br>UISITIONS_ANALY<br>SIS_DUTY                   |                 |
|                                      |                            |                               | OA4F_PROC_SPE<br>ND_ANALYSIS_C<br>ONTENT_DUTY                  |                 |
|                                      |                            |                               | OA4F_PROC_PUR<br>CHASE_ORDER_<br>ANALYSIS_CONT<br>ENT_DUTY     |                 |
|                                      |                            |                               | OA4F_PROC_PUR<br>CHASE_AGREEM<br>ENT_ANALYSIS_C<br>ONTENT_DUTY |                 |
|                                      |                            |                               | OA4F_PROC_PUR<br>CHASE_RECEIPT<br>S_ANALYSIS_CON<br>TENT_DUTY  |                 |
|                                      |                            |                               | OA4F_PROC_REQ<br>UISITIONS_ANALY<br>SIS_CONTENT_D<br>UTY       |                 |
|                                      |                            |                               | NEXUS_BASE_OA<br>4F_PROC_SPEND<br>_ANALYSIS_CONT<br>ENT_DUTY   |                 |

| Job-Specific<br>Group Code              | Job-Specific<br>Group Name | Description              | Associated<br>Application Roles                                 | Functional Area |
|-----------------------------------------|----------------------------|--------------------------|-----------------------------------------------------------------|-----------------|
| ORA_WIE_PRODU<br>CTION_OPERATO<br>R_JOB |                            | Has Author<br>privileges | OA4F_SCM_MFG_<br>MANUFACTURING<br>_ORG_DATA                     | Manufacturing   |
|                                         |                            |                          | OA4F_SCM_MFG_<br>WORK_ORDERS_<br>ANALYSIS_DUTY                  |                 |
|                                         |                            |                          | OA4F_SCM_MFG_<br>WO_OPERATION_<br>TRANSACTION_A<br>NALYSIS_DUTY |                 |
|                                         |                            |                          | OA4F_SCM_MFG_<br>WO_RESOURCES<br>_ANALYSIS_DUTY                 |                 |
|                                         |                            |                          | OA4F_SCM_MFG_<br>WO_MATERIALS_<br>ANALYSIS_DUTY                 |                 |
|                                         |                            |                          | OA4F_SCM_MFG_<br>WORK_ORDERS_<br>ANALYSIS_CONT<br>ENT_DUTY      |                 |
|                                         |                            |                          | OA4F_SCM_MFG_<br>WO_RESOURCES<br>_ANALYSIS_CONT<br>ENT_DUTY     |                 |
|                                         |                            |                          | OA4F_SCM_MFG_<br>WO_MATERIALS_<br>ANALYSIS_CONT<br>ENT_DUTY     |                 |
|                                         |                            |                          | FAW_SCM_Author                                                  |                 |

| Job-Specific<br>Group Code                | Job-Specific<br>Group Name | Description              | Associated<br>Application Roles                                               | Functional Area |
|-------------------------------------------|----------------------------|--------------------------|-------------------------------------------------------------------------------|-----------------|
| ORA_WIE_PRODU<br>CTION_SUPERVIS<br>OR_JOB |                            | Has Author<br>privileges | OA4F_SCM_MFG_<br>MANUFACTURING<br>_ORG_DATA                                   | Manufacturing   |
|                                           |                            |                          | OA4F_SCM_MFG_<br>WORK_ORDERS_<br>ANALYSIS_DUTY                                |                 |
|                                           |                            |                          | OA4F_SCM_MFG_<br>WO_OPERATION_<br>TRANSACTION_A<br>NALYSIS_DUTY               |                 |
|                                           |                            |                          | OA4F_SCM_MFG_<br>WO_RESOURCES<br>_ANALYSIS_DUTY                               |                 |
|                                           |                            |                          | OA4F_SCM_MFG_<br>WO_MATERIALS_<br>ANALYSIS_DUTY                               |                 |
|                                           |                            |                          | OA4F_SCM_MFG_<br>WORK_ORDERS_<br>ANALYSIS_CONT<br>ENT_DUTY                    |                 |
|                                           |                            |                          | OA4F_SCM_MFG_<br>WO_RESOURCES<br>_ANALYSIS_CONT<br>ENT_DUTY                   |                 |
|                                           |                            |                          | OA4F_SCM_MFG_<br>WO_MATERIALS_<br>ANALYSIS_CONT<br>ENT_DUTYFAW_S<br>CM_Author |                 |

| Job-Specific<br>Group Code                 | Job-Specific<br>Group Name | Description           | Associated<br>Application Roles                                 | Functional Area |
|--------------------------------------------|----------------------------|-----------------------|-----------------------------------------------------------------|-----------------|
| ORA_WIS_MANUF<br>ACTURING_ENGI<br>NEER_JOB | Manufacturing<br>Engineer  | Has Author privileges | OA4F_SCM_MFG_<br>MANUFACTURING<br>_ORG_DATA                     | Manufacturing   |
|                                            |                            |                       | OA4F_SCM_MFG_<br>WORK_ORDERS_<br>ANALYSIS_DUTY                  |                 |
|                                            |                            |                       | OA4F_SCM_MFG_<br>WO_OPERATION_<br>TRANSACTION_A<br>NALYSIS_DUTY |                 |
|                                            |                            |                       | OA4F_SCM_MFG_<br>WO_RESOURCES<br>_ANALYSIS_DUTY                 |                 |
|                                            |                            |                       | OA4F_SCM_MFG_<br>WO_MATERIALS_<br>ANALYSIS_DUTY                 |                 |
|                                            |                            |                       | OA4F_SCM_MFG_<br>WORK_ORDERS_<br>ANALYSIS_CONT<br>ENT_DUTY      |                 |
|                                            |                            |                       | OA4F_SCM_MFG_<br>WO_RESOURCES<br>_ANALYSIS_CONT<br>ENT_DUTY     |                 |
|                                            |                            |                       | OA4F_SCM_MFG_<br>WO_MATERIALS_<br>ANALYSIS_CONT<br>ENT_DUTY     |                 |
|                                            |                            |                       | FAW_SCM_Author                                                  |                 |

# Common Job-Specific Groups

The common job-specific groups are applicable across the analytics applications that are part of Oracle Fusion Data Intelligence such as Oracle Fusion HCM Analytics and Oracle Fusion ERP Analytics.

| Job-Specific<br>Group Code                 | Job-Specific<br>Group Name | Description                                                                                                    | Associated<br>Application<br>Roles                         | Associated<br>Application<br>Role Names | Functional<br>Area |
|--------------------------------------------|----------------------------|----------------------------------------------------------------------------------------------------|------------------------------------------------------------|-----------------------------------------|--------------------|
| ORA_FND_INT<br>EGRATION_SP<br>ECIALIST_JOB | 0                          | Individual<br>responsible for<br>planning,<br>coordinating,<br>and supervising<br>all activities<br>related to the<br>integration of<br>enterprise<br>information<br>systems. Has<br>author<br>privileges. | Author<br>OA4F_COMMO<br>N_DATA_ADMI<br>N_ANALYSIS_<br>DUTY | Not applicable                          | Common             |

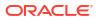

# Data Roles

# Overview

This section provides data roles that can be used to secure access to the subject area.

| Data Role Code                               | Data Role Name                                                                               | Description                                                                                      | Functional Area        |
|----------------------------------------------|----------------------------------------------------------------------------------------------|--------------------------------------------------------------------------------------------------|------------------------|
| OA4F_FIN_AP_BUSINE<br>SS_UNIT_DATA           | Accounts Payable<br>Business Unit Data<br>Security                                           | Data security role to<br>access accounts payable<br>business unit-based<br>data.                 | Procurement            |
| OA4F_OKC_CONTRAC<br>T_BUSINESS_UNIT_DA<br>TA |                                                                                              | Data security role to<br>access contracts<br>business unit-based<br>data.                        | Enterprise Contracts   |
| OA4F_PROC_BUSINES<br>S_UNIT_DATA             | Procurement Business<br>Unit Data Security                                                   | Data security role to<br>access procurement<br>business unit-based<br>data.                      | Procurement            |
| OA4F_PROC_INV_ORG<br>_DATA                   | Procurement Inventory<br>Organization Data<br>Security                                       | Data security role to<br>access Receipts subject<br>area basis the receiving<br>organization.    | Procurement            |
| OA4F_PROC_REQ_BU<br>SINESS_UNIT_DATA         | Procurement Requisition<br>Business Unit Data<br>Security                                    | Data security role to<br>access procurement<br>Requisition business<br>unit-based data.          | Inventory, Procurement |
| OA4F_SCM_CMR_BUSI<br>NESS_UNIT_DATA          | Profit Center Business<br>Unit Data Security for<br>Receipt Accounting<br>Business Function  | Data security role to<br>access Receipt<br>Accounting business<br>unit-based data.               | SCM Receipt Accounting |
| OA4F_SCM_CST_COS<br>TING_ORG_DATA            | Supply Chain Costing<br>Organization Data<br>Security                                        | Data security role to<br>access supply chain<br>costing organization-<br>based data.             | Cost Management        |
| OA4F_SCM_INV_BUSI<br>NESS_UNIT_DATA          | Supply Chain Business<br>Unit Data Security for<br>Materials Management<br>Business Function | Data security role to<br>access supply chain<br>inventory business unit-<br>based data.          | Inventory              |
| OA4F_SCM_INV_INVE<br>NTORY_ORG_DATA          | Supply Chain Inventory<br>Organization Data<br>Security                                      | Data security role to<br>access supply chain<br>inventory organization-<br>based data.           | Inventory              |
| OA4F_SCM_MFG_MAN<br>UFACTURING_ORG_D<br>ATA  | Supply Chain<br>Manufacturing<br>Organization Data<br>Security                               | Data security role to<br>access supply chain<br>manufacturing<br>organization based data.        | Manufacturing          |
| OA4F_SCM_OM_BUSI<br>NESS_UNIT_DATA           | Supply Chain Business<br>Unit Data Security for<br>Sales Business function                   | Data security role to<br>access supply chain<br>order management<br>business unit-based<br>data. | Order Management       |

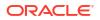

| Data Role Code                     | Data Role Name                                                             | Description                                                                                      | Functional Area                 |
|------------------------------------|----------------------------------------------------------------------------|--------------------------------------------------------------------------------------------------|---------------------------------|
| OA4F_SCM_OM_BUSI<br>NESS_UNIT_DATA | Supply Chain Business<br>Unit Data Security for<br>Sales Business function | Data security role to<br>access supply chain<br>order management<br>business unit-based<br>data. | Draft Sales Order<br>Management |

# **Duty Roles**

# Overview

This section provides subject area and content-related duty roles that you can use to secure access to the subject areas and specific content. For each duty role in this section, links are provided for detailed information about the job-specific groups, subject areas, and business questions associated with the duty role.

| Duty Role Code                                                 | Duty Role Name                                   | Duty Role<br>Description                                                                                                    | Functional Area         | Gets access to<br>Subject Area<br>Display Name OR<br>Associated Role                                                                                                    |
|----------------------------------------------------------------|--------------------------------------------------|----------------------------------------------------------------------------------------------------|-------------------------|----------------------------------------------------------------------------------------------------|
| NEXUS_BASE_OA<br>4F_PROC_SPEND<br>_ANALYSIS_CONT<br>ENT_DUTY   | Procurement                                      | Nexus Base<br>Controls<br>presentation<br>catalog access to<br>DV projects built<br>against the<br>Procurement -<br>Spend subject<br>area. | Procurement             | Procurement -<br>Spend                                                                                                    |
| OA4F_CMR_RECE<br>IPT_ACCOUNTIN<br>G_DUTY                       | Receipt Accounting<br>Duty                       | Controls<br>presentation<br>catalog access to<br>Receipt Accounting<br>subject area.                                                       | Receipt Accounting      | Procurement -<br>Receipt<br>Accounting(Preview<br>), Procurement -<br>Accrual Balances<br>at Period End<br>(Preview),<br>Procurement -<br>Accrual Balances<br>at Period End<br>(Preview) |
| OA4F_INV_OF_PI<br>CKING_SHIPPING<br>_ANALYSIS_CONT<br>ENT_DUTY | Picking and<br>Shipping Analysis<br>Content Duty | Controls<br>presentation<br>catalog access to<br>WorkBooks<br>projects for the<br>SCM - Picking and<br>Shipping subject<br>area.           | Inventory               | SCM - Picking and<br>Shipping                                                                                                    |
| OA4F_OKC_ENTE<br>RPRISE_CONTRA<br>CTS_ANALYSIS_D<br>UTY        | Contracts Analysis                               | Controls<br>presentation<br>catalog access to<br>Enterprise<br>Contracts subject<br>area.                                                  | Enterprise<br>Contracts | Enterprise<br>Contracts -<br>Contracts (Preview)                                                                                                    |

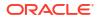

| Duty Role Code                                                 | Duty Role Name                                                   | Duty Role<br>Description                                                                                                    | Functional Area | Gets access to<br>Subject Area<br>Display Name OR<br>Associated Role |
|----------------------------------------------------------------|------------------------------------------------------------------|----------------------------------------------------------------------------------------------------|-----------------|----------------------------------------------------------------------|
| OA4F_PROC_PUR<br>CHASE_AGREEM<br>ENT_ANALYSIS_C<br>ONTENT_DUTY | Procurement<br>Purchase<br>Agreement<br>Analysis Content<br>Duty | Controls<br>presentation<br>catalog access to<br>DV projects and<br>business metrics<br>built against the<br>Procurement -<br>Agreements<br>subject area.      | Procurement     | Procurement -<br>Agreements                                          |
| OA4F_PROC_PUR<br>CHASE_AGREEM<br>ENT_ANALYSIS_D<br>UTY         | Purchase                                                         | Controls<br>presentation<br>catalog access to<br>Procurement<br>Purchase<br>Agreement subject<br>area.                                                         | Procurement     | Procurement -<br>Agreements                                          |
| OA4F_PROC_PUR<br>CHASE_ORDER_<br>ANALYSIS_CONT<br>ENT_DUTY     | Procurement<br>Purchase Order<br>Analysis Content<br>Duty        | Controls<br>presentation<br>catalog access to<br>DV projects and<br>business metrics<br>built against the<br>Procurement -<br>Purchase Orders<br>subject area. | Procurement     | Procurement -<br>Purchase Orders                                     |
| OA4F_PROC_PUR<br>CHASE_ORDER_<br>ANALYSIS_DUTY                 | Procurement<br>Purchase Order<br>Analysis Duty                   | Controls<br>presentation<br>catalog access to<br>Procurement<br>Purchase Order<br>subject area.                                                                | Procurement     | Procurement -<br>Purchase Orders                                     |
| OA4F_PROC_PUR<br>CHASE_RECEIPT<br>S_ANALYSIS_CON<br>TENT_DUTY  | Purchase Receipts                                                | Controls<br>presentation<br>catalog access to<br>DV projects and<br>business metrics<br>built against the<br>Procurement -<br>Receipts subject<br>area.        | Procurement     | Procurement -<br>Receipts                                            |
| OA4F_PROC_PUR<br>CHASE_RECEIPT<br>S_ANALYSIS_DUT<br>Y          | Purchase Receipts                                                | Controls<br>presentation<br>catalog access to<br>Procurement<br>Purchase Receipts<br>subject area.                                                             | Procurement     | Procurement -<br>Receipts                                            |

| Duty Role Code                                                          | Duty Role Name                                    | Duty Role<br>Description                                                                                                    | Functional Area | Gets access to<br>Subject Area<br>Display Name OR<br>Associated Role |
|-------------------------------------------------------------------------|---------------------------------------------------|----------------------------------------------------------------------------------------------------|-----------------|----------------------------------------------------------------------|
| OA4F_PROC_REQ<br>UISITIONS_ANALY<br>SIS_CONTENT_D<br>UTY                |                                                   | Controls<br>presentation<br>catalog access to<br>DV projects and<br>business metrics<br>built against the<br>Procurement -<br>Requisitions<br>subject area.  | Procurement     | Procurement -<br>Requisitions                                        |
| OA4F_PROC_REQ<br>UISITIONS_ANALY<br>SIS_DUTY                            |                                                   | Controls<br>presentation<br>catalog access to<br>Procurement<br>Requisitions<br>subject area.                                                                | Procurement     | Procurement -<br>Requisitions                                        |
| OA4F_PROC_SPE<br>ND_ANALYSIS_C<br>ONTENT_DUTY                           | Procurement<br>Spend Analysis<br>Content Duty     | Controls<br>presentation<br>catalog access to<br>DV projects and<br>business metrics<br>built against the<br>Procurement -<br>Spend subject<br>area.         | Procurement     | Procurement -<br>Spend                                               |
| OA4F_PROC_SPE<br>ND_ANALYSIS_DU<br>TY                                   |                                                   | Controls<br>presentation<br>catalog access to<br>Procurement<br>Spend subject<br>area.                                                                       | Procurement     | Procurement -<br>Spend                                               |
| OA4F_SCM_CST_<br>COGS_AND_GRO<br>SSMARGIN_ANAL<br>YSIS_CONTENT_<br>DUTY | COGS and Gross<br>Margin Analysis<br>Content Duty | Controls<br>presentation<br>catalog access to<br>DV projects and<br>business metrics<br>built against the<br>SCM - COGS and<br>Gross Margin<br>subject area. | Cost Management | SCM - COGS and<br>Gross Margin                                       |
| OA4F_SCM_CST_<br>COGS_AND_GRO<br>SSMARGIN_ANAL<br>YSIS_DUTY             | COGS and Gross<br>Margin Analysis<br>Duty         | Controls<br>presentation<br>catalog access to<br>COGS and Gross<br>Margin subject<br>area.                                                                   | Cost Management | SCM - COGS and<br>Gross Margin                                       |
| OA4F_SCM_CST_<br>COST_ACCOUNTI<br>NG_ANALYSIS_D<br>UTY                  | Cost Accounting<br>Analysis Duty                  | Controls<br>presentation<br>catalog access to<br>Cost Accounting<br>subject area.                                                                            | Cost Management | SCM - Cost<br>Accounting                                             |

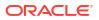

| Duty Role Code                                                                | Duty Role Name                   | Duty Role<br>Description                                                                                                    | Functional Area | Gets access to<br>Subject Area<br>Display Name OR<br>Associated Role |
|-------------------------------------------------------------------------------|----------------------------------|----------------------------------------------------------------------------------------------------|-----------------|----------------------------------------------------------------------|
| OA4F_SCM_CST_<br>COST_ACCOUNTI<br>NG_ANALYSIS_D<br>UTY                        | Cost Accounting<br>Analysis Duty | Controls<br>presentation<br>catalog access to<br>Cost Accounting<br>subject area.                                                                                    | Cost Management | SCM - Cost<br>Accounting<br>(Preview)                                |
| OA4F_SCM_CST_I<br>NVENTORY_VALU<br>ATIONS_ANALYSI<br>S_CONTENT_DUT<br>Y       | -                                | Controls<br>presentation<br>catalog access to<br>DV projects and<br>business metrics<br>built against the<br>SCM - Inventory<br>Valuations subject<br>area.          | Cost Management | SCM - Inventory<br>Valuations                                        |
| OA4F_SCM_CST_I<br>NVENTORY_VALU<br>ATIONS_ANALYSI<br>S_DUTY                   | -                                | Controls<br>presentation<br>catalog access to<br>Inventory<br>Valuations subject<br>area.                                                                            | Cost Management | SCM - Inventory<br>Valuations                                        |
| OA4F_SCM_CST_I<br>TEM_COST_ANAL<br>YSIS_CONTENT_<br>DUTY                      |                                  | Controls<br>presentation<br>catalog access to<br>DV projects and<br>business metrics<br>built against the<br>SCM - Item Cost<br>subject area.                        | Cost Management | SCM - Item Cost                                                      |
| OA4F_SCM_INV_<br>CURRENT_INVEN<br>TORY_BALANCES<br>_ANALYSIS_CONT<br>ENT_DUTY | Analysis Content                 | Controls<br>presentation<br>catalog access to<br>DV projects and<br>business metrics<br>built against the<br>SCM - Current<br>Inventory Balances<br>functional area. | Inventory       | SCM - Inventory<br>Balances                                          |
| OA4F_SCM_CST_I<br>TEM_COST_ANAL<br>YSIS_DUTY                                  | •                                | Controls<br>presentation<br>catalog access to<br>Item Cost subject<br>area.                                                                                          | Cost Management | SCM - Item Cost                                                      |
| OA4F_SCM_INV_I<br>NVENTORY_AGIN<br>G_ANALYSIS_DUT<br>Y                        | Inventory Aging<br>Analysis Duty | Object security role<br>to control<br>presentation<br>catalog access to<br>SCM - Inventory<br>Aging subject area.                                                    | Inventory Aging | SCM - Inventory<br>Aging                                             |

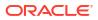

| Duty Role Code                                                            | Duty Role Name                                 | Duty Role<br>Description                                                                                                    | Functional Area | Gets access to<br>Subject Area<br>Display Name OR<br>Associated Role |
|---------------------------------------------------------------------------|------------------------------------------------|----------------------------------------------------------------------------------------------------|-----------------|----------------------------------------------------------------------|
| OA4F_SCM_INV_I<br>NVENTORY_BALA<br>NCES_ANALYSIS_<br>CONTENT_DUTY         | •                                              | Controls<br>presentation<br>catalog access to<br>DV projects and<br>business metrics<br>built against the<br>SCM - Inventory<br>Balances subject<br>area.                           | Inventory       | SCM - Inventory<br>Balances                                          |
| OA4F_SCM_INV_I<br>NVENTORY_BALA<br>NCES_ANALYSIS_<br>DUTY                 | Inventory Balances<br>Analysis Duty            | Controls<br>presentation<br>catalog access to<br>Inventory Balances<br>subject area.                                                                                                | Inventory       | SCM - Inventory<br>Balances                                          |
| OA4F_SCM_INV_I<br>NVENTORY_REC<br>EIPTS_ANALYSIS_<br>CONTENT_DUTY         | Inventory Receipts<br>Analysis Content<br>Duty | Object security role<br>to control<br>presentation<br>catalog access to<br>DV projects and<br>Business Metrics<br>built against the<br>SCM - Inventory<br>Receipts subject<br>area. | Inventory       | SCM - Inventory<br>Receipts                                          |
| OA4F_SCM_INV_I<br>NVENTORY_REC<br>EIPTS_ANALYSIS_<br>DUTY                 | Inventory Receipts<br>Analysis Duty            | Controls<br>presentation<br>catalog access to<br>Inventory Receipts<br>subject area.                                                                                                | Inventory       | SCM - Inventory<br>Receipts                                          |
| OA4F_SCM_INV_I<br>NVENTORY_REC<br>EIPTS_ANALYSIS_<br>DUTY                 | Inventory Receipts<br>Analysis Duty            | Object security role<br>to control<br>presentation<br>catalog access to<br>Inventory Receipts<br>subject area.                                                                      | Inventory       | SCM - Inventory<br>Receipts (Preview)                                |
| OA4F_SCM_INV_I<br>NVENTORY_TRAN<br>SACTIONS_ANALY<br>SIS_CONTENT_D<br>UTY | Transactions<br>Analysis Content               | Controls<br>presentation<br>catalog access to<br>DV projects and<br>business metrics<br>built against the<br>SCM - Inventory<br>Transactions<br>subject area.                       | Inventory       | SCM - Inventory<br>Transactions                                      |
| OA4F_SCM_INV_I<br>NVENTORY_TRAN<br>SACTIONS_ANALY<br>SIS_DUTY             | Transactions                                   | Controls<br>presentation<br>catalog access to<br>Inventory<br>Transactions<br>subject area.                                                                                         | Inventory       | SCM - Inventory<br>Transactions                                      |

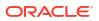

| Duty Role Code                                                  | Duty Role Name                                                    | Duty Role<br>Description                                                                                                    | Functional Area | Gets access to<br>Subject Area<br>Display Name OR<br>Associated Role |
|-----------------------------------------------------------------|-------------------------------------------------------------------|----------------------------------------------------------------------------------------------------|-----------------|----------------------------------------------------------------------|
| OA4F_SCM_INV_I<br>NVENTORY_TRAN<br>SFER_ORDER_AN<br>ALYSIS_DUTY |                                                                   | Controls<br>presentation<br>catalog access to<br>Transfer Order<br>subject area.                                                                                              | Inventory       | SCM - Transfer<br>Orders                                             |
| OA4F_SCM_INV_I<br>NVENTORY_TUR<br>NS_ANALYSIS_DU<br>TY          | Inventory Turns<br>Analysis Duty                                  | Object security role<br>to control<br>presentation<br>catalog access to<br>SCM - Inventory<br>Turns subject area.                                                             | Inventory Turns | SCM - Inventory<br>Turns                                             |
| OA4F_SCM_INV_<br>PICKING_AND_SH<br>IPPING_ANALYSIS<br>_DUTY     | Shipping Analysis                                                 | Controls<br>presentation<br>catalog access to<br>Picking and<br>Shipping subject<br>area.                                                                                     | Inventory       | SCM - Picking and<br>Shipping                                        |
| OA4F_SCM_MFG_<br>WO_MATERIALS_<br>ANALYSIS_CONT<br>ENT_DUTY     | Manufacturing<br>Work Order<br>Materials Analysis<br>Content Duty | Object security role<br>to control<br>presentation<br>catalog access to<br>DV projects built<br>against the SCM -<br>Manufacturing<br>Materials (Preview)<br>subject area.    | Manufacturing   | SCM -<br>Manufacturing<br>Materials (Preview)                        |
| OA4F_SCM_MFG_<br>WO_MATERIALS_<br>ANALYSIS_DUTY                 | Manufacturing<br>Work Order<br>Materials Analysis<br>Duty         | Object security role<br>to control<br>presentation<br>catalog access to<br>Manufacturing<br>Work Order<br>Materials subject<br>area.                                          | Manufacturing   | SCM -<br>Manufacturing<br>Materials (Preview)                        |
| OA4F_SCM_MFG_<br>WO_OPERATION_<br>TRANSACTION_A<br>NALYSIS_DUTY |                                                                   | Object security role<br>to control<br>presentation<br>catalog access to<br>Manufacturing<br>Work Order<br>Operation<br>Transactions<br>subject area.                          | Manufacturing   | SCM -<br>Manufacturing<br>Operation<br>Transactions<br>(Preview)     |
| OA4F_SCM_MFG_<br>WO_RESOURCES<br>_ANALYSIS_CONT<br>ENT_DUTY     |                                                                   | Object security role<br>to control<br>presentation<br>catalog access to<br>DV projects built<br>against the SCM -<br>Manufacturing<br>Resources<br>(Preview) subject<br>area. | Manufacturing   | SCM -<br>Manufacturing<br>Resources<br>(Preview)                     |

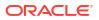

| Duty Role Code                                             | Duty Role Name                                           | Duty Role<br>Description                                                                                                    | Functional Area                 | Gets access to<br>Subject Area<br>Display Name OR<br>Associated Role |
|------------------------------------------------------------|----------------------------------------------------------|----------------------------------------------------------------------------------------------------|---------------------------------|----------------------------------------------------------------------|
| OA4F_SCM_MFG_<br>WO_RESOURCES<br>_ANALYSIS_DUTY            |                                                          | Object security role<br>to control<br>presentation<br>catalog access to<br>Manufacturing<br>Work Order<br>Resources subject<br>area.                                            | Manufacturing                   | SCM -<br>Manufacturing<br>Resources<br>(Preview)                     |
| OA4F_SCM_MFG_<br>WORK_ORDERS_<br>ANALYSIS_CONT<br>ENT_DUTY | Manufacturing<br>Work Orders<br>Analysis Content<br>Duty | Object security role<br>to control<br>presentation<br>catalog access to<br>DV projects built<br>against the SCM -<br>Manufacturing<br>Work Orders<br>(Preview) subject<br>area. | Manufacturing                   | SCM -<br>Manufacturing<br>Work Orders<br>(Preview)                   |
| OA4F_SCM_MFG_<br>WORK_ORDERS_<br>ANALYSIS_DUTY             |                                                          | Object security role<br>to control<br>presentation<br>catalog access to<br>Manufacturing<br>Work Orders<br>subject area.                                                        | Manufacturing                   | SCM -<br>Manufacturing<br>Work Orders<br>(Preview)                   |
| OA4F_SCM_OM_<br>HOLDS_ANALYSIS<br>_CONTENT_DUTY            | •                                                        | Controls<br>presentation<br>catalog access to<br>DV projects and<br>business metrics<br>built against the<br>SCM - Sales Holds<br>subject area.                                 | Order Management                | SCM - Sales<br>Orders Holds                                          |
| OA4F_SCM_OM_<br>HOLDS_ANALYSIS<br>_DUTY                    | Order Management<br>Holds Analysis<br>Duty               | Controls<br>presentation<br>catalog access to<br>Sales Holds subject<br>area.                                                                                                   | Order Management                | SCM - Sales<br>Orders Holds                                          |
| OA4F_SCM_OM_<br>HOLDS_ANALYSIS<br>_DUTY                    | Order Management<br>Holds Analysis<br>Duty               | Controls<br>presentation<br>catalog access to<br>Sales Holds subject<br>area.                                                                                                   | Draft Sales Order<br>Management | SCM - Draft Sales<br>Orders Holds<br>(Preview)                       |
| OA4F_SCM_OM_S<br>ALES_ORDER_AN<br>ALYSIS_CONTENT<br>_DUTY  |                                                          | Controls<br>presentation<br>catalog access to<br>DV projects and<br>business metrics<br>built against the<br>SCM - Sales<br>Orders subject<br>area.                             | Order Management                | SCM - Sales<br>Orders                                                |

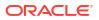

| Duty Role Code                                | Duty Role Name                    | Duty Role<br>Description                                                       | Functional Area                 | Gets access to<br>Subject Area<br>Display Name OR<br>Associated Role |
|-----------------------------------------------|-----------------------------------|--------------------------------------------------------------------------------|---------------------------------|----------------------------------------------------------------------|
| OA4F_SCM_OM_S<br>ALES_ORDER_AN<br>ALYSIS_DUTY | Order Management<br>Analysis Duty | Controls<br>presentation<br>catalog access to<br>Sales Orders<br>subject area. | Order Management                | SCM - Sales<br>Orders                                                |
| OA4F_SCM_OM_S<br>ALES_ORDER_AN<br>ALYSIS_DUTY | Order Management<br>Analysis Duty | Controls<br>presentation<br>catalog access to<br>Sales Orders<br>subject area. | Draft Sales Order<br>Management | SCM - Draft Sales<br>Orders (Preview)                                |

# **Common Duty Roles**

The common duty roles are applicable across the analytics applications that are part of the application such as Oracle Fusion CX Analytics, Oracle Fusion HCM Analytics, and Oracle Fusion ERP Analytics.

| Duty Role Code                               | Duty Role Name                  | Details                                                                                                    | Functional Area | Gets access to<br>Subject Area<br>Display Name OR<br>Associated Role |
|----------------------------------------------|---------------------------------|----------------------------------------------------------------------------------------------------|-----------------|----------------------------------------------------------------------|
| OA4F_COMMON_<br>DATA_ADMIN_ANA<br>LYSIS_DUTY |                                 | Object security role<br>to control<br>presentation<br>catalog access to<br>Common -<br>Warehouse<br>Refresh Statistics<br>subject area. | Common          | Common -<br>Warehouse<br>Refresh Statistics                          |
| OA4F_COMMON_<br>USAGE_TRACKIN<br>G_DUTY      | Usage Tracking<br>Analysis Duty | Object security role<br>to control<br>presentation<br>catalog access to<br>Common - Usage<br>Tracking subject<br>area.                  | Common          | Common - Usage<br>Tracking                                           |
| OA4F_SECURITY_<br>REPORTING_DUT              | , , ,                           | Object security role to control                                                                                                    | Common          | Common - Security<br>Assignment                                      |
| Y                                            |                                 | presentation<br>catalog access to<br>Security<br>Assignment and<br>Security Audit<br>History subject<br>areas.                          |                 | Common - Security<br>Audit History                                   |

# Subject Area Metric Details

# **Cost Management**

### Cost Management - COGS and Gross Margin

These metrics will be used in the Analytics Currency (AC) and Cost Currency fact folder for the Subject Area. Analytics Currency and Exchange Rate Type are configured during product implementation. Exchange Rate date basis uses Cost Distribution Accounting Date to convert to the analytics currency. Metrics in these folders show amounts in their respective currencies.

| Metric                               | Metric Definition                                                                         |  |
|--------------------------------------|-------------------------------------------------------------------------------------------|--|
| Recognized Cost of Good Sold         | This metric is calculated as the sum of recognized cost of good sold.                     |  |
| Recognized Revenue                   | This metric is calculated as the sum of recognized revenue.                               |  |
| Recognized Gross Margin              | This metric is calculated as the sum of recognized gross margin.                          |  |
| Recognized Gross Margin Percentage   | This metric is calculated as the recognized gross margin divided by total gross margin.   |  |
| Unrecognized Cost of Good Sold       | This metric is calculated as the sum of unrecognized cost of goods sold.                  |  |
| Unrecognized Revenue                 | This metric is calculated as the sum of unrecognized revenue.                             |  |
| Unrecognized Gross Margin            | This metric is calculated as the sum of unrecognized gross margin.                        |  |
| Unrecognized Gross Margin Percentage | This metric is calculated as the unrecognized gross margin divided by total gross margin. |  |

### Cost Management - Cost Accounting

These metrics will be used in the Ledger Currency and Cost Currency fact folder for the Subject Area. Metrics in these folders show amounts in their respective currencies.

| Metric                    | Metric Definition                                                                                                    |
|---------------------------|----------------------------------------------------------------------------------------------------|
| Transaction Quantity      | This metric is calculated as sum of quantity in primary unit of measure.                                                                                 |
| Costed Quantity           | This metric is calculated as sum of quantity in costing unit of measure.                                                                                 |
| Transaction Debit Amount  | This metric shows the debit amount for the transactions.                                                                                                 |
| Transaction Credit Amount | This metric shows the credit amount for the transactions.                                                                                                |
| Transaction Net Amount    | This metric shows the activity amount of the transactions.<br>Where activity amount = Sum of debit amount - Sum of credit<br>amount.                     |
| Accounted Debit Amount    | This metric shows the accounted debit amount for the transactions.                                                                                       |
| Accounted Credit Amount   | This metric shows the accounted credit amount for the transactions.                                                                                      |
| Accounted Net Amount      | This metric shows the activity amount of the transactions.<br>Where activity amount = Sum of accounted debit amount -<br>Sum of accounted credit amount. |

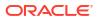

### Cost Management - Inventory Valuations

These metrics will be used in the Analytics Currency (AC) and Cost Currency fact folder in the Subject Area. Analytics Currency and Exchange Rate Type are configured during product implementation. Exchange Rate date basis uses Period End Date to convert to analytics currency. Metrics in these folders show amounts in their respective currencies.

| Metric                    | Metric Definition                                                |  |
|---------------------------|------------------------------------------------------------------|--|
| Costed OnHand Quantity    | This metric shows onhand balance for a given period.             |  |
| Unit Cost                 | This metric shows unit cost for a given period.                  |  |
| Costed OnHand Amount      | This metric shows costed onhand balance for a given period.      |  |
| Accounted OnHand Amount   | This metric shows accounted onhand balance for a given period.   |  |
| Unaccounted OnHand Amount | This metric shows unaccounted onhand balance for a given period. |  |

### Cost Management - Item Cost

These metrics will be used in the Analytics Currency (AC) and Cost Currency fact folder in the Subject Area. Analytics Currency and Exchange Rate Type are configured during product implementation. Exchange Rate date basis uses Cost Effective Start Date to convert to analytics currency. Metrics in these folders show amounts in their respective currencies.

| Metric                   | Metric Definition                                                                                                  |  |
|--------------------------|----------------------------------------------------------------------------------------------------|--|
| Unit Cost                | This metric shows average unit cost by distinct item and distinct valuation unit for a given period.               |  |
| Material Cost            | This metric shows average material cost by distinct item and distinct valuation unit for a given period.           |  |
| Material Overhead Cost   | This metric shows average material overhead cost by distinct item and distinct valuation unit for a given period.  |  |
| Resource Cost            | This metric shows average resource cost by distinct item and distinct valuation unit for a given period.           |  |
| Overhead Cost            | This metric shows average overhead cost by distinct item and distinct valuation unit for a given period.           |  |
| Profit in Inventory      | This metric shows average profit in inventory cost by disting item and distinct valuation unit for a given period. |  |
| Material Cost %          | This metric shows average material cost percentage of the average unit cost for a given period.                    |  |
| Material Overhead Cost % | This metric shows average material overhead cost percentage of the average unit cost for a given period.           |  |
| Resource Cost %          | This metric shows average resource cost percentage of the average unit cost for a given period.                    |  |
| Overhead Cost %          | This metric shows average overhead cost percentage of the average unit cost for a given period.                    |  |
| Profit in Inventory %    | This metric shows average profit in inventory cost percentage of the average unit cost for a given period.         |  |

### Inventory

# Inventory - Inventory Aging (Preview)

| Metric                             | Metric Definition                                                                                                    |
|------------------------------------|----------------------------------------------------------------------------------------------------|
| Inventory Age                      | This metric shows Inventory Age at Item-Org level is the<br>weighted average. This metric is calculated as below<br>sum(age_as_per_date_received multiplied by<br>primary_onhand_quantity) divided by inventory onhand<br>quantity |
| Days left for Lot Expiry           | This metric is calculated as difference of Lot Expiration Date<br>and Current Date measured in Days                                                                                                    |
| Expired Lot Age                    | This metric is calculated as difference of Current Date and Lot Expiration Date measured in Days                                                                                                    |
| Expired Lot Quantity               | This metric is calculated as below; Expired Lot Quantity is equal to Sum of Current Onhand Quantity for Lot Item where Lot expiration date is less than current date                                                               |
| Inventory Age Quantity             | Inventory Age Quantity is the Inventory Onhand Quantity grouped in Age buckets                                                                                                    |
| Inventory Age - Under 30 Days      | Inventory Onhand Quantity less than 30 Days of Inventory Age                                                                                                    |
| Inventory Age - 31-60 Days         | Inventory Onhand Quantity between 31 to 60 Days of<br>Inventory Age                                                                                                    |
| Inventory Age - 61-90 Days         | Inventory Onhand Quantity between 61 to 90 Days of<br>Inventory Age                                                                                                    |
| nventory Age - 91-180 Days         | Inventory Onhand Quantity between 91 to 180 Days of<br>Inventory Age                                                                                                    |
| nventory Age - 181-365 Days        | Inventory Onhand Quantity between 181 to 365 Days of<br>Inventory Age                                                                                                    |
| nventory Age - Under 7 Days        | Inventory Onhand Quantity less than 7 Days of Inventory Ag                                                                                                    |
| nventory Age - 8-14 Days           | Inventory Onhand Quantity between 8 to 14 Days of<br>Inventory Age                                                                                                    |
| nventory Age - 15-21 Days          | Inventory Onhand Quantity between 15 to 21 Days of<br>Inventory Age                                                                                                    |
| nventory Age - 22-28 Days          | Inventory Onhand Quantity between 22 to 28 Days of<br>Inventory Age                                                                                                    |
| nventory Age - 29-91 Days          | Inventory Onhand Quantity between 29 to 91 Days of<br>Inventory Age                                                                                                    |
| nventory Age - 92-365 Days         | Inventory Onhand Quantity between 92 to 365 Days of<br>Inventory Age                                                                                                    |
| Jnit Cost                          | Unit cost in primary UOM                                                                                                    |
| Inventory Age Value                | Inventory Age Value is the Inventory Onhand Value grouped<br>in different Inventory Age Buckets. This metric is calculated<br>as below; Inventory Age Value is equal to Current Onhand<br>Quantity multiplied by Unit Cost         |
| Expired Lot Value                  | Expired Value is equal to Expired Quantity multiplied by Uni Cost                                                                                                    |
| nventory Age Value - Under 30 Days | Inventory Age Value less than 30 Days of Inventory Age                                                                                                    |
| nventory Age Value - 31-60 Days    | Inventory Age Value between 31 to 60 Days of Inventory Ag                                                                                                    |
| nventory Age Value - 61-90 Days    | Inventory Age Value between 61 to 90 Days of Inventory Age                                                                                                    |
| Inventory Age Value - 91-180 Days  | Inventory Age Value between 91 to 180 Days of Inventory Age                                                                                                    |

The fact folder in this subject area shows the metrics details below.

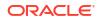

| Metric                             | Metric Definition                                            |  |  |
|------------------------------------|--------------------------------------------------------------|--|--|
| Inventory Age Value - 181-365 Days | Inventory Age Value between 181 to 365 Days of Inventory Age |  |  |
| Inventory Age Value - Under 7 Days | Inventory Age Value less than 7 Days of Inventory Age        |  |  |
| Inventory Age Value - 8-14 Days    | Inventory Age Value between 8 to 14 Days of Inventory Age    |  |  |
| Inventory Age Value - 15-21 Days   | Inventory Age Value between 15 to 21 Days of Inventory Age   |  |  |
| Inventory Age Value - 22-28 Days   | Inventory Age Value between 22 to 28 Days of Inventory Age   |  |  |
| Inventory Age Value - 29-91 Days   | Inventory Age Value between 29 to 91 Days of Inventory Age   |  |  |
| Inventory Age Value - 92-365 Days  | Inventory Age Value between 92 to 365 Days of Inventory Age  |  |  |

# Inventory - Inventory Balances

The fact folders in this subject area show the metrics details described in the table.

| Metric                             | Metric Definition                                                                                                    |
|------------------------------------|----------------------------------------------------------------------------------------------------|
| Onhand Quantity                    | This metric shows inventory quantity for a given period in primary unit of measure.                                                                                                    |
| Secondary Onhand Quantity          | This metric shows inventory quantity for a given period in secondary unit of measure.                                                                                                    |
| Reservable Onhand Quantity         | This metric shows reservable Onhand inventory quantity calculated as difference between total reservable Onhand Quantity from all reservable subinventories and Reserved Quantity in primary unit of measure.                         |
| Current Onhand Quantity            | This metric shows current inventory quantity in primary unit of measure.                                                                                                    |
| Receiving Quantity                 | This metric shows the quantity received in the receiving<br>Inventory organization but not putaway to the storage<br>location.                                                                                                    |
| Inbound Quantity                   | This metric shows Inbound quantities which includes<br>Approved Purchase Orders, Advance Shipment Notice,<br>Intransit shipment via Transfer Order, Intransit shipment via<br>Interorganization Transfers, and Internal Requisitions. |
| In-Transit Quantity                | This metric shows In-transit quantities which includes In-<br>transit shipment via Transfer Orders and In-transit shipment<br>via Inter-organization Transfers.                                                                       |
| Consigned Quantity                 | This metric shows Consigned Inventory quantity which are<br>received against consigned purchase orders or transfered to<br>consigned explicitly.                                                                                      |
| Current Secondary Onhand Quantity  | This metric shows current inventory quantity in secondary unit of measure.                                                                                                    |
| Secondary Receiving Quantity       | This metric shows the quantity received in secondary unit of<br>measure in the receiving Inventory organization but not<br>putaway to the storage location.                                                                           |
| Secondary Consigned Quantity       | This metric shows Consigned Inventory quantity in<br>secondary unit of measure which are received against<br>consigned purchase orders or transfered to consigned<br>explicitly.                                                      |
| Historic Onhand Quantity           | This metric shows Historic Inventory Balances for a given period in Primary Unit of Measure.                                                                                                    |
| Historic Secondary Onhand Quantity | This metric shows Historic Inventory Balances for a given period in Secondary Unit of Measure.                                                                                                    |

#### ORACLE

## Inventory - Inventory Receipts

| Metric                              | Metric Definition                                                                                        |
|-------------------------------------|----------------------------------------------------------------------------------------------------|
| Receipt Headers Count               | This metric is calculated as the count of distinct receipt headers.                                      |
| Receipt Lines Count                 | This metric is calculated as the count of distinct receipt lines.                                        |
| Order Count                         | This metric is calculated as the count of distinct orders.                                               |
| Order Line Count                    | This metric is calculated as the count of distinct order lines.                                          |
| Received Lines On Time %            | This metric is calculated as the count of lines received on time divided by the count of receipt lines.  |
| Received Lines Late %               | This metric is calculated as the count of lines received late divided by the count of receipt lines.     |
| Received Lines Early %              | This metric is calculated as the count of lines received early divided by the count of receipt lines.    |
| Receipt Lines with Correction Count | This metric is calculated as the count of receipt lines with at least one correction transaction.        |
| Receipt Lines with Correction %     | This metric is calculated as the corrected receipt count divided by the receipt line count.              |
| Receipt Lines Rejected Count        | This metric is calculated as the count of receipt lines with the rejected quantity greater than zero.    |
| Receipt Lines Rejected %            | This metric is calculated as the rejected receipt count divided<br>by the receipt lines count.           |
| Receipt Lines Accepted Count        | This metric is calculated as the count of receipt lines with the<br>accepted quantity greater than zero. |
| Receipt Lines Accepted %            | This metric is calculated as the accepted receipt count divided by the receipt lines count.              |
| Receipt Lines Returned Count        | This metric is calculated as the count of receipt lines with the returned quantity greater than zero.    |
| Receipt Lines Returned %            | This metric is calculated as the receipt returned count divided by the receipt lines count.              |
| Received Quantity                   | This metric is calculated as the sum of received quantity in primary, secondary, and transaction UOM.    |
| Accepted Quantity                   | This metric is calculated as the sum of accepted quantity in primary, secondary, and transaction UOM.    |
| Delivered Quantity                  | This metric is calculated as the sum of delivered quantity in primary, secondary, and transaction UOM.   |
| Rejected Quantity                   | This metric is calculated as the sum of rejected quantity in primary, secondary, and transaction UOM.    |
| Returned Quantity                   | This metric is calculated as the sum of retuned quantity in primary, secondary, and transaction UOM.     |
| Shipped Quantity                    | This metric is calculated as the sum of shipped quantity in primary, secondary, and transaction UOM.     |

The fact folders in this subject area show the metrics details described in the table.

# Inventory - Inventory Receipts (Preview)

The fact folders in this subject area show the metrics details described in the table.

| Metric                              | Metric Definition                                                                                                    |
|-------------------------------------|----------------------------------------------------------------------------------------------------|
| Received Quantity                   | This metric is calculated as the sum of shipped quantity in primary, secondary, and transaction UOM.                                                                                               |
| Accepted Quantity                   | This metric is calculated as the sum of shipped quantity in primary, secondary, and transaction UOM.                                                                                               |
| Delivered Quantity                  | This metric is calculated as the sum of shipped quantity in primary, secondary, and transaction UOM.                                                                                               |
| Rejected Quantity                   | This metric is calculated as the sum of shipped quantity in primary, secondary, and transaction UOM.                                                                                               |
| Returned Quantity                   | This metric is calculated as the sum of shipped quantity in primary, secondary, and transaction UOM.                                                                                               |
| Shipped Quantity                    | This metric is calculated as the sum of shipped quantity in primary, secondary, and transaction UOM.                                                                                               |
| Receipt Headers Count               | This metric is calculated as the count of distinct receipt headers.                                                                                                    |
| Receipt Lines Count                 | This metric is calculated as the count of distinct receipt lines                                                                                                    |
| Order Count                         | This metric is calculated as the count of distinct orders.                                                                                                    |
| Order Line Count                    | This metric is calculated as the count of distinct order lines.                                                                                                    |
| Received Lines On Time %            | This metric is calculated as the count of lines received on<br>time divided by the count of receipt lines.                                                                                         |
| Received Lines Late %               | This metric is calculated as the count of lines received late divided by the count of receipt lines.                                                                                               |
| Received Lines Early %              | This metric is calculated as the count of lines received early<br>divided by the count of receipt lines.                                                                                           |
| Receipt Lines with Correction %     | This metric is calculated as corrected receipt count divided by receipt line count.                                                                                                    |
| Receipt Lines Rejected %            | This metric is calculated as rejected receipt count divided by receipt lines count.                                                                                                    |
| Receipt Lines Accepted %            | This metric is calculated as accepted receipt count divided b receipt lines count.                                                                                                    |
| Receipt Lines Returned %            | This metric is calculated as receipt returned count divided by receipt lines count.                                                                                                    |
| Receipt Lines with Correction Count | This metric is calculated as count of receipt lines with at leas<br>one correction transaction.                                                                                                    |
| Receipt Lines Rejected Count        | This metric is calculated as count of receipt lines with rejected quantity greater than zero.                                                                                                    |
| Receipt Lines Accepted Count        | This metric is calculated as count of receipt lines with accepted quantity greater than zero.                                                                                                    |
| Receipt Lines Returned Count        | This metric is calculated as count of receipt lines with returned quantity greater than zero.                                                                                                    |
| Post Processing Time                | This metric is calculated as average difference between deliver date and receipt date.                                                                                                    |
| Processing Time                     | This metric is calculated as average difference between receipt date and Transfer Order creation date or PO approva date                                                                           |
| Transportation Days                 | This metric is calculated as average difference between<br>receipt header creation date and shipment date for advance<br>shipment notice based receipts Applicable for ASN based<br>shipment only. |
| ASN Receipts %                      | This metric is calculated as count of advanced shipment notice based receipts divided by count of receipt headers.                                                                                 |
| Receivng Efficiency                 | This metric helps to measure the receiving warehouse operator productivity.                                                                                                    |

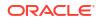

| Metric                             | Metric Definition                                                                         |
|------------------------------------|-------------------------------------------------------------------------------------------|
| Receiving Cycle Time               | This metric is calculated as average difference between deliver date and receipt date     |
| Consumed Quantity                  | This metric is calculated as sum of consumed quantity.                                    |
| Purchase Order Schedule Count      | Count of distinct purchase order schedule.                                                |
| Received Amount for Fixed Services | This metric is the received amount for fixed services in analytics and document currency. |
| Received Amount for Fixed Services | This metric is the received amount for fixed services in<br>document currency.            |
| Returned Quantity Percentage       | This metric is computed as Returned Quantity by Received<br>Quantity in percentage.       |

# Inventory - Inventory Transactions

The fact folders in this subject area show the metrics details described in the table.

| Metric                           | Metric Definition                                                                      |
|----------------------------------|----------------------------------------------------------------------------------------|
| Issue Quantity                   | This metric is calculated as sum of issue quantity based on primary unit of measure.   |
| Receipt Quantity                 | This metric is calculated as sum of receipt quantity based on primary unit of measure. |
| Primary Quantity                 | This metric is calculated as sum of primary quantity.                                  |
| Secondary Quantity               | This metric is calculated as sum of secondary quantity.                                |
| Transaction Quantity             | This metric is calculated as sum of transaction quantity.                              |
| Consignment Received Quantity    | This metric is calculated as sum of consignment received<br>quantity.                  |
| Consignment Transferred Quantity | This metric is calculated as sum of consignment transferred quantity.                  |

# Inventory - Inventory Turns (Preview)

The fact folder in this subject area shows the metrics details below.

| Metric                            | Metric Definition                                                                                                    |
|-----------------------------------|----------------------------------------------------------------------------------------------------|
| Inventory Onhand Quantity         | This metric shows current inventory quantity in primary unit of measure.                                                                                                    |
| Inventory Turns                   | This metric is calculated as below Inventory Turns is equal to<br>Total COGS for the year or Time Period divided by<br>((Cumulative Average Cost i.e Sum Onhand Value for the<br>Time Period divided by Sum Onhand Quantities for the Time<br>Period) multiplied by Onhand Quantity At the End of Time<br>Period) |
| Inventory Turns - Period End Cost | This metric is calculated as below Inventory Turns - Period<br>End Cost is equal to Total COGS for the Time Period divided<br>by Inventory Value at the end of Time Period                                                                                                    |
| Inventory Turns - Average Cost    | This metric is calculated as below Inventory Turns - Average<br>Cost is equal to Total COGS for the Time Period divided<br>by(Average Cost of Beginning and End Of Time Period<br>multiplied by Onhand Quantity At the End of Time Period)                                                                        |

| Metric                    | Metric Definition                                                                                                    |
|---------------------------|----------------------------------------------------------------------------------------------------|
| Days in Inventory         | This metric is calculated as below Days in Inventory is equal<br>to [(Average Cost of Beginning and End Of Time Period<br>multiplied by Onhand Quantity At the End of Time Period)<br>divided by Total Cost of Goods Sold] multiplied by Number of<br>Days for the selected time period |
| Sales Quantity            | This metric is Sales Quantity in primary UOM.                                                                                                    |
| Fast Moving Quantity      | Items are classified as 'Fast Moving' based on the<br>'Cumulative Annual Usage % ' Reporting configuration<br>parameter. Example: If Cumulative annual usage value(%) is<br>between 0 to 90%, classify the item as Fast (F).                                                            |
| Slow Moving Quantity      | Items are classified as 'Slow Moving' based on the<br>'Cumulative Annual Usage % ' Reporting configuration<br>parameter. Example: If Cumulative annual usage value(%) is<br>between 90 to 97%, classify the item as Slow (S)                                                            |
| Non Moving Quantity       | Items are classified as 'Non Moving' based on the<br>'Cumulative Annual Usage % ' Reporting configuration<br>parameter. Example: If Cumulative annual usage value(%) is<br>between 97 to 100%, classify the item as Non-moving (N).                                                     |
| Excess Quantity           | Excess Quantity is the difference between Current Onhand Quantity and Sales Quantity for an year (or given period)                                                                                                    |
| Obsolete Quantity         | Obsolete inventory is the excess/dead inventory which could<br>have reached the end of its life cycle. Obsolete Quantity<br>shows the Current Onhand Quantity for items where the<br>Sales Quantity for an year (or given period) is equal to 0                                         |
| Unit Cost                 | Unit cost in primary UOM.                                                                                                    |
| Inventory Onhand Value    | This metric is calculated as below Inventory Onhand Value is equal to Current Onhand Quantity multiplied by Unit Cost                                                                                                    |
| Fast Moving Value         | This metric is calculated as below Fast Moving Value is equal to Fast Moving Quantity multiplied by Unit Cost                                                                                                    |
| Slow Moving Value         | This metric is calculated as below Slow Moving Value is equal to Slow Moving Quantity multiplied by Unit Cost                                                                                                    |
| Non Moving Value          | This metric is calculated as below Non Moving Value is equal to Non Moving Quantity multiplied by Unit Cost                                                                                                    |
| Excess Value              | This metric is calculated as below Excess Value is equal to<br>Excess Quantity multiplied by Unit Cost                                                                                                    |
| Obsolete Value            | This metric is calculated as below Obsolete Value is equal to<br>Obsolete Quantity multiplied by Unit Cost                                                                                                    |
| Cost of Goods Sold        | Aggregated value of Cost of Goods Sold.                                                                                                    |
| Sales Value               | Sales value in global currency and primary UOM.                                                                                                    |
| Annual Usage %            | This metric is calculated as below Annual Usage % is equal to Sales value of the Item divided by Total Sales Value multiplied by 100                                                                                                    |
| Cumulative Annual Usage % | Cumulative Annual Usage Percentage.                                                                                                    |

# Inventory - Picking and Shipping

The fact folders in this subject area show the metrics details described in the table.

| Metric             | Metric Definition                                                                                                 |
|--------------------|----------------------------------------------------------------------------------------------------|
| Requested Quantity | This metric is calculated as the sum of Requested Quantity for picking in transaction, primary and secondary UOM. |

| Metric                            | Metric Definition                                                                                                    |
|-----------------------------------|----------------------------------------------------------------------------------------------------|
| Picked Quantity                   | This metric is calculated as the sum of Picked Quantity in transaction, primary and secondary UOM.                                                                                                    |
| On Time Picked Lines              | This metric is the count of Shipment Lines which are Picked<br>on time and is calculated with below logic: 1. If Scheduled<br>Ship Date is lesser than Movement Request Creation Date,<br>then Picked Date minus Movement Request Creation Date<br>should be less than one day. 2. If Scheduled Ship Date is<br>greater than or equal to Movement Request Creation Date,<br>then Picked Date minus Scheduled Ship Date should be less<br>than one day.                            |
| Late Picked Lines                 | This metric is the count of Shipment Lines which are Picked<br>Late and is calculated with below logic: 1. If Scheduled Ship<br>Date is lesser than Movement Request Creation Date, then<br>Picked Date minus Movement Request Creation Date should<br>be greater than or equal to one day. 2. If Scheduled Ship<br>Date is greater than or equal to Movement Request Creation<br>Date, then Picked Date minus Scheduled Ship Date should<br>be greater than or equal to one day. |
| Staged Quantity                   | This metric is calculated as the sum of Staged Quantity for all the Shipment Lines where Line Status is equal to Staged in transaction, primary, and secondary UOM.                                                                                                    |
| Shipped Quantity                  | This metric is calculated as the sum of Shipped quantity for<br>all the Shipment Lines where Line Status is equal to<br>Interfaced and Shipped in transaction, primary, and<br>secondary UOM.                                                                                                    |
| Shipped Early Quantity            | This metric is calculated as the sum of Shipped Quantity for<br>all the Shipment Lines where Actual Ship Date is less than<br>Scheduled Ship Date in transaction, primary, and secondary<br>UOM.                                                                                                    |
| Shipped Late Quantity             | This metric is calculated as the sum of Shipped Quantity for<br>all the Shipment Lines where Actual Ship Date is greater<br>than Scheduled Ship Date in transaction, primary, and<br>secondary UOM.                                                                                                    |
| Back Ordered Quantity             | This metric is calculated as the sum of Requested Quantity<br>for all the Shipment Lines where Line Status is equal to<br>Backordered in transaction, primary, and secondary UOM.                                                                                                    |
| Canceled Quantity                 | This metric is calculated as the sum of Canceled Quantity in transaction, primary, and secondary UOM.                                                                                                    |
| Release to Ship Cycle Days        | This metric is calculated as Actual Ship Date minus<br>Movement Request Creation Date.                                                                                                    |
| Orders Picked Not Shipped         | This metric is calculated as the count of all the Orders where<br>the Shipment Line status is equal to Staged (even if one<br>Shipment Line in an Order is in Staged status).                                                                                                    |
| Shipment Lines Picked Not Shipped | This metric is calculated as the count of Shipment Lines where the Shipment Line status is equal to Staged.                                                                                                    |
| Volume                            | This metric shows Volume of the Shipment.                                                                                                    |
| Gross Weight                      | This metric shows Gross Weight of the Shipment.                                                                                                    |
| Net Weight                        | This metric shows Net Weight of the Shipment.                                                                                                    |
| Closed Shipments                  | This metric is calculated as the count of Shipment Lines with Line Status is equal to Interfaced and Shipped.                                                                                                    |
| Open Shipments                    | This metric is calculated as the count of Shipment Lines with Line Status is equal to Not Shipped.                                                                                                    |

| Metric                                 | Metric Definition                                                                                                    |
|----------------------------------------|----------------------------------------------------------------------------------------------------|
| Number of Shipments Ready-to-Ship      | This metric is calculated as the count of Shipment Lines with Line Status is equal to Staged and Shipment Number is not NULL.                                                     |
| On Time Shipments                      | This metric is calculated as the count of Shipment Lines with<br>Line Status is equal to Interfaced, Shipped and Actual Ship<br>Date is less than or equal to Schedule Ship Date. |
| Late Shipments                         | This metric is calculated as the count of Shipment Lines with<br>Line Status is equal to Interfaced, Shipped and Actual Ship<br>Date is greater than Schedule Ship Date.          |
| Shipments Past Due                     | This metric is calculated as the count of Shipment Lines with Line Status is equal to Staged and Schedule Ship Date is less than Current Date.                                    |
| Shipment Due Today and Next Day        | This metric is calculated as the count of Shipment Lines with Line Status is equal to Staged and Schedule Ship Date is equal to Current Date OR (Current Date + 1).               |
| Lines Assigned to Shipment             | This metric is calculated as the count of Shipment lines associated with a Shipment.                                                                                              |
| Total Shipments                        | This metric is computed as sum of Open Shipments and<br>Closed Shipments.                                                                                                    |
| Closed Shipments Percentage            | This metric is computed as Closed Shipments by Total shipments expressed in percentage.                                                                                           |
| Open Shipments Percentage              | This metric is computed as Open Shipments by Total shipments expressed in percentage.                                                                                             |
| On Time Shipments Percentage           | This metric is computed as On Time Shipments by Closed Shipments expressed in percentage.                                                                                         |
| Late Shipments Percentage              | This metric is computed as Late Shipments by Closed shipments expressed in percentage.                                                                                            |
| Shipments Past Due Percentage          | This metric is computed as Shipments past due by Open Shipments expressed in percentage.                                                                                          |
| Picking Cycle Time                     | This metric is computed as average of Picked Date minus Pick Wave creation date.                                                                                                  |
| Ship Cycle Time                        | This metric is computed as average of Actual Ship Date minus Picked date.                                                                                                    |
| Total Picked Lines                     | This metric is computed as sum of On Time Picked Lines and Late Picked Lines.                                                                                                    |
| On Time Picking Percentage             | This metric is computed as On Time Picked Lines by Total<br>Picked Lines expressed in percentage.                                                                                 |
| Shipping Cost                          | This metric shows Global shipping cost for each shipping cost type.                                                                                                    |
| Total Shipping Cost                    | This metric shows Total Shipping Cost is the aggregated<br>amount of all the User defined Shipping cost types of all<br>categories.                                               |
| Shipment Level Shipping Cost           | This metric shows Global shipping cost for each shipping cost type at shipment level.                                                                                             |
| Shipment Level Total Shipping Cost     | This metric shows Total Shipping Cost is the aggregated<br>amount of all the User defined Shipping cost types of all<br>categories at shipment level.                             |
| Packing Unit Level Shipping Cost       | This metric shows Global shipping cost for each shipping cost type at Packing Unit level.                                                                                         |
| Packing Unit Level Total Shipping Cost | This metric shows Total Shipping Cost is the aggregated<br>amount of all the User defined Shipping cost types of all<br>categories at Packing Unit level.                         |

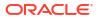

## Inventory - Transfer Orders

These metrics will be used in the Analytics Currency (AC) and Document Currency (DC) fact folder for the Subject Area. Analytics Currency and Exchange Rate Type are configured during product implementation. Exchange Rate date basis uses Transfer Order Creation Date to convert to the analytics currency. Metrics in these folders show amounts in their respective currencies.

| Metric                                   | Metric Definition                                                                                                    |
|------------------------------------------|----------------------------------------------------------------------------------------------------|
| Transfer Order Amount                    | This metric is the calculated value of Transfer Order amount.                                                                                                    |
| Total Tax                                | This metric is the calculated value of Total Tax on Transfer Orders.                                                                                                |
| Total Transfer Order Amount              | This metric is the calculated value of Transfer Order amount inclusive of total tax.                                                                                |
| Unit Price                               | This is the unit price on Transfer Order Lines.                                                                                                    |
| Lines Amount                             | This metric is the calculated value of Transfer Order Lines amount.                                                                                                 |
| Lines Tax                                | This metric is the calculated value of Transfer Orders Lines tax.                                                                                                   |
| Total Lines Amount                       | This metric is calculated as the total line amount inclusive of all tax for the Requested Quantity.                                                                 |
| Shipped Lines Amount                     | This metric is calculated as the total line amount inclusive of all tax for the Shipped Quantity.                                                                   |
| Received Lines Amount                    | This metric is calculated as the total line amount inclusive of all tax for the Received Quantity.                                                                  |
| Delivered Lines Amount                   | This metric is calculated as the total line amount inclusive of all tax for the Delivered Quantity.                                                                 |
| Transfer Orders Count                    | This metric is calculated as the count of distinct Transfer<br>Order Headers.                                                                                       |
| Transfer Order Lines Count               | This metric is calculated as the count of distinct Transfer<br>Order Lines.                                                                                         |
| Open Transfer Orders Count               | This metric is calculated as the count of distinct Transfer<br>Orders where the Transfer Order Status is Open.                                                      |
| Open Transfer Order Lines Count          | This metric is calculated as the count of all Transfer Order Lines where the Transfer Order Line Status is Open.                                                    |
| Return Transfer Order Lines Count        | This metric is calculated as the count of Return Transfer<br>Order Lines where the Transfer Order Line Status is Open<br>and the Transaction Origin type is Return. |
| Closed Transfer Order Lines Count        | This metric is calculated as the count of all Transfer Order<br>Lines where the Transfer Order Line Status is Closed.                                               |
| Cancelled Transfer Order Lines Count     | This metric is calculated as the count of all Transfer Order<br>Lines where the Transfer Order Line Status is Cancelled.                                            |
| Ordered Quantity                         | This metric is calculated as the sum of Requested Quantity in<br>primary and secondary UOM.                                                                         |
| Return Transfer Order Delivered Quantity | This metric is calculated as the sum of Delivered Quantity where Transaction Origin type is Return in primary and secondary UOM.                                    |
| Cancelled Quantity                       | This metric is calculated as the sum of Cancelled Quantity in primary and secondary UOM.                                                                            |
| Shipped Quantity                         | This metric is calculated as the sum of Shipped Quantity in primary and secondary UOM.                                                                              |
| Received Quantity                        | This metric is calculated as the sum of Received Quantity in primary and secondary UOM.                                                                             |

| Metric             | Metric Definition                                                                        |
|--------------------|------------------------------------------------------------------------------------------|
| Delivered Quantity | This metric is calculated as the sum of Delivered Quantity in primary and secondary UOM. |

# Manufacturing

# Manufacturing - Manufacturing Materials (Preview)

The fact folders in this subject area shows the metrics details below.

| Metric                                     | Metric Definition                                                                                                    |
|--------------------------------------------|----------------------------------------------------------------------------------------------------|
| Required Quantity                          | This metric represents the quantity of material item that is required to perform the operation in the work order.                                                 |
| Actual Usage Quantity                      | This metric represents the actual usage of the materials consumed in a work order operation. It represents the difference between issued and returned quantities. |
| Open Quantity                              | This metric represents the open quantity that is yet to be issued to the work order operation, which is the difference between required and actual quantities.    |
| Work orders with Unplanned materials Count | This metric represents the number of work orders with unplanned materials in work order or during work execution.                                                 |
| Operation Material Substitutes Count       | This metric represents the number of substitute items for the work order operations.                                                                              |
| Material Issued Quantity                   | This metric represents the issued quantity in transaction UOM or Primary UOM for material item.                                                                   |
| Material Returned Quantity                 | This metric represents the returned quantity in transaction UOM or Primary UOM for material item.                                                                 |
| Material Negative Issued Quantity          | This metric represents the negative issued quantity in transaction UOM or Primary UOM for material item.                                                          |
| Material Negative Returned Quantity        | This metric represents the negative returned quantity in transaction UOM or Primary UOM for material item.                                                        |

# Manufacturing - Manufacturing Operation Transactions (Preview)

The fact folders in this subject area shows the metrics details below.

| Metric                   | Metric Definition                                                                                                    |
|--------------------------|----------------------------------------------------------------------------------------------------|
| Primary Output Quantity  | This metric represents the primary output quantity expected to be completed in a process manufacturing work order.                                                                                                    |
| Expected Output Quantity | This metric represents the expected output quantity of the primary output item, co-product item or by-product item in a process manufacturing work order, or the expected product quantity in a discrete manufacturing work order. |
| Actual Output Quantity   | This metric represents the actual quantities of output items<br>yielded in a process manufacturing work order, or the actual<br>production yielded in a discrete manufacturing work order.                                         |
| Open Quantity            | This metric represents the difference between expected output quantity and the actual output quantity.                                                                                                    |

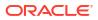

| Metric                                  | Metric Definition                                                                                                    |
|-----------------------------------------|----------------------------------------------------------------------------------------------------|
| Transaction Quantity in Transaction UOM | This metric represents the completed quantity in transaction<br>UOM for output items yielded in a process manufacturing<br>work order or the completed quantity in transaction UOM for<br>the product item of a discrete manufacturing work order. |
| Transaction Quantity in Primary UOM     | This metric represents the completed quantity in primary<br>UOM for output items yielded in a process manufacturing<br>work order or the completed quantity in primary UOM for the<br>product item of a discrete manufacturing work order.         |

# Manufacturing - Manufacturing Resources (Preview)

The fact folders in this subject area shows the metrics details below.

| Metric                         | Metric Definition                                                                                                    |
|--------------------------------|----------------------------------------------------------------------------------------------------|
| Resources Count                | This metric represents the distinct count of Equipment resources from the Work Order Resources Fact.                                                  |
| Labor Count                    | This metric represents the distinct count of Labor resources from the Work Order Resources Fact.                                                      |
| Planned Quantity Usage         | This metric represents the planned usage of the resource that is required to perform the operation in the work order.                                 |
| Actual Quantity Usage          | This metric represents the actual usage of the resource or resource instance that was transacted to perform the operation in the work order.          |
| Usage Quantity Variance        | This metric represents the difference between the planned usage and actual usage of a resource.                                                       |
| Usage Quantity Variance %      | This metric represents the usage quantity variance over the planned usage as a percentage value.                                                      |
| Resource Time Planned in Hours | This metric represents the planned usage of the resource<br>that is required to perform the operation in the work order in<br>Hours.                  |
| Resource Time Charged in Hours | This metric represents the actual usage of the resource or resource instance that was transacted to perform the operation in the work order in Hours. |

# Manufacturing - Manufacturing Work Orders (Preview)

The fact folders in this subject area show the metrics details described in the table.

| Metric                       | Metric Definition                                                              |
|------------------------------|--------------------------------------------------------------------------------|
| On Hold Work Orders Count    | This metric represents the count of work orders that are in<br>On Hold status. |
| Unreleased Work Orders Count | This metric represents the count of work orders that are in Unreleased status. |
| Released Work Orders Count   | This metric represents the count of work orders that are in Released status.   |
| Completed Work Orders Count  | This metric represents the count of work orders that are in Completed status.  |
| Closed Work Orders Count     | This metric represents the count of work orders that are in Closed status.     |
| Rework Orders Count          | This metric represents the count of work orders whose type is Rework.          |

#### ORACLE

| Metric                           | Metric Definition                                                                                                    |
|----------------------------------|----------------------------------------------------------------------------------------------------|
| Transform Work Orders Count      | This metric represents the count of work orders whose type is Transform.                                                                                                    |
| On-time Work Orders Count        | This metric represents the count of work orders completed on-time in a given time period.                                                                                                    |
| Average Work Order Delay         | This metric represents the number of days where the work<br>orders are delayed upon completion of the Work order.The<br>delay is computed only for Closed and Completed work<br>orders.                            |
| WO Start Quantity                | This metric represents the work order quantity of a discrete manufacturing work order.                                                                                                    |
| WO Completed Quantity            | This metric represents the quantity completed in a work order execution.                                                                                                    |
| WO Scrapped Quantity             | This metric represents the quantity scrapped in a work order execution.                                                                                                    |
| WO Rejected Quantity             | This metric represents the quantity rejected in a work order execution.                                                                                                    |
| On Hold Quantity                 | This metric represents the sum of quantities in work orders that are in On Hold status.                                                                                                    |
| Unreleased Quantity              | This metric represents the sum of quantities in work orders that are in Unreleased status.                                                                                                    |
| Overcompletion Quantity          | This metric represents the difference between the actual completed quantity and planned work order start quantity; when the completed quantity is greater than the work order start quantity.                      |
| Ready Quantity                   | This metric represents the quantities in Ready state in work order operations.                                                                                                    |
| Completed Quantity               | This metric represents the quantity completed in a work order execution at an operation level.                                                                                                    |
| Scrapped Quantity                | This metric represents the quantity scrapped in a work order execution at an operation level.                                                                                                    |
| Rejected Quantity                | This metric represents the quantity rejected in a work order execution at an operation level.                                                                                                    |
| Manufacturing Lead Time Variance | This metric shows the variation in lead times between the manufacturing lead time and WO lead time.                                                                                                    |
| WO Scrapped Quantity %           | This metric represents the percentage of scrapped quantity at the work order level.                                                                                                    |
| WO Rejected Quantity %           | This metric represents the percentage of rejected quantity at the work order level.                                                                                                    |
| WO Rework Quantity %             | This metric represents the percentage of rejected quantities when compared to the completed quantities.                                                                                                    |
| Work Orders Reworked %           | This metric represents the percentage of work orders which has rework operations.                                                                                                    |
| WO Yield %                       | Percentage of actual production reported when compared to the expected production at the work order level.                                                                                                    |
| Planned Production Attainment    | Production attainment tracks how closely the manufacturing plant is producing quantities with respect to the planned production.                                                                                   |
| Pending Work Orders Count        | Number of work orders pending completion or not yet started.                                                                                                    |
| Operation Yield %                | Percentage of actual production reported for an operation<br>when compared to the expected production for an operation.<br>The operation yield is computed only for Released, Closed<br>and Completed work orders. |

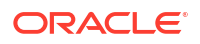

| Metric                                 | Metric Definition                                                                                                    |
|----------------------------------------|----------------------------------------------------------------------------------------------------|
| WO Canceled Quantity                   | This metric represents the sum of quantities in work orders that are in canceled status.                                                                                                    |
| Undercompletion Quantity               | This metric represents the difference of Planned Start<br>quantity and Completed quantity when the completed<br>quantity is lesser than the planned start quantity and<br>Undercompleted flag is enabled. |
| Total Work Orders Count                | This metric represents the count of total count of work orders.                                                                                                    |
| Perfect Work Orders Count              | This metric represents the count of total count of perfect work orders.                                                                                                    |
| Work Order Age                         | This metric represents the count of work orders that are in<br>Unreleased, Released, or On Hold statuses whose difference<br>between the past due start date and the current date.                        |
| Manufacturing Lead Time                | This metric represents the difference of the Actual<br>completion date and the Released date for Closed and<br>Completed Work Orders.                                                                     |
| WO Yield Quantity Variance             | This metric represents the Quantity of products actually<br>completed when compared to the expected production from<br>a work order.                                                                      |
| Behind Plan Percentage                 | This metric represents the percentage of products that are behind plan and this is a real time metric and historical metric.                                                                              |
| Operation Yield Quantity Variance      | This metric represents the Quantity of products actually<br>completed when compared to the expected production from<br>a work order and this is computed at operation level.                              |
| First Pass Yield                       | This metric represents the number of good units produced in<br>an Operation for the first time divided by the number of total<br>units going into the production process.                                 |
| First Pass Yield Quantity Variance     | This metric represents the Quantity of products actually<br>completed when compared to the expected production from<br>a work order for the first time and this is computed at<br>operation level.        |
| Throughput                             | This metric represents the rate of production or the speed at which products move in the shop floor.                                                                                                    |
| Performance Ratio                      | This metric represents the Actual rate of production compared to the idle rate of production.                                                                                                    |
| Manufacturing Effectiveness            | This metric represents how well a manufacturing operation is<br>utilized compared to its full potential, during a time period.<br>This metric is a product of First Pass Yield and Performance<br>Ratio.  |
| Completed and Closed Work Orders Count | This metric represents the count of work orders that are in Completed and Closed status.                                                                                                    |

### Procurement

# Procurement - Accrual Balances at Period End (Preview)

These metrics are used in the Analytics Currency (AC) and Ledger Currency fact folder in the Subject Area. Analytics Currency and Exchange Rate Type are configured during product

implementation. Exchange Rate date basis uses Period End Date to convert to analytics currency. Metrics in these folders show amounts in their respective currencies.

| Metric                      | Metric Definition                                                  |
|-----------------------------|--------------------------------------------------------------------|
| Accrued Quantity            | This metric shows Accured Quantity in Primary Unit of<br>Measure.  |
| Invoiced Quantity           | This metric shows Invoiced Quantity in Primary Unit of<br>Measure. |
| Uninvoiced Quantity         | This metric shows Net Accrued Amount in Primary Unit of Measure.   |
| Accrued Amount              | This metric shows Amount Accrued due to receiving.                 |
| Invoiced Amount             | This metric shows Amount Invoiced in payables.                     |
| Uninvoiced Receipt Accruals | This metric shows Net Accrual Amount to be Invoiced.               |

### Procurement - Accrual Balances at Receipt (Preview)

These metrics are used in the Analytics Currency (AC) and Ledger Currency fact folder in the Subject Area. Analytics Currency and Exchange Rate Type are configured during product implementation. Exchange Rate date basis uses Event Date to convert to analytics currency. Metrics in these folders show amounts in their respective currencies.

| Metric               | Metric Definition                                                  |
|----------------------|--------------------------------------------------------------------|
| Accrued Quantity     | This metric shows Accured Quantity in Primary Unit of<br>Measure.  |
| Invoiced Quantity    | This metric shows Invoiced Quantity in Primary Unit of<br>Measure. |
| Accrued Amount       | This metric shows Amount Accrued due to receiving.                 |
| Invoiced Amount      | This metric shows Amount Invoiced in payables.                     |
| Open Accrual Balance | This metric shows Net Accrual Amount to be Invoiced.               |

### Procurement—Agreements

These metrics will be used in the Analytics Currency (AC) and Document Currency (DC) fact folder in the Subject Area. Analytics Currency and Exchange Rate Type are configured during product implementation. Exchange Rate date basis uses Purchase Order Agreement Creation Date to convert to analytics currency. Metrics in these folders show amounts in their respective currencies.

| Metric                  | Metric Definition                                                                           |
|-------------------------|---------------------------------------------------------------------------------------------|
| Agreement Line Quantity | This metric is calculated as sum of agreement line quantity in primary and transaction UOM. |
| Header Agreed Amount    | This metric is calculated as sum of header agreed amount.                                   |
| Header Released Amount  | This metric is calculated as sum of header released amount.                                 |
| Header Released %       | This metric is calculated as total agreement released amount divided by agreement amount.   |
| Line Agreed Amount      | This metric is calculated as sum of line agreed amount.                                     |
| Line Released Amount    | This metric is calculated as sum of line released amount.                                   |
| Line Released Amount %  | This metric is calculated as sum of line released amount divided by line agreed amount.     |

| Metric                                       | Metric Definition                                                                                                    |
|----------------------------------------------|----------------------------------------------------------------------------------------------------|
| Remaining Header Amount                      | This metric is calculated as header agreed amount minus<br>header released amount where agreement amount is not null<br>and agreed amount is greater than released amount.                          |
| Remaining Header Amount %                    | This metric is calculated as remaining header amount divided by total header agreed amount.                                                                                                    |
| Remaining Line Amount                        | This metric is calculated as sum of agreed line amount minus<br>sum of line released amount where agreement line agreed<br>amount is not null and agreed amount is greater than<br>released amount. |
| Remaining Line Amount %                      | This metric is calculated as sum of remaining line amount divided by sum of agreed amount.                                                                                                    |
| Expired Header Released %                    | This metric is calculated as header released amount divided<br>by header agreed amount where agreement amount is not<br>null and considering headers are expired.                                   |
| Expired Line Released %                      | This metric is calculated as line released amount divided by<br>line agreed amount where agreement amount is not null and<br>considering lines which are expired.                                   |
| Average Unit Price                           | This metric shows Average of unit price at lines.                                                                                                    |
| Header Agreement Count by Release %          | This metric shows Count of agreement header release percent in different bucket percentages.                                                                                                    |
| Header Agreement Count Expired in Days       | This metric shows Count of agreement header which will<br>expire in different bucket days.                                                                                                    |
| Agreement Header Count                       | This metric shows Count of distinct agreement headers.                                                                                                    |
| Agreement Lines Count                        | This metric shows Count of distinct blanket agreement lines.                                                                                                    |
| Agreement Approval Cycle Time                | This metric is calculated as average difference between agreement approval date for version zero and creation date.                                                                                 |
| Negotiation to Agreement Approval Cycle Time | This metric is calculated as average difference between agreement approval date for version zero and negotiation line creation date.                                                                |
| Approvers Count                              | This metric is calculated as average approvers for version zero of an agreement.                                                                                                    |
| Item Count                                   | This metric shows Count of distinct items.                                                                                                    |
| Supplier Count                               | This metric shows Count of distinct suppliers.                                                                                                    |
| Supplier Site Count                          | Count of distinct supplier sites.                                                                                                    |
| Buyer Count                                  | Count of distinct buyers.                                                                                                    |
| Header Expiring Days                         | This metric is calculated as average difference between end<br>date and system date where agreement header end date is<br>not null.                                                                 |
| Line Expiring Days                           | This metric is calculated as average difference between<br>expiration date and system date where either of agreement<br>lines expiration date is not null or header end date is not null.           |
| Average Number of Revisions                  | This metric is calculated as average of agreement versions.                                                                                                    |
| Amendments Count                             | This metric is calculated as average amendments done for an agreement.                                                                                                    |
| Internal Amendments Count                    | This metric is calculated as average number of internal amendments for an agreement.                                                                                                    |
| Supplier Amendments Count                    | This metric is calculated as average number of supplier initiated amendments for an agreement.                                                                                                    |
| Agreement Line Primary Quantity              | This metric is calculated as sum of agreement line quantity in primary UOM.                                                                                                    |
| Average Unit Price (Primary UOM)             | Average of unit price at lines in primary UOM.                                                                                                    |

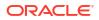

### Procurement - Enterprise Contracts - Contracts (Preview)

These metrics are used in the Analytics Currency (AC) and Document Currency (DC) fact folder in the subject area. Analytics Currency and Exchange Rate Type are configured during product implementation. Exchange Rate date basis uses Contract Creation Date to convert to analytics currency. Metrics in these folders show amounts in their respective currencies.

| Metric                                | Metric Definition                                                                                                    |
|---------------------------------------|----------------------------------------------------------------------------------------------------|
| Contract Amount                       | This metric is calculated as the sum of contract amount.                                                                                             |
| Contract Agreed Amount                | This metric is calculated as the sum of contract agreed amount.                                                                                      |
| Contract Line Amount                  | This metric is calculated as the sum of contract line amount.                                                                                        |
| Contract Line Agreed Amount           | This metric is calculated as the sum of contract line agreed amount.                                                                                 |
| Fulfillment Amount                    | This metric is calculated as the sum of fulfillment amount.                                                                                          |
| Fulfillment Agreed Amount             | This metric is calculated as the sum of fulfillment agreed amount.                                                                                   |
| Contract Count                        | This metric is calculated as the count of distinct contract headers.                                                                                 |
| Contract Line Quantity                | This metric is calculated as the sum of contract line quantity and shows quantity in primary and transaction UOM.                                    |
| Contract Line Committed Quantity      | This metric is calculated as the sum of contract line<br>committed quantity and shows quantity in primary and<br>transaction UOM.                    |
| Fulfillment Quantity                  | This metric is calculated as the sum of fulfillment quantity and shows quantity in primary and transaction UOM.                                      |
| Fulfillment Agreed Quantity           | This metric is calculated as the sum of fulfillment agreed<br>quantity and shows quantity in primary and transaction UOM.                            |
| Days to Expiration                    | This metric is calculated as average difference between system date and header contract end date.                                                    |
| Contract Cycle Time (Days)            | This metric is calculated as average difference between<br>contract signed date and contract creation date for latest<br>version with active status. |
| Non-Standard Clauses Contract Count   | This metric is calculated as the count of contracts where<br>clauses are modified.                                                                   |
| % Contracts with Non-Standard Clauses | This metric is calculated as the count of contracts where<br>clauses are modified divided by the count of contract<br>headers.                       |

### Procurement—Purchase Orders

These metrics will be used in the Analytics Currency (AC) and Document Currency (DC) fact folder in the Subject Area. Analytics Currency and Exchange Rate Type are configured during product implementation. Exchange Rate date basis uses Purchase Order Creation Date to convert to analytics currency. Metrics in these folders show amounts in their respective currencies.

| Metric           | Metric Definition                                                                                                    |
|------------------|----------------------------------------------------------------------------------------------------|
| Ordered Quantity | This metric is calculated as sum of quantity net of cancelled quantity at distribution level in primary and transaction UOM. |

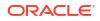

| Metric                       | Metric Definition                                                                                                    |
|------------------------------|----------------------------------------------------------------------------------------------------|
| Original Ordered Quantity    | This metric is calculated as sum of quantity including<br>cancelled quantity at distribution level in primary and<br>transaction UOM.                                                            |
| Cancelled Quantity           | This metric is calculated as sum of cancelled quantity at distribution level in primary and transaction UOM.                                                                                     |
| Consignment Quantity         | This metric is calculated as sum of consigned quantity at distribution level in primary and transaction UOM.                                                                                     |
| Billed Quantity              | This metric is calculated as sum of billed quantity at distribution level in primary and transaction UOM.                                                                                        |
| Delivered Quantity           | This metric is calculated as sum of delivered quantity at<br>distribution level in primary and transaction UOM.                                                                                  |
| Received Quantity            | This metric is calculated as sum of received quantity at schedule level in primary and transaction UOM.                                                                                          |
| Shipped Quantity             | This metric is calculated as sum of shipped quantity at schedule level in primary and transaction UOM.                                                                                           |
| Accepted Quantity            | This metric is calculated as sum of accepted quantity at schedule level in primary and transaction UOM.                                                                                          |
| Rejected Quantity            | This metric is calculated as sum of rejected quantity at schedule level in primary and transaction UOM.                                                                                          |
| Over Receipt Quantity        | This metric shows quantity that is received more that purchase order quantity in primary and transaction UOM.                                                                                    |
| Purchase Order Count         | This metric shows Count of distinct purchase order headers.                                                                                                    |
| Purchase Order Lines Count   | This metric shows Count of distinct purchase order lines.                                                                                                    |
| Requisition Lines Count      | This metric shows Count of distinct requisition lines associated in purchase order distributions.                                                                                                |
| Average Number of Revisions  | This metric is calculated as average of revision numbers of a purchase order.                                                                                                    |
| Amendments Count             | This metric is calculated as average amendments done for a<br>purchase order.                                                                                                    |
| Internal Amendments Count    | This metric is calculated as average number of internal<br>amendments for a purchase order.                                                                                                    |
| Supplier Amendments Count    | This metric is calculated as average number of supplier initiated amendments for a purchase order.                                                                                               |
| Pre Processing Lead Time     | This metric is calculated as average difference between<br>purchase order approval date and purchase order creation<br>date for version zero.                                                    |
| Approvers Count              | This metric is calculated as average number of approvers in a purchase order.                                                                                                    |
| PR to PO Cycle Time          | This metric is calculated as average difference between purchase order creation date and requisition line approval date.                                                                         |
| PO Open Cycle Time           | This metric is calculated as average difference between<br>purchase order implement date for version zero and<br>purchase order creation date.                                                   |
| PO Close Cycle Time          | This metric is calculated as average difference between purchase order close date and purchase order creation date                                                                               |
| Negotiation to PO Cycle Time | This metric is calculated as average difference between<br>purchase order approval date for version zero and<br>negotiation line creation date for purchase orders created<br>from negotiations. |
| Requisition Based PO %       | This metric is calculated as count of distribution with requisition references divided by count of total distributions.                                                                          |

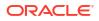

| Metric                               | Metric Definition                                                                                                    |
|--------------------------------------|----------------------------------------------------------------------------------------------------|
| Buyers Count                         | This metric shows Count of distinct buyers.                                                                                                    |
| Payment Terms Count                  | This metric shows Count of distinct payment terms.                                                                                                    |
| Ordered Amount                       | This metric is calculated as sum of ordered amount at distribution level inclusive of inclusive taxes.                                                                                                    |
| Total Exclusive Tax Amount           | This metric is calculated as sum of total exclusive tax amount<br>at distribution level.                                                                                                    |
| Total Amount                         | This metric is calculated as sum of total amount at distribution level.                                                                                                    |
| Non Recoverable Tax Amount           | This metric is calculated as sum of non recoverable tax amount at distribution level.                                                                                                    |
| Recoverable Tax Amount               | This metric is calculated as sum of recoverable tax amount at distribution level.                                                                                                    |
| Non Recoverable Inclusive Tax Amount | This metric is calculated as sum of non recoverable inclusive tax amount at distribution level.                                                                                                    |
| Recoverable Inclusive Tax Amount     | This metric is calculated as sum of recoverable inclusive tax amount at distribution level.                                                                                                    |
| Delivered Amount                     | This metric is calculated as sum of delivered amount at distribution level.                                                                                                    |
| Billed Amount                        | This metric is calculated as sum of billed amount at distribution level.                                                                                                    |
| Cancelled Amount                     | This metric is calculated as sum of cancelled amount at distribution level.                                                                                                    |
| Accepted Amount                      | This metric is calculated as sum of accepted amount at schedule level.                                                                                                    |
| Accepted Rate                        | This metric is calculated as sum of accepted amount divided by sum of received amount at schedule level.                                                                                                    |
| Received Amount                      | This metric is calculated as sum of received amount at schedule level.                                                                                                    |
| Shipped Amount                       | This metric is calculated as sum of shipped amount at schedule level.                                                                                                    |
| Avg Unit Price                       | This metric is calculated as sum of ordered amount excluding inclusive taxes divided by sum of ordered quantity.                                                                                                   |
| Max Unit Price                       | This metric is calculated as maximum of ordered amount<br>excluding inclusive taxes divided by sum of ordered quantity<br>at distribution level.                                                                   |
| Min Unit Price                       | This metric is calculated as minimum of ordered amount<br>excluding inclusive taxes divided by sum of ordered quantity<br>at distribution level.                                                                   |
| Average Amount Per PO                | This metric is calculated as sum of ordered amount divided<br>by count of distinct purchase orders.                                                                                                    |
| Supplier Count                       | This metric shows Count of distinct Supplier.                                                                                                    |
| Open PO Count                        | This metric shows Count of purchase order header status<br>equal to Open and Closed for Receiving. This metric is<br>deprecated in 23.R2. Please use the Open Purchase Order<br>Count metric.                      |
| Closed PO Count                      | This metric shows Count of purchase order header status<br>equal to Closed for Invoicing, Closed, and Finally Closed.<br>This metric is deprecated in 23.R2. Please use the Closed<br>Purchase Order Count metric. |
| Rejected Quantity %                  | This metric shows Rejected Quantity percentage to overall Receipt Quantity for a given period.                                                                                                    |

| Metric                       | Metric Definition                                                                                                    |
|------------------------------|----------------------------------------------------------------------------------------------------|
| Over Receipt Quantity %      | This metric shows Over Receipt Quantity percentage to<br>overall Receipt Quantity for a given period.                                                                                                    |
| Cancelled Quantity %         | This metric shows Cancelled Quantity percentage to overall<br>Ordered Quantity for a given period.                                                                                                    |
| Discounts Amount             | This metric shows discount amount for the purchase order lines which has discount type as amount or percentage.                                                                                                    |
| Negotiated Amount            | This metric shows amount of the purchase order lines which has negotiated indicator as Y.                                                                                                    |
| Open PO Amount               | This metric shows the sum of ordered amount at distribution<br>level inclusive of inclusive taxes with status equal to Open<br>and Closed for Receiving. This metric is deprecated in<br>23.R2. Please use the Open Purchase Order Amount metric.                         |
| Closed PO Amount             | This metric shows the sum of ordered amount at distribution<br>level inclusive of inclusive taxes with status equal to Closed<br>for Invoicing, Closed, and Finally Closed. This metric is<br>deprecated in 23.R2. Please use the Closed Purchase Order<br>Amount metric. |
| Over Receipt Amount          | This metric shows amount that is received more than purchase order quantity at schedule level.                                                                                                    |
| Avg Unit Price (Primary UOM) | This metric is calculated as sum of ordered amount excluding<br>inclusive taxes divided by sum of ordered quantity in primary<br>UOM.                                                                                                    |
| Max Unit Price (Primary UOM) | This metric is calculated as maximum of ordered amount excluding inclusive taxes divided by sum of ordered quantity at distribution level in primary UOM.                                                                                                    |
| Min Unit Price (Primary UOM) | This metric is calculated as minimum of ordered amount excluding inclusive taxes divided by sum of ordered quantity at distribution level in primary UOM.                                                                                                    |
| Open Purchase Order Count    | Count of purchase order header status equal to Open,<br>Closed for Receiving, and Closed for Invoicing.                                                                                                    |
| Closed Purchase Order Count  | Count of purchase order header status equal to Closed, and Finally Closed.                                                                                                    |
| Open Purchase Order Amount   | This metric shows the sum of ordered amount at distribution level inclusive of inclusive taxes with status equal to Open, Closed for Receiving, and Closed for Invoicing.                                                                                                 |
| Closed Purchase Order Amount | This metric shows the sum of ordered amount at distribution level inclusive of inclusive taxes with status equal to Closed, and Finally Closed.                                                                                                    |

## Procurement—Receipt Accounting (Preview)

These metrics are used in the Analytics Currency (AC), Document Currency (DC), and Ledger Currency fact folder in the Subject Area. Analytics Currency and Exchange Rate Type are configured during product implementation. Exchange Rate date basis uses Receipt Accounting Transaction Date to convert to analytics currency. Metrics in these folders show amounts in their respective currencies.

Metrics

| Metric               | Metric Definition                                                       |
|----------------------|-------------------------------------------------------------------------|
| Transaction Quantity | This metric displays the Receipt Accounting Transaction level Quantity. |

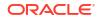

| Metric                    | Metric Definition                                                                                       |
|---------------------------|----------------------------------------------------------------------------------------------------|
| Quantity in Primary UOM   | This metric displays the Receipt Accounting Transaction level<br>Quantity in Primary Unit of Measure.   |
| Quantity in Secondary UOM | This metric displays the Receipt Accounting Transaction level<br>Quantity in Secondary Unit of Measure. |
| Debit Amount              | This metric displays the Debit Amount for each Receipt<br>Accounting Distribution.                      |
| Credit Amount             | This metric displays the Credit Amount for each Receipt<br>Accounting Distribution.                     |
| Count of Accrued Receipts | This metric displays the count of accrued receipts.                                                     |

# Procurement—Receipts

The fact folders in this subject area show the metrics details described in the table.

#### Metrics

| Metric                              | Metric Definition                                                                                |
|-------------------------------------|--------------------------------------------------------------------------------------------------|
| Received Quantity                   | This metric is calculated as sum of received quantity in primary and transaction UOM.            |
| Accepted Quantity                   | This metric is calculated as sum of accepted quantity in primary and transaction UOM.            |
| Delivered Quantity                  | This metric is calculated as sum of delivered quantity in primary and transaction UOM.           |
| Rejected Quantity                   | This metric is calculated as sum of rejected quantity in primary and transaction UOM.            |
| Returned Quantity                   | This metric is calculated as sum of returned quantity in primary and transaction UOM.            |
| Consumed Quantity                   | This metric is calculated as sum of consumed quantity in primary and transaction UOM.            |
| Shipped Quantity                    | This metric is calculated as sum of shipped quantity in primary and transaction UOM.             |
| Receipt Headers Count               | This metric shows Count of distinct receipt headers.                                             |
| Receipt Lines Count                 | This metric shows Count of receipt lines.                                                        |
| Purchase Order Count                | This metric shows Count of distinct purchase orders.                                             |
| Purchase Order Schedule Count       | This metric shows Count of distinct purchase order schedule                                      |
| Received Lines On Time %            | This metric is calculated as count of lines received on time divided by count of receipt lines.  |
| Received Lines Late %               | This metric is calculated as count of lines received late<br>divided by count of receipt lines.  |
| Received Lines Early %              | This metric is calculated as count of lines received early<br>divided by count of receipt lines. |
| Receipt Lines with Correction Count | This metric is calculated as count of receipt lines with atleast one correction transaction.     |
| Receipt Lines with Correction %     | This metric is calculated as receipt corrected count divided by receipt line count.              |
| Receipt Lines Rejected Count        | This metric is calculated as count of receipt lines with rejected quantity greater than zero.    |
| Receipt Lines Rejected %            | This metric is calculated as receipt rejected count divided by receipt lines count.              |

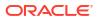

| Metric                       | Metric Definition                                                                                                    |
|------------------------------|----------------------------------------------------------------------------------------------------|
| Receipt Lines Accepted Count | This metric is calculated as count of receipt lines with accepted quantity greater than zero.                                                      |
| Receipt Lines Accepted %     | This metric is calculated as receipt accepted count divided by receipt lines count.                                                                |
| Receipt Lines Returned Count | This metric is calculated as count of receipt lines with returned quantity greater than zero.                                                      |
| Receipt Lines Returned %     | This metric is calculated as receipt returned count divided by receipt lines count.                                                                |
| Post Processing Time         | This metric is calculated as average difference between deliver date and receipt date.                                                             |
| Processing Time              | This metric is calculated as average difference between receipt date and purchase order approval date for version zero.                            |
| Transportation Days          | This metric is calculated as average difference between receipt header creation date and shipment date for advance shipment notice-based receipts. |
| ASN Receipts %               | This metric is calculated as count of advanced shipment notice-based receipts divided by count of receipt headers.                                 |
| Received Amount              | This metric is calculated as sum of received quantity multiplied by unit price from purchase order in primary UOM.                                 |
| Accepted Amount              | This metric is calculated as sum of accepted quantity multiplied by unit price from purchase order in primary UOM.                                 |
| Delivered Amount             | This metric is calculated as sum of delivered quantity multiplied by unit price from purchase order in primary UOM.                                |
| Rejected Amount              | This metric is calculated as sum fo rejected quantity multiplied by unit price from purchase order in primary UOM.                                 |
| Returned Amount              | This metric is calculated as sum of returned quantity multiplied by unit price from purchase order in primary UOM.                                 |
| Avg Unit Price (Primary UOM) | Average of unit price at purchase order lines in primary UOM.                                                                                      |

## Procurement—Requisitions

These metrics will be used in the Analytics Currency (AC) and Document Currency (DC) fact folder in the Subject Area. Analytics Currency and Exchange Rate Type are configured during product implementation. Exchange Rate date basis uses Requisition Creation Date to convert to the analytics currency. Metrics in these folders show amounts in their respective currencies.

| Metric                                   | Metric Definition                                                                                                    |
|------------------------------------------|----------------------------------------------------------------------------------------------------|
| Requisition Quantity                     | This metric is calculated as sum of quantity at distribution<br>level and excludes reinstate, split, and replaced line status.<br>This shows quantity in primary and transaction UOM. |
| Requisition Count                        | Count of distinct requisitions.                                                                                                    |
| Requisition Line Count                   | Count of requisition lines excluding reinstate, split, and replaced line status.                                                                                                    |
| Rejected Requisition Count               | Count of distinct requisition with rejected status.                                                                                                    |
| Rejected Requisition Lines Count         | Count of requisition lines with rejected status and excludes reinstate, split, and replaced line status.                                                                              |
| Pending Approval Requisition Lines Count | Count of requisition lines with pending approval status and excludes reinstate, split, and replaced line status.                                                                      |

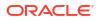

| Metric                                      | Metric Definition                                                                                                    |
|---------------------------------------------|----------------------------------------------------------------------------------------------------|
| Unprocessed Requisition Lines Count         | Count of requisition lines which are yet to get converted to<br>purchase order or purchase order header without processed<br>date (version 0). This metrics excludes internal requisition<br>and reinstate, split, and replaced line status.                                                                                                    |
| Approved Requisition Lines Count            | Count of requisition lines with approved status and excludes reinstate, split, and replaced line status.                                                                                                    |
| Processed Requisition Lines Count           | Count of requisition lines which got converted to purchase<br>order and purchase order header having processed date<br>(version 0). This metrics excludes internal requisition and<br>reinstate, split, and replaced line status.                                                                                                    |
| Unfulfilled Requisition Lines Count         | Count of requisition lines for which purchase order got<br>processed and has purchase order line fulfilled flag value as<br>N. This metrics excludes internal requisition and reinstate,<br>split, and replaced line status.                                                                                                    |
| Unfulfilled Overdue Requisition %           | This metric shows Unfulfilled Overdue Requisition Amount<br>percentage of the overall Requisition Amount for a given<br>period.                                                                                                    |
| Fulfilled Requisition Lines Count           | Count of requisition lines for which purchase order got<br>processed and has purchase order line fulfilled flag value as<br>Y. Purchase order line fulfilled flag will have value as Y only<br>when all the schedule lines for that purchase order line is<br>closed for receiving or invoicing. The fulfilled date is<br>maximum of the schedule receipt dates or invoice dates. This<br>metrics excludes internal requisition and reinstate, split, and<br>replaced line status. |
| Requisition Approval Cycle Time Days        | This metric is calculated as average difference between requisition approval date and requisition submitted date for version zero.                                                                                                    |
| PR to PO Cycle Time                         | This metric is calculated as average difference between<br>purchase order creation date and requisition line approval<br>date. This metrics excludes internal requisition and reinstate,<br>split, and replaced line status.                                                                                                    |
| Fulfilled Cycle Time Days                   | This metric is calculated as average difference between<br>purchase order line fulfill date and requisition line last<br>submitted date. The fulfilled date is maximum of the schedule<br>receipt dates or invoice dates. This metrics excludes internal<br>requisition and reinstate, split, and replaced line status.                                                                                                    |
| Requisition Approval to PO Fulfillment Time | This metric is calculated as average difference between<br>purchase order line fulfill date and requisition line last<br>approval date. And fulfilled date is maximum of the schedule<br>receipt dates or invoice dates. This metrics excludes internal<br>requisition and reinstate, split and replaced line status.                                                                                                    |
| Unprocessed Average Aging Days              | This metric is calculated as average difference between<br>system date and requisition line last approval date for<br>requisition lines which are yet to get converted to purchase<br>order or purchase order header without processed date<br>(version 0). This metrics excludes internal requisition and<br>reinstate, split, and replaced line status.                                                                                                    |
| Requisition Amount                          | This metric is calculated as sum of amount at distribution level and excludes reinstate, split, and replaced line status.                                                                                                    |

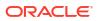

| Metric                                       | Metric Definition                                                                                                    |
|----------------------------------------------|----------------------------------------------------------------------------------------------------|
| Unprocessed Overdue Requisition Amount       | This metric is calculated as sum of amount at distribution<br>level with requisition lines with unprocessed status and<br>crossed the requested delivery date and the unprocessed<br>status requisition lines which are yet to get converted to<br>purchase order or purchase order header without processed<br>date (version 0). This metrics excludes internal requisition<br>and reinstate, split, and replaced line status.                                                                                                    |
| Approved Requisition Amount                  | This metric is calculated as sum of amount at distribution level with requisition lines with approved status. This metrics excludes reinstate, split, and replaced line status.                                                                                                    |
| Processed Requisition Amount                 | This metric is calculated as sum of amount at distribution<br>level with requisition lines with processed status. The<br>processed status requisition lines are those that got<br>converted to purchase order and purchase order header<br>having processed date (version 0). This metrics excludes<br>internal requisition and reinstate, split, and replaced line<br>status.                                                                                                    |
| Unfulfilled Requisition Amount               | This metric is calculated as sum of amount at distribution<br>level with requisition lines with unfulfilled status. The<br>unfulfilled status requisition lines are those purchase orders<br>that got processed and have purchase order line fulfilled flag<br>value as N. This metrics excludes internal requisition and<br>reinstate, split, and replaced line status.                                                                                                    |
| Unfulfilled Overdue Requisition Amount       | This metric is calculated as sum of amount at distribution<br>level with requisition lines with unfulfilled status and crossed<br>the requested delivery date. The unfulfilled status requisition<br>lines are those purchase orders that got processed and has<br>purchase order line fulfilled flag value as N. This metrics<br>excludes internal requisition and reinstate, split, and replace<br>line status.                                                                                                    |
| Fulfilled Requisition Amount                 | This metric is calculated as sum of amount at distribution<br>level with requisition lines with fulfilled status. The fulfilled<br>status requisition lines are those that have purchase order<br>line fulfilled flag value as Y. Purchase order line fulfilled flag<br>will have value as Y only when all the schedule lines for that<br>purchase order line is closed for receiving or invoicing. The<br>fulfilled date is maximum of the schedule receipt dates or<br>invoice dates. This metrics excludes internal requisition and<br>reinstate, split, and replaced line status. |
| Requisition Primary Quantity                 | This metric is calculated as sum of quantity at distribution level and excludes reinstate, split and replaced line status. This shows quantity in primary UOM.                                                                                                    |
| Requisition Amount – Without cancelled       | This metric is calculated as sum of amount at distribution level and excludes cancelled, reinstate, split, and replaced line status.                                                                                                    |
| Requisition Amount - Parent Reinstate Line   | This metric is calculated as sum of amount at distribution level and includes parent reinstate and excludes cancelled, split, and replaced line status.                                                                                                    |
| Requisition Quantity - With Reinstate Line   | This metric is calculated as sum of quantity at distribution level and includes parent reinstate and cancelled, but excludes split and replaced line status.                                                                                                    |
| Requisition Line Count - With Reinstate Line | Count of requisition lines excluding split and replaced line status.                                                                                                    |
| Requisition Quantity - Without Cancelled     | This metric is calculated as sum of quantity at distribution level and excludes Cancelled , reinstate, split and replaced line status.                                                                                                    |

#### Procurement—Spend

These metrics are used in the Analytics Currency (AC) fact folder, Ledger Currency (LC) fact folder, and Document Currency (DC) fact folder in the Subject Areas.

Analytics Currency and Exchange Rate Type are configured during product implementation. Exchange Rate date basis uses Expense Distribution accounting date to convert to the analytics currency. Metrics in these folders show amounts in their respective currencies. Currently only accounted invoices are supported.

| Metric                    | Metric Definition                                                                                                    |
|---------------------------|----------------------------------------------------------------------------------------------------|
| Quantity Invoiced         | This metric is calculated as the sum of Quantity Invoiced from Invoice distributions in primary and transaction UOM.                                                                                                    |
| Invoice Amount            | This metric is calculated as Sum of Amounts from the Invoice Accounting distribution lines for an invoice distribution.                                                                                                    |
| Avg Invoice Unit Price    | This metric is calculated as Sum of Invoice Amounts divided<br>by Sum of Invoiced Quantity where Quantity Invoiced is not<br>zero. This metric is calculated for Invoice distributions<br>conforming as Addressable Spend.                                                                                                    |
| Max Invoice Unit Price    | This metric is calculated as Maximum of Invoice Amounts<br>divided by Invoiced Quantity where Quantity Invoiced is not<br>zero. This metric is calculated for Invoice distributions<br>conforming as Addressable Spend.                                                                                                    |
| Min Invoice Unit Price    | This metric is calculated as Minimum of Invoice Amounts<br>divided by Invoiced Quantity where Quantity Invoiced is not<br>zero. This metric is calculated for Invoice distributions<br>conforming as Addressable Spend.                                                                                                    |
| Spend                     | This metric is calculated as Sum of Invoice Amounts where<br>invoice is approved and invoice distribution is validated. This<br>metric excludes Invoice Distributions for withholding tax<br>invoices and lines, prepayment invoices, and prepayment<br>application lines.                                                                           |
| Addressable Spend         | This metric is calculated as Sum of 'Spend' where Invoice<br>Distribution Types are Accrual, Item, Exchange Rate<br>Variance, Invoice Price Variance, Retainage and Retro Active<br>Price Accrual.                                                                                                    |
| PO Matched Spend          | This metric is calculated as the sum of Invoice Amounts,<br>where Invoice distributions has a Purchase Order Reference.                                                                                                    |
| Agreement Spend           | This metric is calculated as the sum of Spend, where Invoice<br>Distributions has a Purchase Order reference, and the<br>corresponding Purchase Order Line has a Blanket Purchase<br>Agreement or Contract Purchase Agreement reference.                                                                                                    |
| Non Agreement Spend       | This metric is calculated as the sum of Spend where Invoice<br>Distributions has a Purchase Order reference, and Purchase<br>Order Line does not have a Blanket Purchase Agreement or<br>Contract Purchase agreement reference.                                                                                                    |
| Agreement Leakage Spend   | This metric is calculated as the sum of Spend where Invoice<br>Distributions has a Purchase Order reference, and the<br>Purchase Order Line does not have an agreement<br>associated with it, although an open Blanket agreement is<br>available for the item in Purchase order. This metric works<br>only for Inventory Item-based purchase orders. |
| Other Non Agreement Spend | This metric is calculated as Non Agreement Spend minus Agreement Leakage Spend.                                                                                                    |

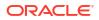

| Metric                                 | Metric Definition                                                                                                    |
|----------------------------------------|----------------------------------------------------------------------------------------------------|
| Negotiated Spend                       | This metric is calculated as PO Matched Spend where the Negotiated Flag is checked for the corresponding Purchase Orders Lines.                                                         |
| Non Negotiated Spend                   | This metric is calculated as PO Matched Spend where the<br>Negotiated Flag is not checked for the corresponding<br>Purchase Orders Lines.                                               |
| Average Spend Per invoice              | This metric is calculated as the sum of Spend divided by the<br>Count of Spend Invoices.                                                                                                |
| Electronic Invoices Count              | This metric is calculated as the Count of Distinct Invoice<br>Headers where Invoice Header source is not equal to Manua<br>Invoice Entry.                                               |
| Invoice Lines Count                    | This metric is calculated as the Count of Distinct invoice Lines.                                                                                                    |
| Invoices Count                         | This metric is calculated as the Count of Distinct invoice Headers.                                                                                                    |
| Purchase Order Lines Count             | This metric is calculated as the Count of Distinct Purchase<br>Order Lines referenced in Invoice Distributions.                                                                         |
| Purchase Orders Count                  | This metric is calculated as the Count of Distinct Purchase<br>Order Headers referenced in Invoice Distributions.                                                                       |
| Manual Invoices Count                  | This metric is calculated as the Count of Distinct Invoice<br>Headers where Invoice Header source is equal to Manual<br>Invoice Entry.                                                  |
| Suppliers Count                        | This metric is calculated as the Count of Distinct Suppliers c<br>Invoice Headers.                                                                                                    |
| PO Matched Invoices Count              | This metric is calculated as the Count of Distinct invoices<br>headers which are fully or partially matched to the purchase<br>order.                                                   |
| Invoices Before PO Creation Count      | This metric is calculated as the Count of invoice Headers<br>where Invoice date is greater than the purchase order<br>Creation date.                                                    |
| Paid Invoices Count                    | This metric is calculated as Count of Distinct Invoice headers where invoice header is already paid.                                                                                    |
| Open Invoices Count                    | This metric is calculated as Count of Distinct Invoice header<br>where invoice header is not paid yet.                                                                                  |
| Perfect Invoices Count                 | This metric is calculated as Count of Distinct Invoice header<br>where invoice header is partially or fully matched to<br>Purchase Order with no price variance.                        |
| Invoices with IPV Count                | This metric is calculated as Count of Distinct Invoice header<br>where invoices have more than one distribution line status in<br>Invoice Price Variance or Tax Invoice Price Variance. |
| Buyer Count                            | This metric is calculated as Distinct Buyers on Invoice Headers.                                                                                                    |
| Supplier Site Count                    | This metric is calculated as Count of Distinct Supplier Sites on Invoice Headers.                                                                                                    |
| Payables Invoicing Business Unit Count | This metric is calculated as distinct count of Payables<br>Invoicing Business Units on Invoice Headers.                                                                                 |
| Purchasing Category Count              | This metric is calculated as Count of Distinct Purchasing Category on Invoice Lines.                                                                                                    |
| Payment Terms Count                    | This metric is calculated as Count of Distinct Payment Terms<br>on Invoice Headers.                                                                                                    |
| Item Based Purchases %                 | This metric is calculated as the percentage of Distinct Count<br>of item-based Purchase Order Lines over Distinct Count of<br>Purchase Order Lines.                                     |

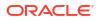

| Metric                               | Metric Definition                                                                                                    |
|--------------------------------------|----------------------------------------------------------------------------------------------------|
| PO Matched Spend %                   | This metric is calculated as percentage of PO Matched Spend over Spend.                                                                                                    |
| Non PO Matched Spend %               | This metric is calculated as percentage of Non PO Matched Spend over Spend.                                                                                                    |
| Agreement Spend %                    | This metric is calculated as percentage of Agreement Spend over Spend.                                                                                                    |
| Non Agreement Spend %                | This metric is calculated as percentage of Non Agreement<br>Spend over Spend.                                                                                                    |
| Agreement Leakage Spend %            | This metric is calculated as percentage of Agreement<br>Leakage Spend over Spend.                                                                                                    |
| Negotiated Spend %                   | This metric is calculated as percentage of Negotiated Spend over Spend.                                                                                                    |
| Supplier Spend %                     | This metric is calculated as percentage of Spend over Spend across all suppliers. This metric is used to analyze individual supplier Spend against Spend across all suppliers.                                                                       |
| Category Spend %                     | This metric is calculated as percentage of Spend over Spend<br>across all categories. This metric is used to analyze<br>individual category Spend against Spend across all<br>categories.                                                            |
| Invoice Price Variance               | This metric is calculated as sum of amounts from Invoice distribution for Distribution Line status Invoice Price Variance.                                                                                                    |
| Primary Quantity Invoiced            | This metric is calculated as Sum of Quantity Invoiced from<br>Invoice distributions in primary UOM.                                                                                                    |
| Avg Invoice Unit Price (Primary UOM) | This metric is calculated as Sum of Invoice Amounts divided<br>by Sum of Invoiced Quantity where Quantity Invoiced is not<br>zero. This metric is calculated for Invoice distributions<br>conforming as Addressable Spend in primary UOM.            |
| Max Invoice Unit Price (Primary UOM) | This metric is calculated as Maximum of Invoice Amounts<br>divided by Invoiced Quantity where Quantity Invoiced is not<br>zero. This metric is calculated for Invoice distributions<br>conforming as Addressable Spend in primary UOM.               |
| Min Invoice Unit Price (Primary UOM) | This metric is calculated as Minimum of Invoice Amounts<br>divided by Invoiced Quantity where Quantity Invoiced is not<br>zero. This metric is calculated for Invoice distributions<br>conforming as Addressable Spend in primary UOM.               |
| Other Non-Agreement Spend %          | This metric is calculated as the percentage of other non agreement spend amount over spend amount.                                                                                                    |
| Addressable Spend %                  | This metric is calculated as percentage of Addressable Spend over Spend.                                                                                                    |
| Category Non Agreement Spend %       | This metric is calculated as percentage of Non Agreement<br>Spend over Non Agreement Spend across all categories.<br>This metric is used to analyze individual category Non<br>Agreement Spend against Non Agreement Spend across all<br>categories. |
| Agreement Leakage to PO Spend %      | This metric is calculated as the percentage of agreement leakage amount over PO matched spend amount.                                                                                                    |
| Non Agreement to PO Spend %          | This metric is calculated as the percentage of non agreement amount over PO matched spend amount.                                                                                                    |

### Order Management

#### Order Management - Draft Sales Orders (Preview)

The fact folder in this subject area shows the metrics details below.

| Metric                                          | Metric Definition                                                                                                   |
|-------------------------------------------------|----------------------------------------------------------------------------------------------------|
| Quantity Ordered                                | This metric is calculated as sum of ordered quantity from lines and shows quantity in primary and transaction UOM.  |
| Returned Quantity                               | This metric is calculated as sum of returned quantity from lines and shows quantity in primary and transaction UOM. |
| Order List Price Amount                         | This metric shows order total list price amount.                                                                    |
| Order Discount Amount                           | This metric shows order total discount amount.                                                                      |
| Order Net Price Amount                          | This metric shows order total net price amount.                                                                     |
| Order Shipping Amount                           | This metric shows order total shipping amount.                                                                      |
| Order Tax Amount                                | This metric shows order total tax amount.                                                                           |
| Order Credit Amount                             | This metric shows order total credit amount.                                                                        |
| Charge Unit Price                               | This shows price for one unit of the item in header currency.                                                       |
| Charge Extended Amount                          | This metric is calculated as Charge Unit Price multiplied by<br>Ordered Quantity in header currency.                |
| Charge Unit Selling Price                       | This metric is calculated as Charge Unit Price filtered by<br>Price Element Usage as Net Price.                     |
| Orders Count                                    | This metric shows Count of distinct sales orders.                                                                   |
| Lines Count                                     | This metric shows Count of fulfillment lines with line category<br>of order.                                        |
| Return Lines Count                              | This metric shows Count of fulfillment lines with line category<br>of return.                                       |
| Charge Unit Selling Price (Primary UOM)         | This metric is calculated as Charge Unit Price in primary UOM filtered by Price Element Usage as Net Price.         |
| Count of Orders in Draft Status                 | This metric shows Count of Orders in Draft Status.                                                                  |
| Count of Orders in Pending Approval Status      | This metric shows Count of Orders in Pending Approval<br>Status.                                                    |
| Count of Orders in Credit Review Pending Status | This metric shows Count of Orders in Credit Review Pending<br>Status.                                               |

#### Order Management - Draft Sales Orders Holds (Preview)

The fact folder in this subject area shows the metrics details below.

| Metric                           | Metric Definition                                                                                                    |
|----------------------------------|----------------------------------------------------------------------------------------------------|
| Fulfillment Lines on Holds Count | This metric is calculated as count of fulfillment lines on hold,<br>considering holds only at fulfillment lines (any order header<br>or line level hold is considered for fulfillment line as well. |
| Draft Sales Orders Count on Hold | This metric shows Count of distinct Sales order headers where Orders are on hold and the Order status is Draft.                                                                                     |

#### Order Management - Sales Orders

These metrics will be used in the Analytics Currency (AC) and Document Currency (DC) fact folder in the Subject Area. Analytics Currency and Exchange Rate Type are configured when the product is set up. Exchange Rate date basis uses Ordered Date to convert to analytics currency. Metrics in these folders show amounts in their respective currencies.

| Metric                        | Metric Definition                                                                                                    |
|-------------------------------|----------------------------------------------------------------------------------------------------|
| Quantity Ordered              | This metric is calculated as sum of ordered quantity from lines and shows quantity in primary and transaction UOM.                                         |
| Reserved Quantity             | This metric is calculated as sum of reserved quantity from lines and shows quantity in primary and transaction UOM.                                        |
| RMA Delivered Quantity        | This metric is calculated as sum of RMA delivered quantity<br>from lines and shows quantity in primary and transaction<br>UOM.                             |
| Cancelled Quantity            | This metric is calculated as sum of cancelled quantity from lines and shows quantity in primary and transaction UOM.                                       |
| Shipped Quantity              | This metric is calculated as sum of shipped quantity from lines and shows quantity in primary and transaction UOM.                                         |
| Fulfilled Quantity            | This metric is calculated as sum of fulfilled quantity from line<br>and shows quantity in primary and transaction UOM.                                     |
| Returned Quantity             | This metric is calculated as sum of returned quantity from lines and shows quantity in primary and transaction UOM.                                        |
| Order List Price Amount       | This metric shows order total list price amount.                                                                                                    |
| Order Discount Amount         | This metric shows order total discount amount.                                                                                                    |
| Order Net Price Amount        | This metric shows order total net price amount.                                                                                                    |
| Order Shipping Amount         | This metric shows order total shipping amount.                                                                                                    |
| Order Tax Amount              | This metric shows order total tax amount.                                                                                                    |
| Order Credit Amount           | This metric shows order total credit amount.                                                                                                    |
| Lines Amount                  | This metric is calculated as lines amount for line category as<br>order.                                                                                   |
| Return Lines Amount           | This metric is calculated as lines amount for line category as return.                                                                                     |
| Open Lines Amount             | This metric is calculated as lines amount for line category as<br>order for open sales orders.                                                             |
| Return Lines Open Amount      | This metric is calculated as lines amount for line category as return for open sales orders.                                                               |
| Return Lines Closed Amount    | This metric is calculated as lines amount for line category as return for closed sales orders.                                                             |
| Shipped Lines Amount          | This metric is calculated as amount for lines which are shipped.                                                                                           |
| Billed Lines Amount           | This metric is calculated as lines billing amount for line<br>category as order.                                                                           |
| Past Due Lines Amount         | This metric is calculated as amount for lines where scheduled ship date is less than system date and lines are not shipped and for line category as order. |
| On Time Shipment Lines Amount | This metric is calculated as amount for lines which are shipped on time.                                                                                   |
| Perfect Order Lines Amount    | This metric is calculated as amount for lines which are perfect order lines.                                                                               |
| Perfect Order Lines Amount %  | This metric shows Perfect Order Line Amount percentage of<br>the overall Sale Order Fulfilment Line Amount for a given<br>period.                          |
| Late Shipped Lines Amount     | This metric is calculated as amount for lines which are not shipped on time.                                                                               |
| Cancelled Lines Amount        | This metric is calculated as amount for lines which are shipped in full.                                                                                   |
| Cancelled Lines Amount        | This metric is calculated as amount for lines which are cancelled.                                                                                         |

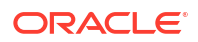

| Metric                                                          | Metric Definition                                                                                                    |
|-----------------------------------------------------------------|----------------------------------------------------------------------------------------------------|
| Lines On Holds Open Amount                                      | This metric is calculated as lines amount for sales orders which are on hold and fulfilment lines are open.                                                                                                    |
| Unit List Price                                                 | This metric is calculated as average of unit list price.                                                                                                    |
| Unit Selling Price                                              | This metric is calculated as average of unit selling price.                                                                                                    |
| Charge Unit Price                                               | This shows price for one unit of the item in header currency.                                                                                                    |
| Charge Extended Amount                                          | This metric is calculated as Charge Unit Price multiplied by<br>Ordered Quantity in header currency.                                                                                                    |
| Charge Unit Selling Price                                       | This metric is calculated as Charge Unit Price filtered by<br>Price Element Usage as Net Price.                                                                                                    |
| Perfect Order Lines Count                                       | This metric is calculated as count of lines with line category<br>as order, lines are shipped and meet the following conditions:<br>Scheduled ship date is greater than or equal to actual ship<br>date; Line is shipped in full; Line does not have a return order<br>referenced. |
| Perfect Order Lines %                                           | This metric is calculated as perfect order lines divided by<br>lines which are shipped.                                                                                                    |
| Perfect Order Count                                             | This metric is calculated as orders which are closed and have all shipped line as perfect order line.                                                                                                    |
| Perfect Order %                                                 | This metric is calculated as count of perfect orders divided by<br>count of closed orders.                                                                                                    |
| Lines Shipped in Full Count                                     | This metric is calculated as count of lines shipped in full where line is not split.                                                                                                    |
| Lines Shipped in Full %                                         | This metric is calculated as lines shipped in full divided by<br>count of lines shipped.                                                                                                    |
| Orders Shipped in Full Count                                    | This metric is calculated as orders which are closed and have all shipped line as shipped in full.                                                                                                    |
| Orders Shipped in Full %                                        | This metric is calculated as count of shipped in full orders divided by count of closed orders.                                                                                                    |
| On Time Shipment Lines Count                                    | This metric is calculated as count of lines which are shipped on time.                                                                                                    |
| On Time Shipment Lines %                                        | This metric is calculated as count of lines shipped on time divided by count of shipped lines.                                                                                                    |
| On Time Shipment Lines Count - Requested Delivery Date Based On | This metric is calculated as count of lines which are shipped<br>on time based on requested delivery date.                                                                                                    |
| On Time Shipment Lines % - Requested Delivery Date Based On     | This metric is calculated as count of lines shipped on time<br>based on requested delivery date divided by count of<br>shipped lines.                                                                                                    |
| Order To Shipment Lines Cycle Times                             | This metric is calculated as average of difference between actual ship date and submitted date.                                                                                                    |
| Delayed Scheduled Lines                                         | This metric is calculated as average of difference between schedule ship date and requested ship date.                                                                                                    |
| Received Return Lines Count                                     | This metric is calculated as count of return order lines where material is received.                                                                                                    |
| Closed Orders Count                                             | Count of distinct order headers where orders are closed.                                                                                                    |
| Shipped Lines Count                                             | Count of shipped order lines.                                                                                                    |
| Orders Count                                                    | Count of distinct sales orders.                                                                                                    |
| Lines Count                                                     | Count of fulfillment lines with line category of order.                                                                                                    |
| Open Orders Count                                               | Count of distinct order headers where orders are open.                                                                                                    |
| Open Lines Count                                                | Count of fulfillment lines with line category of order and lines are open.                                                                                                    |
| Return Lines Count                                              | Count of fulfillment lines with line category of return.                                                                                                    |

| Metric                                  | Metric Definition                                                                                                    |
|-----------------------------------------|----------------------------------------------------------------------------------------------------|
| Charge Unit Selling Price (Primary UOM) | This metric is calculated as: Charge Unit Price in primary UOM filtered by Price Element Usage as Net Price.                            |
| Order Fill Rate                         | This metric is calculated as the count of completely Fulfilled<br>Sales Orders divided by the total number of submitted Sales<br>Orders |
| Order Line Fill Rate                    | This metric is calculated as the count of completely Fulfilled<br>Order Lines divided by the total number of Order Fulfillment<br>Lines |
| Unit Cost                               | This metric shows average unit cost at inventory organization<br>level in primary UOM.                                                  |
| Extended Selling Price                  | This metric is calculated as sum of ordered quantity in primary UOM multiplied by unit selling price.                                   |
| Extended Cost                           | This metric is calculated as sum of ordered quantity in primary UOM multiplied by unit cost.                                            |
| Projected Gross Margin                  | This metric is calculated as difference between extended selling price and extended cost.                                               |

#### Order Management - Sales Orders Holds

The fact folders in this subject area show the metrics details described in the table.

| Metric                           | Metric Definition                                                                                                    |
|----------------------------------|----------------------------------------------------------------------------------------------------|
| Fulfillment Lines on Holds Count | This metric is calculated as count of fulfillment lines on hold,<br>considering holds only at fulfillment lines (any order header<br>or line level hold is considered for fulfillment line as well). |
| Average Hold Time                | This metric is calculated as average of difference between hold released date and hold applied date.                                                                                                 |
| Open Orders Count                | Count of distinct order headers where orders are open.                                                                                                    |

### **Descriptive Flexfield (DFF)**

#### **Cost Management**

These descriptive flexfields are supported by Cost Management subject areas.

| Subject Area Name           | Descriptive Flexfield (DFF) Supported                                                       |
|-----------------------------|---------------------------------------------------------------------------------------------|
| SCM - Item Cost             | Supports Items                                                                              |
| SCM - Inventory Valuations  | Supports Items                                                                              |
| SCM - COGS and Gross Margin | Supports Customer, Customer Account, Transactions<br>Headers, Transactions Lines, and Items |

#### **Inventory Management**

These descriptive flexfields are supported by Inventory subject areas.

| Subject Area Name        | Descriptive Flexfield (DFF) Supported                                     |  |
|--------------------------|---------------------------------------------------------------------------|--|
| SCM - Inventory Balances | Supports Item Catalog, Item Category, Locator,<br>Subinventory, and Items |  |

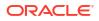

| Subject Area Name                  | Descriptive Flexfield (DFF) Supported                                                                                   |
|------------------------------------|----------------------------------------------------------------------------------------------------|
| SCM - Inventory Transactions       | Supports Item Catalog, Item Category, Locator,<br>Subinventory, Transaction Types, Inventory Transactions, and<br>Items |
| SCM - Picking and Shipping         | Supports Customer, Customer Account, Items, and Shipment Lines                                                          |
| SCM - Transfer Orders              | Supports Transfer Order, Transfer Order Lines, Transfer Order Distribution, and Items                                   |
| SCM - Inventory Receipts           | Supports Receipt Headers and Items                                                                                      |
| SCM - Inventory Receipts (Preview) | Supports Item, Receipt Headers and Receipt Transactions.                                                                |

### Manufacturing

These descriptive flexfields are supported by Manufacturing subject areas.

| Subject Area Name                                    | Descriptive Flexfield (DFF) Supported                                                                                                    |
|------------------------------------------------------|----------------------------------------------------------------------------------------------------|
| SCM - Manufacturing Work Orders (Preview)            | Supports Items, Manufacturing Organizations, Work Areas, Work Centers, Work Orders and Operations                                                              |
| SCM - Manufacturing Operation Transactions (Preview) | Supports Items, Manufacturing Organizations, Work Areas,<br>Work Centers, Work Orders, Operations, Operation<br>Transactions, Outputs and Output Items         |
| SCM - Manufacturing Resources (Preview)              | Supports Items, Manufacturing Organizations, Work Areas,<br>Work Centers, Resources, Work Orders, Operations,<br>Operation Resources and Resource Transactions |
| SCM - Manufacturing Materials (Preview)              | Supports Items, Material Items, Manufacturing<br>Organizations, Work Areas, Work Centers, Work Orders,<br>Operations and Operation Materials                   |

### Order Management

These descriptive flexfields are supported by Order Management subject areas.

| bject Area Name Descriptive Flexfield (DFF) Supported |                                                |
|-------------------------------------------------------|------------------------------------------------|
| SCM - Sales Orders                                    | Supports Customer, Customer Account and Items  |
| SCM - Sales Orders Holds                              | Supports Customer and Customer Account         |
| SCM - Draft Sales Orders (Preview)                    | Supports Customer, Customer Account and Items. |
| SCM - Draft Sales Orders Holds (Preview)              | Supports Customer and Customer Account.        |

### Purchasing

Below Descriptive Flexfields are supported by Procurement subject area.

| Subject Area Name             | Descriptive Flexfield (DFF) Supported                                                                |
|-------------------------------|----------------------------------------------------------------------------------------------------|
| Procurement - Spend           | Supports Suppliers, Supplier Sites, Invoice Headers, Invoice Lines, Invoice Distributions, and Items |
| Procurement - Purchase Orders | Supports Suppliers, Supplier Sites, Purchase Orders<br>Headers, Purchase Orders Lines, and Items     |
| Procurement - Receipts        | Supports Suppliers, Supplier Sites, Receipt Headers, Receipt Lines, and Items                        |

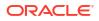

| Subject Area Name                                      | Descriptive Flexfield (DFF) Supported                                                                            |
|--------------------------------------------------------|----------------------------------------------------------------------------------------------------|
| Procurement - Agreements                               | Supports Suppliers, Supplier Sites, Agreement Headers, Agreement Lines, and Items                                |
| Procurement - Requisitions                             | Supports Suppliers, Supplier Sites, Requisition Headers, Requisition Lines, Requisition Distributions, and Items |
| Enterprise Contracts - Contracts (Preview)             | Supports Contracts and Contracts Lines.                                                                          |
| Procurement - Receipt Accounting (Preview)             | Supports Items and Suppliers                                                                                     |
| Procurement - Accrual Balances at Period End (Preview) | Supports Items and Suppliers.                                                                                    |
| Procurement - Accrual Balances at Receipt (Preview)    | Supports Items and Suppliers.                                                                                    |

# 9 Prebuilt

### Overview

This chapter provides information on all the prebuilt business metrics, dashboards, and analyses that are shipped as the standard offering along with the product.

### **Prebuilt Analyses**

Prebuilt Analyses are the functional analysis defined using Oracle Data Visualization on the Oracle Analytics Cloud platform.

Only analytic currency metrics are used in these analyses. These tables shows the summary of predefined analyses available for each module.

To access prebuilt data visualizations, go to **Shared Folders**, click **Oracle**, click **Fusion SCM**, and then click **Detail Dashboards**.

#### **Cost Management**

| Analyses Detail                | Analyses Description                                                                                                    | Related Subject Areas       |
|--------------------------------|----------------------------------------------------------------------------------------------------|-----------------------------|
| Item Cost Analysis             | Analyzes the item cost by cost organization, cost book, valuation unit, etc.                                                      | SCM - Item Cost             |
| Inventory Valuation Analysis   | Analyzes the inventory valuation by cost organization, cost book, valuation unit, etc.                                            | SCM - Inventory Valuations  |
| COGS and Gross Margin Analysis | Provides an insight on recognized<br>revenue, recognized COGS, and gross<br>margin trend for a given period and<br>business unit. | SCM - COGS and Gross Margin |

#### Inventory

| Analyses Detail                 | Analyses Description                                                                                     | <b>Related Subject Areas</b>  |
|---------------------------------|----------------------------------------------------------------------------------------------------|-------------------------------|
| Inventory Transactions Analysis | Analyzes the Inventory Transactions by inventory organization, product category, issuance, receipt, etc. | SCM - Inventory Transacations |
| Inventory Balances Analysis     | Analyzes the Inventory Balances by<br>inventory organization, product<br>category, etc.                  | SCM - Inventory Balances      |

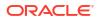

| Analyses Detail                     | Analyses Description                                                                                                    | Related Subject Areas                |
|-------------------------------------|----------------------------------------------------------------------------------------------------|--------------------------------------|
| Picking and Shippping Analysis      | Analyzes the picking and shipping cycle<br>time and other key shipment metrics.<br>Provides key inputs to improve Picking<br>and Shipping performance.                                                                                                    | SCM - Picking and Shipping           |
| Inventory Receipts Analysis         | Summarizes the analysis on Inventory<br>Receipts to improve operational<br>efficiency. It provides insights to analyze<br>Receiving efficiency, Receiving cycle<br>time and post processing lead times. It<br>also provides insights to receipt quantity,<br>delivered, accepted, rejected and<br>returned quantity. | SCM - Inventory Receipts (Preview)   |
| Current Inventory Balances Analysis | Provides insight on current Inventory<br>balances, Quantity in Receiving,<br>Inbound quantity, In-transit, and<br>Consigned quantity.                                                                                                    | SCM - Inventory Balances (Opt-in GA) |

### Manufacturing

| Analyses Detail                                      | Analyses Description                                                                                                    | <b>Related Subject Areas</b>                                                                                                    |
|------------------------------------------------------|----------------------------------------------------------------------------------------------------|----------------------------------------------------------------------------------------------------|
| Manufacturing Overview and<br>Operational Efficiency | Provides the manufacturing overview<br>and the operational performance/<br>efficiency of the various plants in the<br>enterprise. | SCM - Manufacturing Work Orders<br>(Preview), SCM - Manufacturing<br>Resources (Preview), SCM –<br>Manufacturing Materials (Preview) |

## Order Management

| Analyses Detail                  | Analyses Description                                                                                                    | Related Subject Areas                           |
|----------------------------------|----------------------------------------------------------------------------------------------------|-------------------------------------------------|
| Open Sales Order Analysis        | Analyzes the Open Sales Orders by<br>Sales Business Unit, inventory<br>organization, product category,<br>Customer, Fulfillment Line Status etc.                                                                            | SCM - Sales Orders, SCM - Sales<br>Orders Holds |
| Sales Order Fulfillment Analysis | Analyzes the Sales Order Fulfillment by<br>Sales Business Unit, inventory<br>organization, product category,<br>Customer, Fulfillment Line Status etc.                                                                      | SCM - Sales Orders                              |
| Sales Order Analysis             | Provides summary of Perfect Orders by<br>Sales Business Unit, Category, and<br>Period. And covers other metrics like<br>Order Amount, Returned Amount,<br>Cancelled Amount, and Open Hold<br>Orders Amount in the analysis. | SCM - Sales Orders, SCM - Sales<br>Orders Holds |

### Purchasing

| Analyses Detail                               | Analyses Description                                                                                                    | Related Subject Areas                                        |
|-----------------------------------------------|----------------------------------------------------------------------------------------------------|--------------------------------------------------------------|
| Procurement Spend Overview                    | Provides an overview of Spend, Non-PO<br>matched spend, and Non-agreement<br>spend along with entities who are<br>spending and are non-compliant.                                                                                    | Procurement - Spend                                          |
| Procument Spend Supplier Overview             | Provides an overview of suppliers in terms of Key suppliers spend, Supplier Tail spend, and Suppliers Count.                                                                                                    | Procurement - Spend                                          |
| Procurement Spend Category Overview           | Provides an overview of categories spend, counts, and other details.                                                                                                    | Procurement - Spend                                          |
| Procurement Department Efficiency<br>Analysis | Provides insights on procurement<br>department efficiency with metrics like<br>approval counts, amendment counts,<br>and cycle time in days.                                                                                         | Procurement - Purchase Orders                                |
| Supplier Shipment Analysis                    | Provides insights on supplier shipments<br>by early shipment, late shipment, ASN<br>receipts, and other details.                                                                                                    | Procurement - Receipts                                       |
| Purchase Agreement Analysis                   | Summarizes the analysis on purchase<br>agreement for both contract purchase<br>agreements and blanket purchase<br>agreements. Provides insights on<br>agreement trends, expiring agreement,<br>cycle time, and release amount range. | Procurement - Agreements                                     |
| Procurement Performance Analysis              | Summarizes the performance analysis<br>from requisitions to receipts. Provides<br>insights on past due, rejections,<br>cancellations, and over received<br>quantity % by different dimensions.                                       | Procurement - Purchase Orders,<br>Procurement - Requisitions |
| Purchase Order Spend Categories<br>Analysis   | Provides an insight on PO matched<br>spend, Non-agreement spend,<br>Agreement leakages and related<br>metrics by categories, business unit,<br>and period.                                                                           | Procurement - Spend                                          |
| Purchase Order Spend Suppliers<br>Analysis    | Provides an insight on PO matched<br>spend, Non-agreement spend,<br>Agreement leakages and related<br>metrics by supplier, business unit, and<br>period.                                                                             | Procurement - Spend                                          |
| Purchase Order Spend Analysis                 | Provides an insight on PO matched<br>spend, Non-agreement spend,<br>Agreement leakages and related<br>metrics by supplier, business unit, and<br>period.                                                                             | Procurement - Spend                                          |

### **Prebuilt Business Metrics**

#### Overview

Predefined business metrics allow you to view business performance and drill into the details to understand why a value may be off-target. Only Analytic Currency metrics are used in the predefined content.

These are measurements that define and track specific business goals and objectives that often roll up into larger organizational strategies that require monitoring, improvement, and evaluation. Pre-defined business metrics allow a user to view business performance and drill into the details to understand why a value may be off the target. Only Analytic Currency metrics are used in the pre-defined content.

#### Note:

Key metrics have replaced key performance indicators (KPIs) in release 24R1.

#### **Cost Management**

| Business Metric Name                 | <b>Business Metric Description</b>                                                                            | Related Subject Areas      |
|--------------------------------------|----------------------------------------------------------------------------------------------------|----------------------------|
| Item Unit Cost                       | Shows average unit cost by distinct item<br>and distinct valuation unit for a given<br>period.                | SCM - Item Cost            |
| Material Cost                        | Shows average material cost by distinct item and distinct valuation unit for a given period.                  | SCM - Item Cost            |
| Material Overhead Cost               | Shows average material overhead cost<br>by distinct item and distinct valuation<br>unit for a given period.   | SCM - Item Cost            |
| Resource Cost                        | Shows average resource cost by distinct<br>item and distinct valuation unit for a<br>given period.            | SCM - Item Cost            |
| Overhead Cost                        | Shows average overhead cost by<br>distinct item and distinct valuation unit<br>for a given period.            | SCM - Item Cost            |
| Profit in Inventory                  | Shows average profit in inventory cost<br>by distinct item and distinct valuation<br>unit for a given period. | SCM - Item Cost            |
| Percentage of Material Cost          | Shows average material cost<br>percentage of the average unit cost for a<br>given period.                     | SCM - Item Cost            |
| Percentage of Material Overhead Cost | Shows average material overhead cost percentage of the average unit cost for a given period.                  |                            |
| Percentage of Resource Cost          | Shows average resource cost<br>percentage of the average unit cost for a<br>given period.                     | SCM - Item Cost            |
| Percentage of Overhead Cost          | Shows average overhead cost<br>percentage of the average unit cost for a<br>given period.                     | SCM - Item Cost            |
| Percentage of Profit in Inventory    | Shows average profit in inventory cost percentage of the average unit cost for a given period.                | SCM - Item Cost            |
| Onhand Value                         | Shows costed onhand balance for a given period.                                                               | SCM - Inventory Valuations |

### Inventory

| Business Metric Name                                   | <b>Business Metric Description</b>                                      | Related Subject Areas        |
|--------------------------------------------------------|-------------------------------------------------------------------------|------------------------------|
| Inventory Onhand Quantity                              | Shows inventory quantity for a given period in primary unit of measure. | SCM - Inventory Balances     |
| Inventory Transaction Primary Quantity                 | Calculated as sum of primary quantity.                                  | SCM - Inventory Transactions |
| Inventory Transaction Secondary<br>Quantity            | Calculated as sum of secondary<br>quantity.                             | SCM - Inventory Transactions |
| Inventory Transaction Quantity                         | Calculated as sum of transaction quantity.                              | SCM - Inventory Transactions |
| Inventory Transaction Issuance Quantity                | Calculated as sum of issue quantity.                                    | SCM - Inventory Transactions |
| Inventory Transaction Receipts Quantity                | Calculated as sum of receipt quantity.                                  | SCM - Inventory Transactions |
| Inventory Transaction Consignment<br>Received Quantity | Calculated as sum of consignment received quantity.                     | SCM - Inventory Transactions |
| Inventory Transaction Transferred<br>Quantity          | Calculated as sum of consignment transferred quantity.                  | SCM - Inventory Transactions |

### Order Management

| Business Metric Name | Business Metric Description                                                                                            | <b>Related Subject Areas</b> |
|----------------------|----------------------------------------------------------------------------------------------------|------------------------------|
|                      | Calculated as count of fulfillment lines<br>on hold, considering holds only at<br>fulfillment lines.                   | SCM - Sales Orders Holds     |
| -                    | Calculated as average of difference<br>between hold released date and hold<br>applied date.                            | SCM - Sales Orders Holds     |
|                      | Calculated as sum of amount for lines which are cancelled.                                                             | SCM - Sales Orders           |
|                      | Calculated as sum of returned quantity from lines.                                                                     | SCM - Sales Orders           |
|                      | Calculated as lines shipped in full divided by count of lines shipped.                                                 | SCM - Sales Orders           |
|                      | Calculated as orders which are closed<br>and have all shipped line as shipped in<br>full.                              | SCM - Sales Orders           |
|                      | Calculated as count of shipped in full orders divided by count of closed orders.                                       | SCM - Sales Orders           |
|                      | Calculated as count of lines which are shipped on time.                                                                | SCM - Sales Orders           |
| •                    | Calculated as count of lines shipped on time divided by count of shipped lines.                                        | SCM - Sales Orders           |
| (RD) Count           | Calculated as count of lines which are shipped on time based on requested delivery date.                               | SCM - Sales Orders           |
| (RD) %               | Calculated as count of lines shipped on<br>time based on requested delivery date<br>divided by count of shipped lines. | SCM - Sales Orders           |
| Times                | Calculated as average of difference<br>between actual ship date and submitted<br>date.                                 | SCM - Sales Orders           |

| Business Metric Name                         | Business Metric Description                                                                                                    | Related Subject Areas |
|----------------------------------------------|----------------------------------------------------------------------------------------------------|-----------------------|
| Sales Order Delayed Scheduled Lines          | Calculated as average of difference<br>between schedule ship date and<br>requested ship date.                                                               | SCM - Sales Orders    |
| Sales Order Received Return Lines<br>Count   | Calculated as count of return order lines where material is received.                                                                                       | SCM - Sales Orders    |
| Closed Sales Order Count                     | Count of distinct order headers where orders are closed.                                                                                                    | SCM - Sales Orders    |
| Sales Order Shipped Lines Count              | Count of shipped order lines.                                                                                                    | SCM - Sales Orders    |
| Sales Orders Count                           | Count of distinct sales orders.                                                                                                    | SCM - Sales Orders    |
| Sales Order Lines Count                      | Count of fulfillment lines with line<br>category as order.                                                                                                  | SCM - Sales Orders    |
| Open Sales Orders Count                      | Count of distinct order headers where orders are open.                                                                                                    | SCM - Sales Orders    |
| Sales Order Open Lines Count                 | Count of fulfillment lines with line category of order and lines are open.                                                                                  | SCM - Sales Orders    |
| Sales Order Return Lines Count               | Count of fulfillment lines with line<br>category as return.                                                                                                 | SCM - Sales Orders    |
| Sales Order Quantity Ordered                 | Calculated as sum of ordered quantity from lines.                                                                                                    | SCM - Sales Orders    |
| Sales Order Reserved Quantity                | Calculated as sum of reserved quantity from lines.                                                                                                    | SCM - Sales Orders    |
| Sales Order RMA Delivered Quantity           | Calculated as sum of RMA delivered<br>quantity from lines.                                                                                                  | SCM - Sales Orders    |
| Sales Order Cancelled Quantity               | Calculated as sum of cancelled quantity from lines.                                                                                                    | SCM - Sales Orders    |
| Sales Order Shipped Quantity                 | Calculated as sum of shipped quantity from lines.                                                                                                    | SCM - Sales Orders    |
| Sales Order Fulfilled Quantity               | Calculated as sum of fulfilled quantity from lines.                                                                                                    | SCM - Sales Orders    |
| Sales Order Lines Amount                     | Calculated as sum of lines amount for line category as order.                                                                                               | SCM - Sales Orders    |
| Sales Order Open Lines Amount                | Calculated as sum of lines amount for line category as order for open sales orders.                                                                         | SCM - Sales Orders    |
| Sales Order Past Due Lines Amount            | Calculated as sum of amount for lines<br>where scheduled ship date is less than<br>system date and lines are not shipped<br>and for line category as order. | SCM - Sales Orders    |
| Sales Order Shipped Lines Amount             | Calculated as sum of amount for lines which are shipped.                                                                                                    | SCM - Sales Orders    |
| Sales Order On Time Shipment Lines<br>Amount | Calculated as sum of amount for lines which are shipped on time.                                                                                            | SCM - Sales Orders    |
| Sales Order Late Shipped Lines Amount        | Calculated as sum of amount for lines which are not shipped on time.                                                                                        | SCM - Sales Orders    |
| Sales Order Perfect Order Lines<br>Amount    | Calculated as sum of amount for lines which are perfect order lines.                                                                                        | SCM - Sales Orders    |
| Sales Order Lines Shipped in Full<br>Amount  | Calculated as sum of amount for lines which are shipped in full.                                                                                            | SCM - Sales Orders    |
| Sales Order Billed Lines Amount              | Calculated as sum of lines billing amount for line category as order.                                                                                       | SCM - Sales Orders    |

| Business Metric Name                      | <b>Business Metric Description</b>                                                                                                    | Related Subject Areas |
|-------------------------------------------|----------------------------------------------------------------------------------------------------|-----------------------|
| Sales Order Return Lines Open Amount      | Calculated as sum of lines amount for line category as return for open sales orders.                                                                                                    | SCM - Sales Orders    |
| Sales Order Return Lines Closed<br>Amount | Calculated as sum of lines amount for line category as return for closed sales orders.                                                                                                    | SCM - Sales Orders    |
| Sales Order Unit List Price               | Calculated as average of unit list price.                                                                                                    | SCM - Sales Orders    |
| Sales Order Unit Selling Price            | Calculated as average of unit selling price.                                                                                                    | SCM - Sales Orders    |
| Perfect Sales Order Lines Count           | Calculated as count of lines with line<br>category as order, lines are shipped and<br>met following conditions: Scheduled<br>ship date is greater than or equal to<br>actual ship date; Line is shipped in full;<br>Line does not have a return order<br>referenced. | SCM - Sales Orders    |
| Perfect Sales Order Lines %               | Calculated as perfect order lines divided by lines which are shipped.                                                                                                    | SCM - Sales Orders    |
| Perfect Sales Order Count                 | Calculated as orders which are closed<br>and have all shipped lines as perfect<br>order lines.                                                                                                    | SCM - Sales Orders    |
| Perfect Sales Order %                     | Calculated as count of perfect orders divided by count of closed orders.                                                                                                    | SCM - Sales Orders    |
| Sales Order Lines Shipped in Full Count   | Calculated as count of lines shipped in full where line is not split.                                                                                                    | SCM - Sales Orders    |
| Delayed Sales Order Scheduled Lines       | Calculated as average of difference<br>between schedule ship date and<br>requested ship date.                                                                                                    | SCM - Sales Orders    |
| Sales Order Return Lines Amount           | Calculated as sum of lines amount for line category as return.                                                                                                    | SCM - Sales Orders    |

### Purchasing

| Business Metric Name  | <b>Business Metric Description</b>                    | <b>Related Subject Areas</b> |
|-----------------------|-------------------------------------------------------|------------------------------|
| Spend                 | Shows the Spend amount during a period.               | Procurement - Spend          |
| dressable Spend       | Shows the Addressable amount during a period.         | Procurement - Spend          |
| O Matched Spend       | Shows PO Matched amount during a<br>period.           | Procurement - Spend          |
| greement Spend        | Shows Agreement Spend amount<br>during a period.      | Procurement - Spend          |
| n Agreement Spend     | Shows Non Agreement Spend amount<br>during a period.  | Procurement - Spend          |
| gotiated Spend        | Shows Negotiated Spend amount<br>during a period.     | Procurement - Spend          |
| n Negotiated Spend    | Shows Non Negotiated Spend amount<br>during a period. | Procurement - Spend          |
| reement Leakage Spend | Shows Agreement Leakage Spend amount during a period. | Procurement - Spend          |
| ppliers Count         | Distinct Count of Suppliers on Invoices.              | Procurement - Spend          |

| Business Metric Name         | <b>Business Metric Description</b>                                                        | Related Subject Areas         |
|------------------------------|-------------------------------------------------------------------------------------------|-------------------------------|
| Buyer Count                  | Distinct Count of Buyers on Purchase Orders.                                              | Procurement - Spend           |
| Others Non Agreement Spend   | Others Non Agreement Spend amount during a period.                                        | Procurement - Spend           |
| Average Spend Per Invoice    | Average Spend per Invoice amount<br>during a period.                                      | Procurement - Spend           |
| Electronic Invoices Count    | Invoices Count where Invoices aren't<br>created manually.                                 | Procurement - Spend           |
| Invoices Count               | Invoices Count during a period.                                                           | Procurement - Spend           |
| Manual Invoices Count        | Invoices Count where Invoices are<br>created manually.                                    | Procurement - Spend           |
| Purchase Orders Count        | Purchase Order Count during a period.                                                     | Procurement - Spend           |
| PO Matched Invoices Count    | Invoices Count with Purchase Order reference.                                             | Procurement - Spend           |
| PO Matched Spend %           | Shows PO Matched Spend % during a period.                                                 | Procurement - Spend           |
| Agreement Spend %            | Shows Agreement Spend by PO<br>Matched Spend % during a period.                           | Procurement - Spend           |
| Negotiated Spend %           | Shows Negotiated Spend by PO<br>Matched Spend % during a period.                          | Procurement - Spend           |
| PO Ordered Quantity          | Calculated as sum of quantity net of<br>cancelled quantity at distribution level.         | Procurement - Purchase Orders |
| PO Cancelled Quantity        | Calculated as sum of cancelled quantity at distribution level.                            | Procurement - Purchase Orders |
| PO Consignment Quantity      | Calculated as sum of consigned<br>quantity at distribution level.                         | Procurement - Purchase Orders |
| PO Billed Quantity           | Calculated as sum of billed quantity at<br>distribution level.                            | Procurement - Purchase Orders |
| PO Delivered Quantity        | Calculated as sum of delivered quantity at distribution level.                            | Procurement - Purchase Orders |
| PO Received Quantity         | Calculated as sum of received quantity at schedule level.                                 | Procurement - Purchase Orders |
| PO Shipped Quantity          | Calculated as sum of shipped quantity at schedule level.                                  | Procurement - Purchase Orders |
| PO Accepted Quantity         | Calculated as sum of accepted quantity at schedule level.                                 | Procurement - Purchase Orders |
| PO Rejected Quantity         | Calculated as sum of rejected quantity at schedule level.                                 | Procurement - Purchase Orders |
| PO Over Receipt Quantity     | Shows quantity that is received more that purchase order quantity.                        | Procurement - Purchase Orders |
| Purchase Order Count         | Count of distinct purchase order headers.                                                 | Procurement - Purchase Orders |
| PO Amendments Count          | Calculated as average amendments done for a purchase order.                               | Procurement - Purchase Orders |
| PO Internal Amendments Count | Calculated as average number of<br>internal amendments for a purchase<br>order.           | Procurement - Purchase Orders |
| PO Supplier Amendments Count | Calculated as average number of<br>supplier initiated amendments for a<br>purchase order. | Procurement - Purchase Orders |

| Business Metric Name                       | <b>Business Metric Description</b>                                                                                                    | Related Subject Areas         |
|--------------------------------------------|----------------------------------------------------------------------------------------------------|-------------------------------|
| PO Pre Processing Lead Time                | Calculated as average difference<br>between purchase order approval date<br>and purchase order creation date for<br>version zero.                                                    | Procurement - Purchase Orders |
| Approvers Count                            | Calculated as average number of<br>approvers in a purchase order.                                                                                                    | Procurement - Purchase Orders |
| PR to PO Cycle Time                        | Calculated as average difference<br>between purchase order creation date<br>and requisition line approval date.                                                                      | Procurement - Purchase Orders |
| PO Open Cycle Time                         | Calculated as average difference<br>between purchase order implement date<br>for version zero and purchase order<br>creation date.                                                   | Procurement - Purchase Orders |
| PO Close Cycle Time                        | Calculated as average difference<br>between purchase order close date and<br>purchase order creation date.                                                                           | Procurement - Purchase Orders |
| Negotiation to PO Cycle Time               | Calculated as average difference<br>between purchase order approval date<br>for version zero and negotiation line<br>creation date for purchase orders<br>created from negotiations. | Procurement - Purchase Orders |
| Requisition Based PO %                     | Calculated as count of distribution with requisition references divided by count of total distributions.                                                                             | Procurement - Purchase Orders |
| PO Buyers Count                            | Count of distinct buyers.                                                                                                    | Procurement - Purchase Orders |
| PO Payment Terms Count                     | Count of distinct payment terms.                                                                                                    | Procurement - Purchase Orders |
| PO Ordered Amount                          | Calculated as sum of ordered amount at<br>distribution level inclusive of inclusive<br>taxes.                                                                                        | Procurement - Purchase Orders |
| PO Total Exclusive Tax Amount              | Calculated as sum of total exclusive tax amount at distribution level.                                                                                                    | Procurement - Purchase Orders |
| PO Total Amount                            | Calculated as sum of total amount at<br>distribution level.                                                                                                    | Procurement - Purchase Orders |
| PO Non Recoverable Tax Amount              | Calculated as sum of non recoverable tax amount at distribution level.                                                                                                    | Procurement - Purchase Orders |
| PO Recoverable Tax Amount                  | Calculated as sum of recoverable tax amount at distribution level.                                                                                                    | Procurement - Purchase Orders |
| PO Non Recoverable Inclusive Tax<br>Amount | Calculated as sum of non recoverable inclusive tax amount at distribution level.                                                                                                    | Procurement - Purchase Orders |
| PO Delivered Amount                        | Calculated as sum of delivered amount at distribution level.                                                                                                    | Procurement - Purchase Orders |
| PO Billed Amount                           | Calculated as sum of billed amount at<br>distribution level.                                                                                                    | Procurement - Purchase Orders |
| PO Cancelled Amount                        | Calculated as sum of cancelled amount at distribution level.                                                                                                    | Procurement - Purchase Orders |
| PO Accepted Amount                         | Calculated as sum of accepted amount at schedule level.                                                                                                    | Procurement - Purchase Orders |
| PO Accepted Rate                           | Calculated as sum of accepted amount<br>divided by sum of received amount at<br>schedule level.                                                                                      | Procurement - Purchase Orders |
| PO Received Amount                         | Calculated as sum of received amount at schedule level.                                                                                                    | Procurement - Purchase Orders |

| Business Metric Name                   | <b>Business Metric Description</b>                                                                                                   | Related Subject Areas                                 |
|----------------------------------------|----------------------------------------------------------------------------------------------------|-------------------------------------------------------|
| PO Avg Unit Price                      | Calculated as sum of ordered amount<br>excluding inclusive taxes divided by sum<br>of ordered quantity.                              | Procurement - Purchase Orders                         |
| PO Max Unit Price                      | Calculated as maximum of ordered<br>amount excluding inclusive taxes<br>divided by sum of ordered quantity at<br>distribution level. | Procurement - Purchase Orders                         |
| PO Min Unit Price                      | Calculated as minimum of ordered<br>amount excluding inclusive taxes<br>divided by sum of ordered quantity at<br>distribution level. | Procurement - Purchase Orders                         |
| Average Amount Per PO                  | Calculated as sum of ordered amount divided by count of distinct purchase orders.                                                    | Procurement - Purchase Orders                         |
| PO Negotiated Amount                   | Calculated as sum of negotiated amount at distribution level.                                                                        | Procurement - Purchase Orders                         |
| Over Receipt Amount                    | Calculated as sum of over receipt amount at schedule level.                                                                          | Procurement - Purchase Orders                         |
| PO Invoice Price Variance              | Calculated by deducting the purchase order price from the invoice price.                                                             | Procurement - Purchase Orders,<br>Procurement - Spend |
| PO Receipt Received Quantity           | Calculated as sum of received quantity.                                                                                              | Procurement - Receipts                                |
| PO Receipt Accepted Quantity           | Calculated as sum of accepted quantity.                                                                                              | Procurement - Receipts                                |
| PO Receipt Delivered Quantity          | Calculated as sum of delivered quantity.                                                                                             | Procurement - Receipts                                |
| PO Receipt Rejected Quantity           | Calculated as sum of rejected quantity.                                                                                              | Procurement - Receipts                                |
| PO Receipt Retuned Quantity            | Calculated as sum of returned quantity.                                                                                              | Procurement - Receipts                                |
| PO Receipt Consumed Quantity           | Calculated as sum of consumed<br>quantity.                                                                                           | Procurement - Receipts                                |
| PO Receipt Headers Count               | Count of distinct receipt headers.                                                                                                   | Procurement - Receipts                                |
| PO Receipt Count                       | Count of distinct receipt lines.                                                                                                    | Procurement - Receipts                                |
| PO Receipt Schedule Count              | Count of distinct purchase order schedule.                                                                                           | Procurement - Receipts                                |
| PO Receipt Shipped Quantity            | Calculated as sum of shipped quantity.                                                                                               | Procurement - Receipts                                |
| PO Received Lines On Time %            | Calculated as count of lines received on time divided by count of receipt lines.                                                     | Procurement - Receipts                                |
| PO Received Lines Late %               | Calculated as count of lines received late divided by count of receipt lines.                                                        | Procurement - Receipts                                |
| PO Received Lines Early %              | Calculated as count of lines received early divided by count of receipt lines.                                                       | Procurement - Receipts                                |
| PO Receipt Lines with Correction Count | Calculated as count of receipt lines with atleast one correction transaction.                                                        | Procurement - Receipts                                |
| PO Receipt Lines with Correction %     | Calculated as receipt corrected count divided by receipt line count.                                                                 | Procurement - Receipts                                |
| PO Receipt Lines Rejected Count        | Calculated as count of receipt lines with rejected quantity greater than zero.                                                       | Procurement - Receipts                                |
| PO Receipt Lines Rejected %            | Calculated as receipt rejected count divided by receipt lines count.                                                                 | Procurement - Receipts                                |
| PO Receipt Lines Accepted Count        | Calculated as count of receipt lines with accepted quantity greater than zero.                                                       | Procurement - Receipts                                |
| PO Receipt Lines Accepted %            | Calculated as receipt accepted count divided by receipt lines count.                                                                 | Procurement - Receipts                                |
| PO Receipt Lines Returned Count        | Calculated as count of receipt lines with returned quantity greater than zero.                                                       | Procurement - Receipts                                |

| Business Metric Name                            | <b>Business Metric Description</b>                                                                                                    | Related Subject Areas    |
|-------------------------------------------------|----------------------------------------------------------------------------------------------------|--------------------------|
| PO Receipt Lines Returned %                     | Calculated as receipt returned count divided by receipt lines count.                                                                                                    | Procurement - Receipts   |
| PO Receipt Post Processing Time                 | Calculated as average difference between deliver date and receipt date.                                                                                                    | Procurement - Receipts   |
| PO Receipt Processing Time                      | Calculated as average difference<br>between receipt date and purchase<br>order approval date for version zero.                                                                   | Procurement - Receipts   |
| PO Receipt Transportation Days                  | Calculated as average difference<br>between receipt header creation date<br>and shipment date for advance<br>shipment notice based receipts.                                     | Procurement - Receipts   |
| ASN Receipts %                                  | Calculated as count of advanced shipment notice based receipts divided by count of receipt headers.                                                                              | Procurement - Receipts   |
| PO Agreement Header Count                       | Count of distinct agreement headers.                                                                                                    | Procurement - Agreements |
| PO Agreement Approval Cycle Time                | Calculated as average difference<br>between agreement approval date for<br>version zero and creation date.                                                                       | Procurement - Agreements |
| Negotiation to Agreement Approval<br>Cycle Time | Calculated as average difference<br>between agreement approval date for<br>version zero and negotiation line<br>creation date.                                                   | Procurement - Agreements |
| PO Agreement Approvers Count                    | Calculated as average approvers for version zero of an agreement.                                                                                                    | Procurement - Agreements |
| PO Agreement Item Count                         | Count of distinct items.                                                                                                    | Procurement - Agreements |
| PO Agreement Supplier Count                     | Count of distinct suppliers.                                                                                                    | Procurement - Agreements |
| PO Agreement Supplier Site Count                | Count of distinct supplier sites.                                                                                                    | Procurement - Agreements |
| PO Agreement Buyer Count                        | Count of distinct buyers.                                                                                                    | Procurement - Agreements |
| PO Agreement Header Expiring Days               | Calculated as average difference<br>between end date and system date<br>where agreement header end date is<br>not null.                                                          | Procurement - Agreements |
| PO Agreement Line Expiring Days                 | Calculated as average difference<br>between expiration date and system<br>date where either of agreement lines<br>expiration date is not null or header end<br>date is not null. | Procurement - Agreements |
| PO Agreement Average Number of<br>Revisions     | Calculated as average of agreement versions.                                                                                                    | Procurement - Agreements |
| PO Agreement Amendments Count                   | Calculated as average amendments done for an agreement.                                                                                                    | Procurement - Agreements |
| PO Agreement Internal Amendments<br>Count       | Calculated as average number of internal amendments for an agreement.                                                                                                    | Procurement - Agreements |
| PO Agreement Supplier Amendments<br>Count       | Calculated as average number of<br>supplier initiated amendments for an<br>agreement.                                                                                            | Procurement - Agreements |
| PO Agreement Line Quantity                      | Calculated as sum of agreement line quantity.                                                                                                    | Procurement - Agreements |
| PO Agreement Header Agreed Amount               | Calculated as sum of header agreed amount.                                                                                                    | Procurement - Agreements |
| PO Agreement Header Released<br>Amount          | Calculated as sum of header released amount.                                                                                                    | Procurement - Agreements |

\_\_\_\_

| Business Metric Name                      | <b>Business Metric Description</b>                                                                                                    | Related Subject Areas      |
|-------------------------------------------|----------------------------------------------------------------------------------------------------|----------------------------|
| PO Agreement Header Released %            | Calculated as total agreement released amount divided by agreement amount.                                                                                                    | Procurement - Agreements   |
| PO Agreement Line Agreed Amount           | Calculated as sum of line agreed<br>amount.                                                                                                    | Procurement - Agreements   |
| PO Agreement Line Released Amount         | Calculated as sum of line released amount.                                                                                                    | Procurement - Agreements   |
| PO Agreement Line Released Amount %       | Calculated as sum of line released amount divided by line agreed amount.                                                                                                    | Procurement - Agreements   |
| PO Agreement Remaining Header<br>Amount   | Calculated as header agreed amount<br>minus header released amount where<br>agreement amount is not null and<br>agreed amount is greater than released<br>amount.                                                | Procurement - Agreements   |
| PO Agreement Remaining Header<br>Amount % | Calculated as remaining header amount divided by total header agreed amount.                                                                                                    | Procurement - Agreements   |
| PO Agreement Remaining Line Amount        | Calculated as sum of agreed line<br>amount minus sum of line released<br>amount where agreement line agreed<br>amount is not null and agreed amount is<br>greater than released amount.                          | Procurement - Agreements   |
| PO Agreement Remaining Line Amount %      | Calculated as sum of remaining line<br>amount divided by sum of agreed<br>amount.                                                                                                    | Procurement - Agreements   |
| PO Agreement Expired Header<br>Released % | Calculated as header released amount<br>divided by header agreed amount where<br>agreement amount is not null and<br>considering headers which are expired.                                                      | Procurement - Agreements   |
| PO Agreement Expired Line Released<br>%   | Calculated as line released amount<br>divided by line agreed amount where<br>agreement amount is not null and<br>considering lines which are expired.                                                            | Procurement - Agreements   |
| PO Agreement Unit Price                   | Average of unit price at lines.                                                                                                    | Procurement - Agreements   |
| Requisition Amount                        | Calculated as sum of amount at distribution level and excludes reinstate, split, and replaced line status.                                                                                                    | Procurement - Requisitions |
| Processed Requisition Amount              | Calculated as sum of amount at<br>distribution level with requisition lines<br>with processed status. This business<br>metric excludes internal requisition and<br>reinstate, split, and replaced line status.   | Procurement - Requisitions |
| Unfulfilled Requisition Amount            | Calculated as sum of amount at<br>distribution level with requisition lines<br>with unfulfilled status. This business<br>metric excludes internal requisition and<br>reinstate, split, and replaced line status. | Procurement - Requisitions |
| Fulfilled Requisition Amount              | Calculated as sum of amount at<br>distribution level with requisition lines<br>with fulfilled status. This business metric<br>excludes internal requisition and<br>reinstate, split, and replaced line status.   | Procurement - Requisitions |
| Requisition Quantity                      | Calculated as sum of quantity at distribution level and excludes reinstate, split, and replaced line status.                                                                                                    | Procurement - Requisitions |
| Requisition Count                         | Count of distinct requisitions.                                                                                                    | Procurement - Requisitions |

#### ORACLE

| Business Metric Name                       | <b>Business Metric Description</b>                                                                                                    | Related Subject Areas      |
|--------------------------------------------|----------------------------------------------------------------------------------------------------|----------------------------|
| Requisition Approval Cycle Time Days       | Calculated as average difference<br>between requisition approval date and<br>requisition submitted date for version<br>zero.                                                                                                    | Procurement - Requisitions |
| Requisition Fulfilled Cycle Time Days      | Calculated as average difference<br>between purchase order line fulfill date<br>and requisition line last submitted date.<br>This business metric excludes internal<br>requisition and reinstate, split, and<br>replaced line status. | Procurement - Requisitions |
| Requisition Unprocessed Average Aging Days | Calculated as average difference<br>between system date and uprocess<br>requisition line last approval date. This<br>business metric excludes internal<br>requisition and reinstate, split, and<br>replaced line status.              | Procurement - Requisitions |

### Prebuilt Dashboards

#### Overview

Each dashboard typically contains as many as 8 composite visualizations. These present an aggregated value for the business metric, a supplemental visualization with drill down capability to Data Visualization content.

To access prebuilt data visualizations, go to **Shared Folders**, click **Oracle**, click **Fusion SCM**, and then click **Overview Dashboards**. All prebuilt decks are migrated to workbooks in Oracle Analytics Cloud, and you can find these in the **Overview Dashboards** folder, located within the parent application folder.

#### Note:

Workbooks have replaced decks and visualizations have replaced cards in release 24R1.

#### Prebuilt Dashboards — Supply Chain Management

| Dashboard Name          | Dashboard Description                                                                        |
|-------------------------|----------------------------------------------------------------------------------------------|
| Order Management        | Provides visibility into few business metrics associated with order management.              |
| Inventory Valuations    | Provides visibility into few business metrics associated with inventory value and item cost. |
| Sales Order Fulfillment | Provides visibility into few business metrics associated with<br>order fulfillment.          |

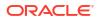

### Prebuilt Dashboards - Procurement

| Dashboard Name         | Dashboard Description                                                                                                    |
|------------------------|----------------------------------------------------------------------------------------------------|
| Procurement - Spend    | Provides visibility into the top-level business metrics associated with the spend of an organization.                        |
| Procurement Efficiency | Provides visibility into the top-level business metrics<br>associated with the procurement efficiency of an<br>organization. |

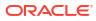

# A Report Authoring Tips

This section provides tips and guidelines for creating effective and timely reports.

#### Topics

- Common Report Authoring Tips
- Report Authoring Tips for Oracle Fusion SCM Analytics and Fusion PROC Analytics

### **Common Report Authoring Tips**

Improve all of your Oracle Fusion Data Intelligence reports with these recommendations and answers to frequently asked questions regarding reporting. The information isn't exhaustive and is updated regularly with additional information and authoring tips.

#### **Tips for Filters**

When applying filters to reports, follow these guidelines:

- Use dashboard filters instead of workbook or canvas filters for user interactions in analyses.
- Use workbook filters for hidden and non-interaction filters.
- Set the Limit by Values to **None** for all filters in custom workbooks or dashboards to improve performance of prompts.
- When applying a filter on an attribute, use a Code column (when available) instead of a Name or Description column.

#### **Tips for Brushing**

Disable brushing to improve report performance. See Update Canvas Properties.

#### **Tips for Working with Currency**

To display the currency format for currency amounts, set the number format in each visualization as a custom currency. Then in the subject area folder, select the currency column. See Set Currency Symbols for Visualizations.

#### Tips for Reporting on Attributes Across Multiple Dimensions

When reporting on attributes against multiple dimensions, always use a measure in the report. In subject areas with more than one fact, the measure sets the correct context in the query, builds an accurate navigational path, and returns the expected results. If you don't want the measure to show in the report, hide it. See Hide or Delete a Column.

#### **Tips for Presentation Hierarchies**

To improve performance, use presentation columns instead of presentation hierarchies. See Work with Presentation Tables and Columns.

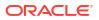

# Report Authoring Tips for Oracle Fusion SCM Analytics and Fusion PROC Analytics

Improve your Oracle Fusion SCM Analytics and Fusion PROC Analytics reports with these recommendations and answers to frequently asked questions regarding reporting. The information isn't exhaustive and is updated regularly with additional information and authoring tips.

#### Tips for Querying on the Common Fiscal Calendar Dimension

Select a Fiscal Calendar to analyze Purchase Order, Spend, Requisition, and Receipt to avoid aggregating data across different Fiscal Calendars.

#### Tips for reporting on the SCM — Manufacturing Work Orders Subject Area

The Work Order Subject Area is at different levels: Work Order and Operations.

- The granularity of the subject area is at the Operations level.
- The Metrics folder has measures at Work Order and Operations.

When qerying on this subject area, use as a Time filter for better performance.

#### Tips for Querying on Balancing Segment, Natural Segment, Cost Center, and GL Segment 1 - 10 in relevant Supply Chain and Procurement Subject Areas

When reporting on qualified or non-qualified segments, use the segment code attributes instead of the name or description to improve performance.

#### Tips for Querying on SCM — Inventory Valuations

Use Cost Organization, Cost Book, Valuation Unit, and Valuation structure filters to ensure better performance when using a fiscal calendar filter.

#### Tips for Querying on SCM — Item Cost

Use Cost Organization, Cost Book, Valuation Unit, and Valuation structure filters to improve performance when using a fiscal calendar filter.

#### **Recommended Filters**

Items with an asterisk (\*) are required.

| Subject Area                     | Presentation Table (Recommended Filter)                                                                                |
|----------------------------------|----------------------------------------------------------------------------------------------------|
| Enterprise Contracts - Contracts | <ul> <li>*Contract Business Unit.Contract Business<br/>Unit</li> <li>Name</li> <li>*Time.Year/Quarter/Month</li> </ul> |

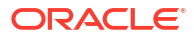

| Subject Area                   | Presentation Table (Recommended Filter)                                                       |
|--------------------------------|-----------------------------------------------------------------------------------------------|
| SCM - Cogs and Gross Margin    | <ul> <li>*Time. Fiscal Calendar Name/Fiscal Year/<br/>Fiscal Quarter/Fiscal Period</li> </ul> |
|                                | <ul> <li>*Cost Organization Book Details. Cost<br/>Organization</li> </ul>                    |
|                                | *Cost Organization Book Details. Cost Book                                                    |
|                                | *Business Unit.Business Unit                                                                  |
|                                | <ul> <li>*Inventory Organization.Inventory Organizatio</li> </ul>                             |
|                                | <ul> <li>Cost Organization Book Details.Cost Book<br/>Effective Start Date</li> </ul>         |
|                                | <ul> <li>Cost Organization Book Details.Cost Book<br/>Effective End Date</li> </ul>           |
| SCM - Cost Accounting          | Time. Fiscal Calendar Name                                                                    |
|                                | <ul> <li>*Time. Fiscal Year/Fiscal Quarter/Fiscal Perio</li> </ul>                            |
|                                | <ul> <li>Legal Entity. Legal Entity Name</li> </ul>                                           |
|                                | <ul> <li>*Cost Organization Book Details. Cost Book,<br/>Cost Organization</li> </ul>         |
| SCM - Draft Sales Orders       | <ul> <li>*Time. Fiscal Calendar Name/Fiscal Year/<br/>Fiscal Quarter/Fiscal Period</li> </ul> |
|                                | <ul> <li>*Sales Business Unit.Sales Business Unit</li> </ul>                                  |
|                                | <ul> <li>*Inventory Organization.Inventory Organization</li> </ul>                            |
|                                | <ul> <li>*Unit of Measure.UOM</li> </ul>                                                      |
| SCM - Draft Sales Orders Holds | <ul> <li>*Time. Fiscal Calendar Name/Fiscal Year/<br/>Fiscal Quarter/Fiscal Period</li> </ul> |
|                                | <ul> <li>*Sales Business Unit.Sales Business Unit</li> </ul>                                  |
|                                | <ul> <li>*Inventory Organization.Inventory Organizatio</li> </ul>                             |
| SCM - Inventory Aging          | Time. Fiscal Calendar Name                                                                    |
|                                | <ul> <li>Time. Fiscal Year/Fiscal Quarter/Fiscal Period</li> </ul>                            |
|                                | <ul> <li>Inventory Organization. Inventory Organizatio<br/>Name</li> </ul>                    |
|                                | <ul> <li>Unit of Measure. Item Primary UOM</li> </ul>                                         |
|                                | Business Unit. Business Unit                                                                  |
| SCM - Inventory Balances       | <ul> <li>*Time. Fiscal Calendar Name/Fiscal Year/<br/>Fiscal Quarter/Fiscal Period</li> </ul> |
|                                | <ul> <li>*Inventory Organization. Inventory<br/>Organization Name</li> </ul>                  |
|                                | <ul> <li>*Unit of Measure. Item Primary UOM</li> </ul>                                        |
|                                | <ul> <li>Inbound Details. Document Type</li> </ul>                                            |
| SCM - Inventory Receipts       | <ul> <li>*Time. Fiscal Calendar Name/Fiscal Year/<br/>Fiscal Quarter/Fiscal Period</li> </ul> |
|                                | <ul> <li>*Inventory Organization. Inventory<br/>Organization</li> </ul>                       |
|                                | <ul> <li>*Unit of Measure. Item Primary UOM</li> </ul>                                        |
| SCM - Inventory Transactions   | <ul> <li>*Time. Fiscal Calendar Name/Fiscal Year/<br/>Fiscal Quarter/Fiscal Period</li> </ul> |
|                                | <ul> <li>*Inventory Organization. Inventory<br/>Organization Name</li> </ul>                  |
|                                | <ul> <li>*Unit of Measure. Item Primary UOM</li> </ul>                                        |
|                                | Item Category.Category                                                                        |
|                                | Subinventory                                                                                  |

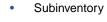

| Subject Area                               | Presentation Table (Recommended Filter)                                                                                                    |
|--------------------------------------------|----------------------------------------------------------------------------------------------------|
| SCM - Inventory Turns                      | Time. Fiscal Calendar Name                                                                                                    |
| ,                                          | Time. Fiscal Year/Fiscal Quarter/Fiscal Perio                                                                                                   |
|                                            | <ul> <li>Inventory Organization. Inventory Organization</li> <li>Name</li> </ul>                                                                |
|                                            | Unit of Measure. Item Primary UOM                                                                                                    |
|                                            | Business Unit. Business Unit                                                                                                    |
| SCM - Inventory Valuations                 | <ul> <li>*Time. Fiscal Calendar Name/Fiscal Year/<br/>Fiscal Quarter/Fiscal Period</li> </ul>                                                   |
|                                            | <ul> <li>*Cost Organization Book Details. Cost<br/>Organization</li> </ul>                                                                      |
|                                            | *Cost Organization Book Details. Cost Book                                                                                                    |
|                                            | *Cost Valuation Unit. Valuation Unit                                                                                                    |
|                                            | Cost Valuation Unit. Valuation Structure Type                                                                                                   |
|                                            | Valuation Details.Cost Method                                                                                                    |
| SCM - Item Cost                            | <ul> <li>*Time. Fiscal Calendar Name/Fiscal Year/<br/>Fiscal Quarter/Fiscal Period</li> </ul>                                                   |
|                                            | <ul> <li>*Cost Organization Book Details. Cost<br/>Organization</li> </ul>                                                                      |
|                                            | *Cost Organization Book Details. Cost Book                                                                                                    |
|                                            | <ul> <li>*Cost Valuation Unit. Valuation Unit Cost<br/>Valuation Unit. Valuation Structure Type<br/>Inventory Item. Item</li> </ul>             |
|                                            | <ul> <li>Cost As-of Date. Cost As-of Fiscal Date/Cost<br/>As-of Fiscal Year/ Cost As-of Fiscal Quarter/<br/>Cost As-of Fiscal Period</li> </ul> |
| SCM - Manufacturing Materials              | • *Time                                                                                                    |
|                                            | Manufacturing Organization                                                                                                    |
| SCM - Manufacturing Operation Transactions | *Time                                                                                                    |
|                                            | <ul> <li>Manufacturing Organization</li> </ul>                                                                                                  |
| SCM - Manufacturing Resources              | *Time                                                                                                    |
| ·                                          | Manufacturing Organization                                                                                                    |
| SCM - Manufacturing Work Orders            | *Time                                                                                                    |
| <b>3</b>                                   | Manufacturing Organization                                                                                                    |
| SCM - Picking and Shipping                 | <ul> <li>*Time. Fiscal Calendar Name/Fiscal Year/<br/>Fiscal Quarter/Fiscal Period</li> </ul>                                                   |
|                                            | * Business Unit. Business Unit                                                                                                    |
|                                            | <ul> <li>*Inventory Organization. Inventory<br/>Organization</li> </ul>                                                                         |
|                                            | Order Details. Sales Order                                                                                                    |
|                                            | Catalog.Catalog                                                                                                    |
|                                            | Item Category.Category                                                                                                    |
| SCM - Sales Orders                         | <ul> <li>*Time. Fiscal Calendar Name/Fiscal Year/<br/>Fiscal Quarter/Fiscal Period</li> </ul>                                                   |
|                                            | *Sales Business Unit.Sales Business Unit                                                                                                    |
|                                            | <ul> <li>*Inventory Organization.Inventory Organization</li> </ul>                                                                              |
|                                            | <ul> <li>*Unit of Measure.UOM</li> </ul>                                                                                                    |
| SCM - Sales Orders Holds                   | <ul> <li>*Time. Fiscal Calendar Name/Fiscal Year/<br/>Fiscal Quarter/Fiscal Period</li> </ul>                                                   |
|                                            | *Sales Business Unit.Sales Business Unit                                                                                                    |
|                                            |                                                                                                    |
|                                            | <ul> <li>*Inventory Organization Inventory Organization</li> </ul>                                                                              |
|                                            | <ul> <li>*Inventory Organization.Inventory Organizati</li> <li>Hold Active</li> </ul>                                                           |

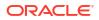

| Subject Area          | Presentation Table (Recommended Filter)                                                                                                    |
|-----------------------|----------------------------------------------------------------------------------------------------|
| SCM - Transfer Orders | <ul> <li>Destination Organization .Destination<br/>Organization Name</li> <li>Source Organization. Source Organization<br/>Name</li> </ul> |
|                       | <ul> <li>Inventory Item. Item</li> <li>Transfer Order Details. Transfer Order</li> </ul>                                                   |

### Report Authoring Tips for Procurement Analytics

Improve your Oracle Fusion Data Intelligence PROC reports with these recommendations and answers to frequently asked questions regarding reporting. The information isn't exhaustive and is updated regularly with additional information and authoring tips.

### Tips for Querying on Spend Classification Categories in Procurement — Purchase Orders, Procurement — Requisitions, or Procurement — Spend

Select only one taxonomy dimension to analyze the fact metrics in one report to avoid joins across large data volume fact tables.

#### **Recommended Filters**

Items with an asterisk (\*) are required.

| Subject Area                                 | Presentation Table (Recommended Filter)                                                                                                    |
|----------------------------------------------|----------------------------------------------------------------------------------------------------|
| Procurement - Accrual Balances at Period End | <ul> <li>*Time. Fiscal Calendar Name</li> <li>*Time. Fiscal Year/Fiscal Quarter/Fiscal Period</li> <li>*Inventory Organization: Inventory<br/>Organization</li> <li>*Business Unit. Business Unit</li> </ul>                                                                   |
| Procurement - Accrual Balances at Receipt    | <ul> <li>*Time. Fiscal Calendar Name</li> <li>*Time. Fiscal Year/Fiscal Quarter/Fiscal Period</li> <li>*Inventory Organization: Inventory<br/>Organization</li> <li>*Business Unit. Business Unit</li> </ul>                                                                   |
| Procurement - Agreements                     | <ul> <li>*Agreement Procurement Business<br/>Unit.Agreement Procurement Business Unit<br/>Name</li> <li>Document Details.Agreement Document Type</li> <li>Supplier.Supplier Name</li> <li>Purchasing Category.Purchasing Category</li> <li>*Time.Year/Quarter/Month</li> </ul> |

• Buyer.Buyer

| Subject Area                     | Presentation Table (Recommended Filter)                                                                                                    |
|----------------------------------|----------------------------------------------------------------------------------------------------|
| Procurement - Purchase Orders    | <ul> <li>Requisition Business Unit.PO Header<br/>Requisition Business Unit Name</li> <li>*Time.Fiscal Calendar Name (Single<br/>Selection)</li> <li>*Time.Fiscal Year/Fiscal Quarter/Fiscal Period</li> <li>*Procurement Business Unit. Procurement<br/>Business Unit Name</li> <li>Buyer.Buyer</li> <li>Purchasing Category.Purchasing Category</li> <li>Unit of Measure.UOM (if quantity metrics are<br/>selected in the report) (single selection)</li> </ul> |
| Procurement - Receipt Accounting | <ul> <li>Time. Fiscal Calendar Name</li> <li>Time. Fiscal Year/Fiscal Quarter/Fiscal Period</li> <li>Legal Entity. Legal Entity Name</li> <li>Inventory Organization: Inventory Organization</li> <li>Business Unit. Business Unit</li> </ul>                                                                                                    |
| Procurement - Receipts           | <ul> <li>*Procurement Business Unit. Procurement<br/>Business Unit Name</li> <li>Supplier. Supplier Name</li> <li>*Time. Fiscal Calendar Name</li> <li>*Time. Fiscal Year/Fiscal Quarter/Fiscal Period</li> <li>Buyer.Buyer</li> </ul>                                                                                                    |
| Procurement - Requisitions       | <ul> <li>*Requisition Business Unit. Requisition<br/>Business Unit Name</li> <li>Supplier.Supplier Name</li> <li>Purchasing Category.Purchasing Category</li> <li>*Time.Fiscal Calendar Name (Single<br/>Selection)</li> <li>*Time.Fiscal Year/Fiscal Quarter/Fiscal Period</li> <li>Buyer.Buyer</li> <li>Purchasing Category.Purchasing Category</li> <li>Unit of Measure.UOM (if quantity metrics is<br/>selected in the report) (Single Selection)</li> </ul> |
| Procurement - Spend              | <ul> <li>*Payables Invoicing Business Unit.Payables<br/>Invoicing Business Unit Name</li> <li>Supplier.Supplier Name</li> <li>*Ledger.Ledger Type Name</li> <li>*Time.Fiscal Calendar Name (Single<br/>Selection)</li> <li>*Time.Fiscal Year/Fiscal Quarter/Fiscal Period</li> <li>Buyer.Buyer</li> <li>Purchasing Category.Purchasing Category</li> <li>Unit of Measure.UOM (if quantity metrics is<br/>selected in the report) (Single Selection)</li> </ul>   |

# B Frequently Asked Questions

The Oracle Fusion SCM AnalyticsFrequently Asked Questions (FAQs) provide answers to the most commonly asked questions and provide solutions to improve your analytics experience.

#### **Topics:**

- Common Frequently Asked Questions
- Costing Frequently Asked Questions
- Inventory Frequently Asked Questions
- Manufacturing Frequently Asked Questions
- Purchasing Frequently Asked Questions

### **Common Frequently Asked Questions**

The Oracle Fusion SCM AnalyticsFrequently Asked Questions (FAQs) provide answers to the most commonly asked questions about your analytics experience.

#### **Topics:**

- How can I assign data security in Fusion Data Intelligence?
- How do I synchronize data security from Oracle Fusion Cloud Applications with Fusion Data Intelligence?
- Why am I not able to see the Project-related details in the SCM subject areas?
- Why do I see the metrics multiplied when a Catalog and Functional Area is selected in a report?

#### How can I assign data security in Fusion Data Intelligence?

You can assign data security using these methods:

- Assign security context to users manually. See Create a Security Assignment.
- Assign security context to users by downloading and uploading the data security assignments. See Upload and Download Data Security Assignments.
- Propagate data security from Oracle Fusion Cloud Applications (Cloud SCM). See How do I synchronize data security from Oracle Fusion Cloud Applications with Fusion Data Intelligence?.

### How do I synchronize data security from Oracle Fusion Cloud Applications with Fusion Data Intelligence?

To synchronize data security, you must create a pipeline for the "Security Configuration Option" functional area in the "SCM Security Configurations" offering. This pipeline enables Fusion Data Intelligence to extract the user security assignment details from Oracle Fusion Cloud Applications (Cloud SCM) and load it into Fusion Data Intelligence. Based on the user configuration in Oracle Fusion Cloud Applications (Cloud SCM), the synchronization process assigns the inventory organization, cost organization, manufacturing organization, requisition

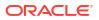

business unit, and procurement business unit (PO Agent) values to the users in Fusion Data Intelligence.

To ensure that synchronization happens frequently, you must schedule the incremental refreshes. See Set Up the Pipeline Parameters.

- **1.** Sign in to your service.
- 2. In Fusion Data Intelligence, click the Navigator.
- 3. In the Navigator menu, click Console.
- 4. On the Console, click Data Configuration under Application Administration.
- 5. On the Data Configuration page, click **Supply Chain Management**.
- 6. On the service page, click **Create**, select **SCM Security Configurations** in **Offering**, select **Security Configuration Option** in **Functional Area**, and then click **Next**.

| ← 🏼 🎝 Supply Chain Management |                                                          |   |
|-------------------------------|----------------------------------------------------------|---|
| Cancel                        | (2 (3 (4                                                 |   |
| Select you                    | our application areas to transfer data to the warehouse. |   |
| Offering                      | SCM Security Configurations                              | • |
| Functional Area               | Security Configuration Option                            | • |

- 7. Review the parameters and click one of the options:
  - **Cancel**: To cancel the data pipeline for the functional area.
  - **Save**: To save the data pipeline for the functional area but not activate it.
  - **Activate**: To schedule when to run the data pipeline for the functional area. See Activate a Data Pipeline for a Functional Area.

#### Why am I not able to see the Project-related details in the SCM subject areas?

To view the Project-related details in the SCM subject areas, ensure that the "Project Costing" functional area has been activated in Oracle Fusion ERP Analytics.

### Why do I see the metrics multiplied when a Catalog and Functional Area is selected in a report?

When building analyses, Fusion Data Intelligence displays the metric at the grain in which it has been designed. For example, Sales Orders are at the Fulfillment line level, therefore adding Catalog and Functional Area will multiply the metric values. To see the correct value of the metric, use the Functional area as a filter and choose an appropriate Functional area value.

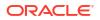

### **Costing Frequently Asked Questions**

The Oracle Fusion SCM AnalyticsCosting Frequently Asked Questions (FAQs) provide answers to the most commonly asked questions about your Costing analytics experience.

#### **Topics:**

Why isn't COGS and Gross Margin subject area showing any data?

#### Why isn't COGS and Gross Margin subject area showing any data?

There are two possible reasons:

You need to set up a new run control for the cost reports processor using the Create Cost Accounting Distributions page in Oracle Fusion Cloud Supply Chain & Manufacturing, which generates the inventory valuation data.

Run the Oracle Enterprise Scheduler (ESS) job and refresh the Cost Accounting Report data. You can configure this job to run automatically when you run the Create Cost Accounting Distributions process. See Refresh Cost Accounting Report Data in Using Supply Chain Cost Management.

- 1. Navigate to the Create Cost Accounting Distribution screen.
- 2. Define the **Run Control** or select an existing **Run Control**.
- 3. Select View, then select Columns, and then click Show All to see the Cost Reports processor.
- 4. Enable the Cost Reports processor.
- 5. Schedule the newly defined run control.

### **Inventory Frequently Asked Questions**

The Oracle Fusion SCM AnalyticsInventory Frequently Asked Questions (FAQs) provide answers to the most commonly asked questions about your Inventory analytics experience.

#### **Topics:**

- Are Backdated inventory transactions considered in the Inventory Balances subject area?
- Which type of quantities are shown in the Inventory Balances subject area?
- Why isn't the Category Hierarchy data correct? Why can't I see the latest changes?
- Why do I see duplicate rows when including the Item Catalog Category attributes in an analysis?
- Why isn't Inventory Valuation showing any data?
- Why isn't the unit of measure (UOM) conversion showing any data?
- Why isn't the unit of measure (UOM) conversion correct or current?
- Why isn't Historic Inventory Balances showing the current month's Inventory Balances?
- Why am I not able to see PO number, Supplier, ASN, and other Purchasing and Inventory related document information in the Inbound Details folder in the Inventory Balances subject area?

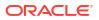

- Why can't I see information related to see PO and ASN receipts in the Inventory Receipts subject area?
- Why can't I see the PO receipt amount related metrics in the Inventory Receipts (Preview) subject area?
- Why can't I see the Inventory Receipts (Preview) features?
- Why does Receiver Name column in Inventory Receipt and Inventory Receipts (Preview) subject areas showing error?
- Why can't I see the Inventory Receipts Analysis dashboard features?
- Why isn't the Inventory Aging subject area showing Onhand Quantity and Inventory Age for items over 1+ years of age?
- Why isn't the Inventory Turns subject area showing Onhand Quantity, Sales Quantity, Historic Balances, and Transactions for items over 1+ years of age?

### Are Backdated inventory transactions considered in the Inventory Balances subject area?

The Inventory Balances subject area doesn't support backdated inventory transactions when calculating period historic balances in Fusion SCM Analytics. If backdated inventory transactions need to be included in Inventory Balances, then reset the data pipeline for the Inventory Balances functional area. See Reset a Data Pipeline for a Functional Area.

#### Which type of quantities are shown in the Inventory Balances subject area?

Currently, the Inventory Balances subject area supports Regular on hand quantities.

#### Why isn't the Category Hierarchy data correct? Why can't I see the latest changes?

To ensure that the Category Heirarchy data is correct and reflects the latest changes, manually submit the Oracle Enterprise Scheduler (ESS) job, *Refresh Product Hub Snapshots* in Fusion Cloud SCM.

### Why do I see duplicate rows when including the Item Catalog Category attributes in an analysis?

When building analyses, Fusion Data Intelligence uses the Item Catalog Category attributes. You see all the Item Catalog Categories associated for the Item in the analyses. To see specific Item Catalog Categories, use the Item Catalog Category filter.

#### Why isn't Inventory Valuation showing any data?

There are two possible reasons:

- You need to set up a new run control for the cost reports processor using the Create Cost Accounting Distributions page in Fusion Cloud SCM, which generates the inventory valuation data.
- Run the Oracle Enterprise Scheduler (ESS) job, *Refresh Cost Accounting Report Data*. You can configure this job to run automatically when you run the Create Cost Accounting Distributions process. See Refresh Cost Accounting Report Data in Using Supply Chain Cost Management.

#### Why isn't the unit of measure (UOM) conversion showing any data?

Run the Oracle Enterprise Scheduler (ESS) job, *Generate Item UOM Conversions for Primary Units*. This job creates and maintains the set of UOM conversions for the primary unit of

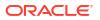

measure for every item in Fusion Cloud SCM. This is a prerequisite to see the UOM conversions for the primary unit of measure for every item.

#### Why isn't the unit of measure (UOM) conversion correct or current?

There are two possible scenarios for an incorrect UOM conversion:

- Scenario 1: Only Standard UOM conversions initially exist, and the Inter or intra class UOM conversion is defined later in Fusion Cloud SCM.
- Scenario 2: The UOM conversion is end dated in Fusion Cloud SCM before or after a load happens in Fusion Data Intelligence.

In both scenarios, unless you apply the updates to transactions in Fusion Data Intelligence, Fusion Cloud SCM won't consider the latest UOM conversion.

#### Why isn't Historic Inventory Balances showing the current month's Inventory Balances?

Historic Inventory Balances show Onhand balance as at 11:59 pm of the last day for the past 11 months in the Inventory Balances subject area.

#### Why am I not able to see PO number, Supplier, ASN, and other Purchasing and Inventory related document information in the Inbound Details folder in the Inventory Balances subject area?

To view the PO number, Supplier, ASN, and other Purchasing and Inventory related document information under the Inbound Details folder in the Inventory Balances subject area, ensure that the "Purchasing" functional area has been activated.

### Why can't I see information related to see PO and ASN receipts in the Inventory Receipts subject area?

All receipts information, including PO and ASN receipts, is available in the Inventory Receipts (Preview) subject area. You need to enable Inventory Receipts (Preview) to see all Inventory receipts information.

### Why can't I see the PO receipt amount related metrics in the Inventory Receipts (Preview) subject area?

Metrics related to the PO receipt amount are available in the PO Receipts subject area.

#### Why can't I see the Inventory Receipts (Preview) features?

For the Inventory Receipts (Preview) feature to work properly, you need to enable the SCM Purchasing, Inventory Management, and Inventory Receipts (Preview) subject areas.

### Why does Receiver Name column in Inventory Receipt and Inventory Receipts (Preview) subject areas showing error?

The Receiver Name attribute is deprecated in the Inventory Receipt and Inventory Receipts (Preview) subject areas. Instead, you can use the Received By attribute which is added in the Inventory Receipt and Inventory Receipts (Preview) subject areas in the 23.R3 release.

#### Why can't I see the Inventory Receipts Analysis dashboard features?

To activate the Inventory Receipts Analysis dashboard and data visualization features, enable the Inventory Receipts (Preview) functional area in the Console Preview features area.

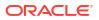

Why isn't the Inventory Aging subject area showing Onhand Quantity and Inventory Age for items over 1+ years of age?

The Inventory Aging subject area currently shows Onhand Quantity and Inventory Age for items only for the past 365 days.

Why isn't the Inventory Turns subject area showing Onhand Quantity, Sales Quantity, Historic Balances, and Transactions for items over 1+ years of age?

The Inventory Turns subject area currently shows Onhand Quantity, Sales Quantity, Historic Balances, and Transactions for items only for the past 365 days.

### Manufacturing Frequently Asked Questions

The Oracle Fusion SCM AnalyticsManufacturing Frequently Asked Questions (FAQs) provide answers to the most commonly asked questions about your Manufacturing analytics experience.

#### **Topics:**

- Why does the Average Work Order Delay metric in the Manufacturing Work orders (Preview) subject area show an incorrect value when aggregated at the Organization or Item level?
- Why do Work Order Yield % metrics in the Manufacturing Work orders (Preview) subject area show incorrect values when aggregated at the Organization or Item level?
- Why does the Operation Yield % metric in the Manufacturing Work Orders (Preview) subject area show incorrect values when aggregated at the Organization or Item level?
- Why are Primary Unit of Measure-based quantity metrics not visible in the Manufacturing subject areas?
- In the SCM Manufacturing Resources subject area, are the metrics Resources Count and Labor Counts supported by the Time dimension?
- Why aren't folders/columns such as Lot, Serial Number, Material Transactions, and Material Quantities visible in the SCM Manufacturing Materials subject area?
- Why doesn't the metric Work Orders with Unplanned Materials Count work at the Work Order Operation level?

Why does the Average Work Order Delay metric in the Manufacturing Work orders (Preview) subject area show an incorrect value when aggregated at the Organization or Item level?

The Average Work Order Delay is computed for Closed and Completed Work orders only. Aggregate and filter this metric for System Status Code as Closed and Completed to ensure that the Average Work Order Delay is computed properly.

### Why do Work Order Yield % metrics in the Manufacturing Work orders (Preview) subject area show incorrect values when aggregated at the Organization or Item level?

The Work Order Yield % is computed for Closed and Completed Work orders only. Aggregating with the filter for System Status Code as Closed and Completed ensures that the WO Yield % is computed properly.

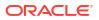

### Why does the Operation Yield % metric in the Manufacturing Work Orders (Preview) subject area show incorrect values when aggregated at the Organization or Item level?

The Operation Yield % metric is computed for Released, Closed, and Completed Work orders only. Aggregating with the filter for System Status Code as Released, Closed, and Completed ensures that the Operation Yield % metric is computed properly.

### Why are Primary Unit of Measure-based quantity metrics not visible in the Manufacturing subject areas?

To display fields in the Manufacturing functional area and relevant subject areas, activate the SCM Primary UOM Conversion functional area.

### In the SCM - Manufacturing Resources subject area, are the metrics Resources Count and Labor Counts supported by the Time dimension?

The metrics Resources Count and Labor Counts are used at the Organization, Work Area, and Work Center levels. If you're building a report with a Time dimension, the metrics duplicate the counts as Manufacturing Resource or Labor since these can be used as a Time period.

### Why aren't folders/columns such as Lot, Serial Number, Material Transactions, and Material Quantities visible in the SCM - Manufacturing Materials subject area?

To display fields in the Manufacturing functional area and relevant subject areas, activate the Inventory Management functional area.

Why doesn't the metric Work Orders with Unplanned Materials Count work at the Work Order Operation level?

This metric shows data only for the Standard Work order type, and is used at this and higher levels such as Organization, Work Area, and Work Center.

### **Purchasing Frequently Asked Questions**

The Oracle Fusion SCM AnalyticsPurchasing Frequently Asked Questions (FAQs) provide answers to the most commonly asked questions about your Purchasing analytics experience.

#### **Topics:**

- Why am I not able to see quantity metrics at subinventory and locator level in the PO Receipts subject area?
- Which approval date or version does the Purchase Order subject area in Fusion Data Intelligence use?

### Why am I not able to see quantity metrics at subinventory and locator level in the PO Receipts subject area?

All the quantity metrics are at the Receipt line level and not at the Transaction level (Subinventory, Locator) in the PO Receipts subject area.

### Which approval date or version does the Purchase Order subject area in Fusion Data Intelligence use?

The Purchase Order subject area in Fusion Data Intelligence uses the original version or first time approval date for analyses or metrics that are used to derive the cycle time metrics. However Oracle Transactional Business Intelligence uses the latest version or last approval date. When comparing the data between Fusion Data Intelligence and Oracle Transactional

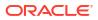

Business Intelligence, don't use the approval date for analyses because it will provide a different outcome.